# **moderngl\_window Documentation** *Release 2.1.0*

**Einar Forselv**

**Mar 30, 2020**

# **PROGRAMMING GUIDE**

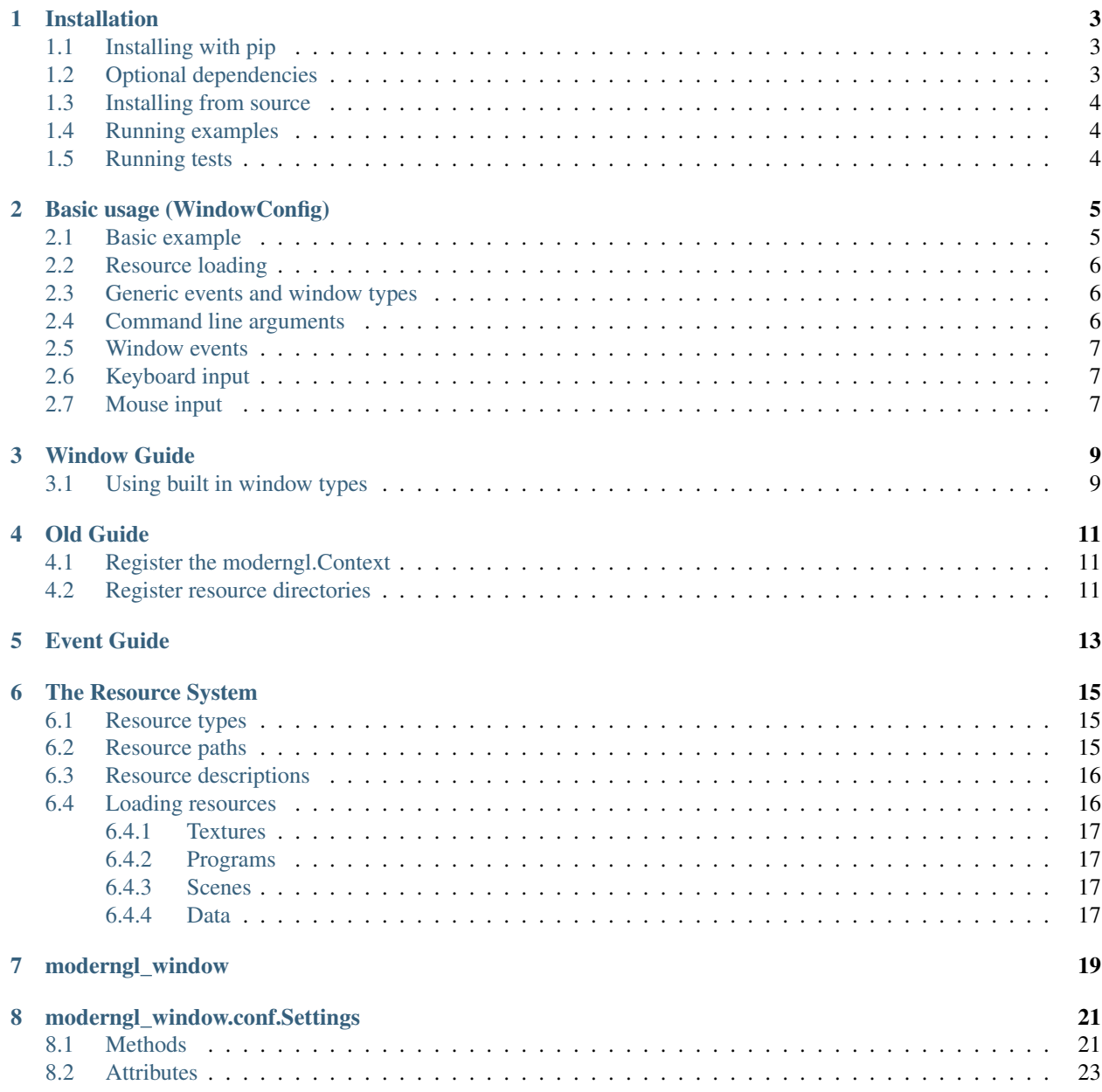

#### [9 moderngl\\_window.screenshot](#page-34-0) 27

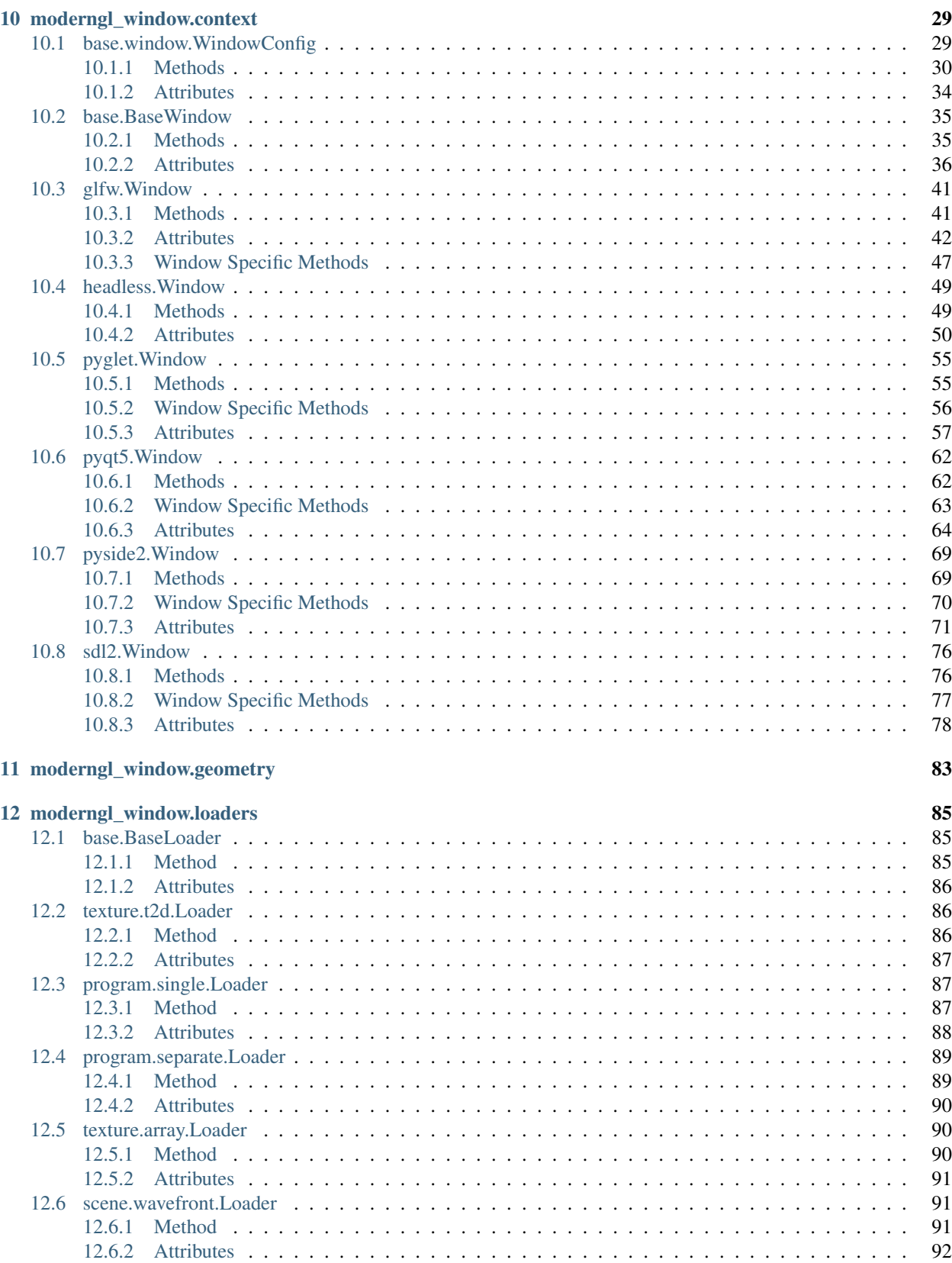

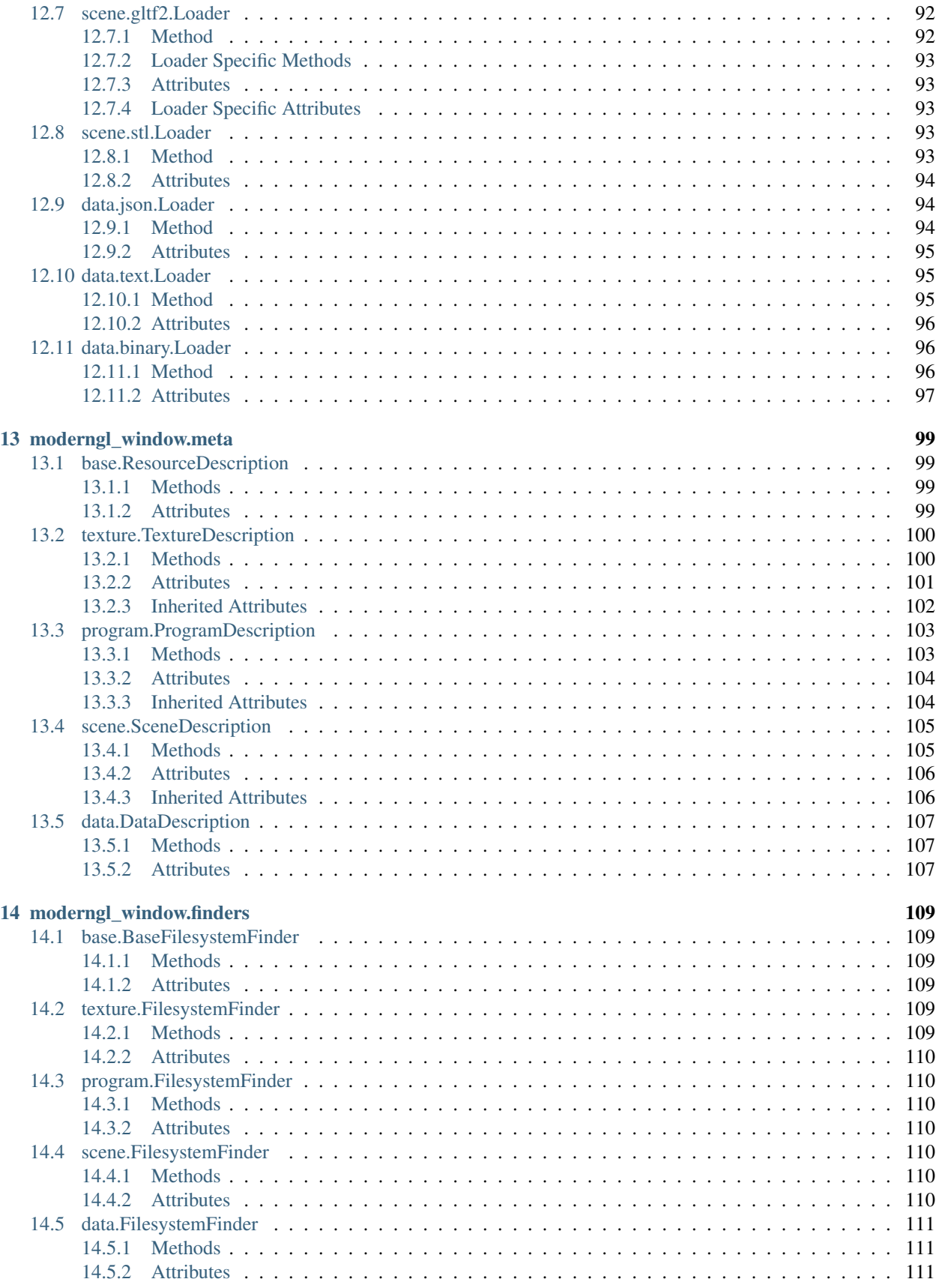

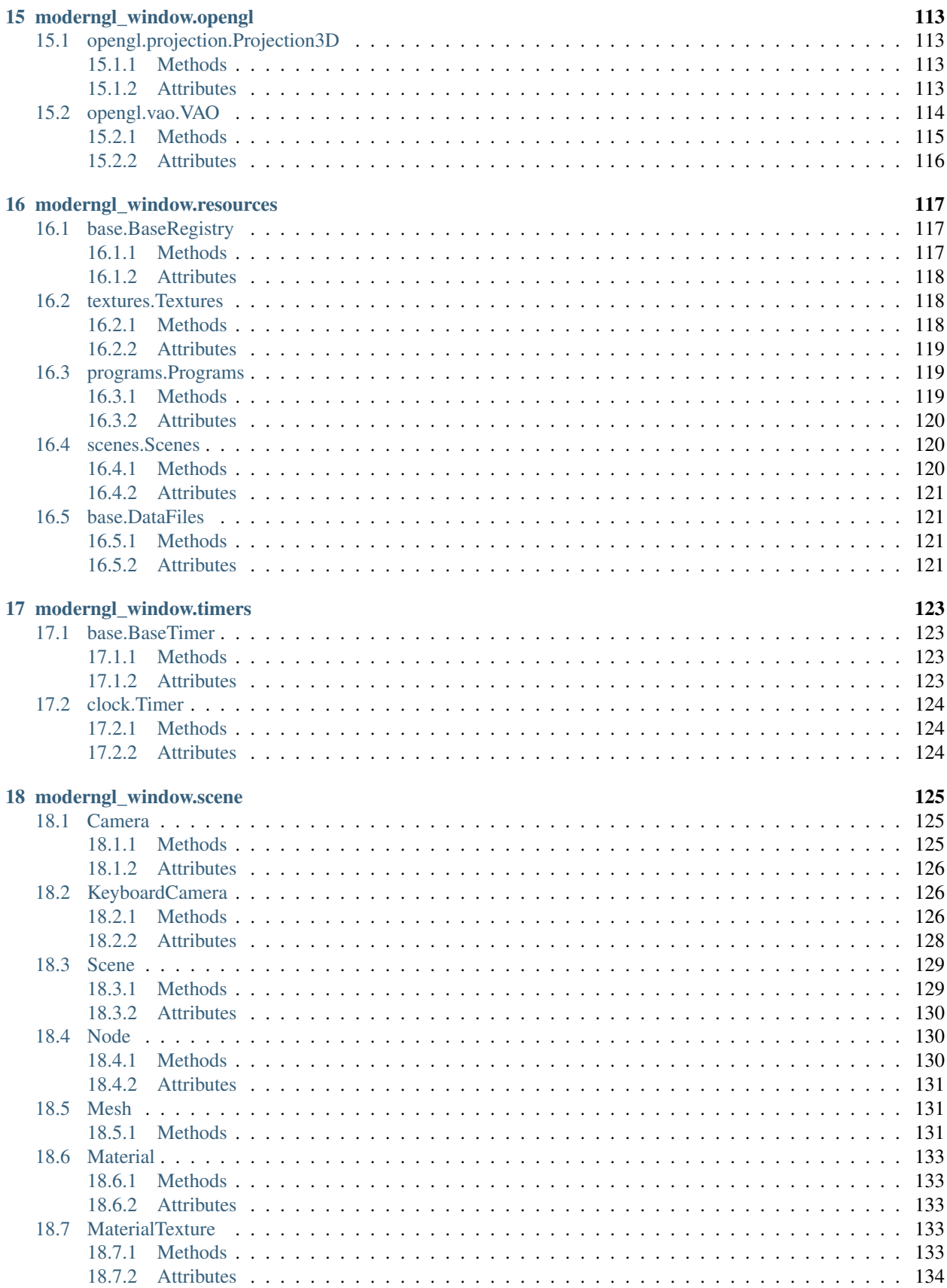

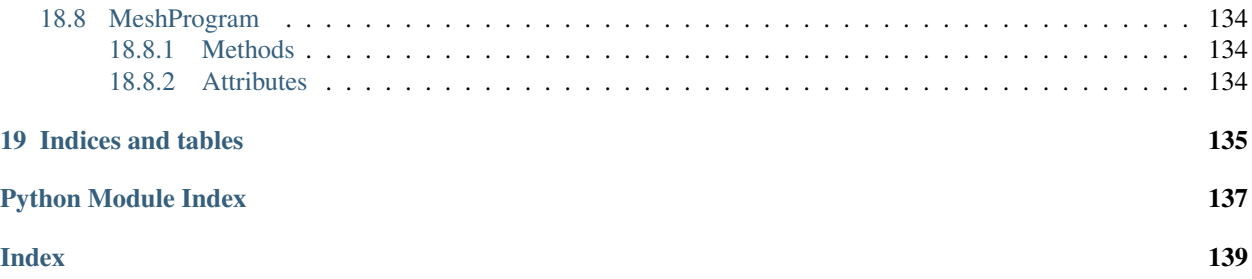

A cross platform helper library for ModernGL making window creation and resource loading simple.

Note: Please report documentation improvements/issues on github. Writing documenation is diffucult and we can't do it without you. Pull requests with documentation improvements are also greatly appreciated.

### **ONE**

### **INSTALLATION**

# <span id="page-10-1"></span><span id="page-10-0"></span>**1.1 Installing with pip**

moderngl-window is available on PyPI:

```
pip install moderngl-window
```
# <span id="page-10-2"></span>**1.2 Optional dependencies**

We try to have as few requirements as possible and instead offer optional dependencies. You can create your own window types and loaders and don't want to force installing unnecessary dependencies.

By default we install pyglet as this is the default window type as it small and pretty much work out of the box on all platforms.

Optional dependencies for loaders:

```
# Wavefront / obj loading
pip install moderngl-window[pywavefront]
# STL loading
pip install moderngl-window[trimesh]
```
Installing dependencies for window types:

```
pip install moderngl-window[PySide2]
pip install moderngl-window[pyqt5]
pip install moderngl-window[glfw]
pip install moderngl-window[PySDL2]
```
Installing optional dependencies this way should ensure a compatible version is installed.

For glfw and sdl2 windows you also need install the library itself. Thees are also available as packages on linux and homebrew on OS X. For windows the DLLs can simply be placed in the root of your project.

- GLFW : <https://www.glfw.org/>
- SDL2 : <https://www.libsdl.org/download-2.0.php>

# <span id="page-11-0"></span>**1.3 Installing from source**

```
# clone repo (optionally clone over https)
git clone git@github.com:moderngl/moderngl-window.git
cd moderngl-window
# Create your virtualenv and activate
# We assume the user knows how to work with virtualenvs
# Install moderngl-window in editable mode
pip install -e .
# Install optional dev dependencies covering all window and loader types
pip install -r requirements.txt
```
Installing the package in editable mode will make you able to run tests and examples. We highly recommend using virtualenvs.

# <span id="page-11-1"></span>**1.4 Running examples**

Assuming you installed from source you should be able to run the examples in the *examples* directory directly after installing the dev requirements in the root of the project:

```
pip install -r requirements.txt
```
# <span id="page-11-2"></span>**1.5 Running tests**

Install test requirements:

pip install -r tests/requirements.txt

Run tests with tox:

```
# Run for specific environment
tox -e py35
tox -e py36
tox -e py37
# pep8 run
tox -e pep8
# Run all environments
tox
```
# **BASIC USAGE (WINDOWCONFIG)**

<span id="page-12-0"></span>**Note:** This section is only relevant when using  $WindowConfig$ . Go to the Custom Usage section if your provide your own window and context or want more control.

Using the [WindowConfig](#page-36-2) interface is the simplest way to start with moderngl-window. This can work for projects smaller projects and implies that this library provides the window and moderngl context.

The API docs for this class alone should cover a lot of ground, but we'll go through the basics here.

# <span id="page-12-1"></span>**2.1 Basic example**

The  $WindowConfig$  is simply a class you extend to customize/implement initialization, window parameters, rendering code, keyboard input, mouse input and access simpler shortcut methods for loading resources.

```
import moderngl_window as mglw
class Test(mglw.WindowConfig):
    gl\_version = (3, 3)window\_size = (1920, 1080)def __init__(self, **kwargs):
        super().__init__(**kwargs)
        # Do initialization here
        self.prog = self.ctx.program(...)
        self.vao = self.ctx.vertex_array(...)
        self.texture = self.ctx.texture(self.wnd.size, 4)
    def render(self, time, frametime):
        # This method is called every frame
        self.vao.render()
# Blocking call entering rendering/event loop
mglw.run_window_config(Test)
```
The  $WindowConfig$  instance will by default receive three external instances in *\_init \_\_* that can be accessed later with self.

- self.ctx: The moderngl.Context created by the configured window type
- self.wnd: The window instance
- self.timer: The [moderngl\\_window.timers.clock.Timer](#page-131-3) instance to control the current time (Values passed into render)

### <span id="page-13-0"></span>**2.2 Resource loading**

The [WindowConfig](#page-36-2) class has built in shortcuts to the resource loading system.

```
self.load_texture('background.png')
self.load_texture_array('tiles.png', layers=16)
self.load_program('myprogram.glsl')
self.load_text('textfile.txt')
self.load_json('config.json')
self.load_binary('data.bin')
self.load_scene('cube.obj')
self.load_scene('city.gltf')
```
All paths used in resource loading are relative to an absolute path provided in the  $WindowConfig$ .

```
from pathlib import Path
class Test(mglw.WindowConfig):
    resource_dir = (Path(__file__).parent / 'resources').resolve()
```
If you need more than one search path for your resources, the [moderngl\\_window.resources](#page-123-1) module have methods for this.

# <span id="page-13-1"></span>**2.3 Generic events and window types**

The  $WindowConfig$  interface depends on the built in window types or a self-provided window implementation of BaseWindow. These window implementations converts window, key and mouse events into a unified system so the user can switch between different window types without altering the code.

Window libraries are not perfect and may at times work sub-optimally on some platforms. They might also have different performance profiles. The ability switch between window types by just changing a config value can be an advantage.

You can change what window class is used by passing in the  $-\text{window}$  option. Optionally you can modify the [WINDOW](#page-30-1) attribute directly.

### <span id="page-13-2"></span>**2.4 Command line arguments**

The [run\\_window\\_config\(\)](#page-27-0) method also reads arguments from sys.argv making the user able to override config values in the class.

Example:

```
python test.py --window glfw --fullscreen --vsync --samples 16 --cursor false --size
\rightarrow800\times600
```
See code for [moderngl\\_window.parse\\_args\(\)](#page-27-1) for more details.

### <span id="page-14-0"></span>**2.5 Window events**

```
def resize(self, width: int, height: int):
   print("Window was resized. buffer size is {} x {}".format(width, height))
def close(self):
   print("The window is closing")
def iconify(self, iconify: bool):
   print("Window was iconified:", iconify)
```
# <span id="page-14-1"></span>**2.6 Keyboard input**

Implement the key\_event and unicode\_char\_entered method to handle key events.

```
def key_event(self, key, action, modifiers):
    # Key presses
    if action == self.wnd.keys.ACTION_PRESS:
       if key == self.wnd.keys.SPACE:
           print("SPACE key was pressed")
        # Using modifiers (shift and ctrl)
        if key == self.wnd.keys.Z and modifiers.shift:
            print("Shift + Z was pressed")
        if key == self.wnd.keys.Z and modifiers.ctrl:
           print("ctrl + Z was pressed")
    # Key releases
    elif action == self.wnd.keys.ACTION_RELEASE:
        if key == self.wnd.keys.SPACE:
           print("SPACE key was released")
def unicode_char_entered(self, char: str):
   print('character entered:', char)
```
# <span id="page-14-2"></span>**2.7 Mouse input**

Implement the mouse $\rightarrow$  methods to handle mouse input.

```
def mouse_position_event(self, x, y, dx, dy):
   print("Mouse position:", x, y, dx, dy)
def mouse_drag_event(self, x, y, dx, dy):
   print("Mouse drag:", x, y, dx, dy)
def mouse_scroll_event(self, x_offset: float, y_offset: float):
   prtin("Mouse wheel:', x_offset, y_offset)
def mouse_press_event(self, x, y, button):
   print("Mouse button {} pressed at {}, {}".format(button, x, y))
```
(continues on next page)

(continued from previous page)

```
def mouse_release_event(self, x: int, y: int, button: int):
   print("Mouse button {} released at {}, {}".format(button, x, y))
```
### **THREE**

### **WINDOW GUIDE**

<span id="page-16-0"></span>We support the following window types:

- pyglet
- glfw
- sdl2
- pyside2
- pyqt5
- headless

# <span id="page-16-1"></span>**3.1 Using built in window types**

The library provides shortcuts for window creation in the  $\text{moderngl\_window}$  module that will also handle context activation.

The [moderngl\\_window.conf.Settings](#page-28-2) instance has sane default parameters for a window. See the [WINDOW](#page-30-1) attribute.

```
import moderngl_window
from moderngl_window.conf import settings
settings.WINDOW['class'] = 'moderngl_window.context.glfw.Window'
settings.WINDOW['ql_version'] = (4, 1)# ... etc ...
# Creates the window instance and activates its context
window = moderngl_window.create_window_from_settings()
```
There are more sane ways to apply different configuration values through convenient methods in the  $S$ ettings class.

Window classes can of course also be instantiated manually if preferred, but this can generated a bit of extra work.

```
import moderngl_window
window_str = 'moderngl_window.context.pyglet.Window'
window_cls = moderngl_window.get_window_cls(window_str)
window = window_cls(
   title="My Window",
   gl_version=(4, 1),
    size=(1920, 1080),
```
(continues on next page)

(continued from previous page)

```
...,
```
)

```
moderngl_window.activate_context(ctx=window.ctx)
```
You could also simply import the class directory and instantiate it, but that defeats the purpose of trying to be independent of a specific window library.

The rendering loop for build in windows are simple:

```
while not window.is_closing:
   window.clear()
    # Render stuff here
   window.swap_buffers()
```
The swap\_buffers method is important as it also pulls new input events for the next frame.

### **FOUR**

# **OLD GUIDE**

<span id="page-18-0"></span>When not using a  $WindowConfig$  instance there are a few simple steps to get started.

# <span id="page-18-1"></span>**4.1 Register the moderngl.Context**

When not using the built in window types you need to at least tell moderngl\_window what your moderngl. Context is.

```
import moderngl
import moderngl_window
# Somewhere in your application a standalone or normal context is created
ctx = moderngl.create_standalone_context(require=330)
ctx = moderngl.create_context(require=330)
# Make sure you activate this context
moderngl_window.activate_context(ctx=ctx)
```
If there are no context activated the library will raise an exception when doing operations that requires one such as texture and scene loading.

When using the built in window types the context activation is normally done for you on creation.

# <span id="page-18-2"></span>**4.2 Register resource directories**

The resource loading system are using relative paths. These paths are relative one or multiple directories we registered in the resource system.

The [moderngl\\_window.resources](#page-123-1) module has methods for this.

```
from pathlib import Path
from moderngl_window import resources
# We recommend using pathlib
resources.register_dir(Path('absolute/path/to/resource/dir').resolve())
# .. but strings also works
resources.register_dir('absolute/path/to/resource/dir')
```
These needs to be absolute paths or an exception is raised. You can register as many paths as you want. The resource system will simply look for the file in every registered directory in the order they were added until it finds a match.

This library also supports separate search directories for shader programs, textures, scenes and various data files.

# **FIVE**

# **EVENT GUIDE**

<span id="page-20-0"></span>Work in progress

**SIX**

### **THE RESOURCE SYSTEM**

#### <span id="page-22-1"></span><span id="page-22-0"></span>**6.1 Resource types**

The resource system has four different resource types/categories it can load.

- Programs : Shader programs (vertex, geometry, fragment, tessellation, compute)
- Textures : Textures of all different variations
- Scenes: Wavefront, GLTF2 and STL scenes/objects
- Data: A generic "lane" for everything else

Each of these resource categories have separate search directories, one or multiple loader classes and a [ResourceDescription](#page-106-4) class we use to describe the resource we are loading with all its parameters.

### <span id="page-22-2"></span>**6.2 Resource paths**

Resources are loaded using relative paths. These paths are relative to one or multiple search directories we register using the [resources](#page-123-1) module.

For simple usage were we have one or multiple resource directories with mixed resource types (programs, textures etc.) we can use the simplified version,  $register\_dir()$ .

```
from pathlib import Path
from moderngl_window import resources
# pathlib.Path (recommended)
resources.register_dir(Path('absoulte/path/using/pathlib'))
# Strings and/or os.path
resources.register_dir('absolute/string/path')
```
A resource finder system will scan through the registered directories in the order they were added loading the first resource found.

For more advanced usage were resources of different types are separated we can register resource type specific search directories:

- [register\\_program\\_dir\(\)](#page-124-4)
- register texture dir()
- register scene dir()
- [register\\_data\\_dir\(\)](#page-124-7)

This can be handy when dealing with larger quantities of files. These search directories are stored in the  $Settings$ instance and can for example be temporarily altered if needed. This means you can separate local and global resources in more complex situations. It could even be used to support themes by promoting a theme directory overriding global/default resources or some default theme directory.

# <span id="page-23-0"></span>**6.3 Resource descriptions**

Resource descriptions are basically just classes acting as bags of attributes describing the resource we are requesting. We have four standard classes.

- [ProgramDescription](#page-110-2)
- [TextureDescription](#page-107-2)
- [SceneDescription](#page-112-2)
- [DataDescription](#page-114-3)

Example:

```
from moderngl_window.meta import TextureDescription
# We are aiming to load wood.png horizontally flipped
# with generated mipmaps and high anisotropic filtering.
TextureDescription(
   path='wood.png',
   flip=True,
   mipmap=True,
    anisotropy=16.0,
)
```
New resource description classes can be created by extending the base [ResourceDescription](#page-106-4) class. This is not uncommon when for example making a new loader class.

# <span id="page-23-1"></span>**6.4 Loading resources**

Now that we know about the different resource categories, search paths and resource descriptions, we're ready to actually load something.

Loading resources can in some situation be a bit verbose, but you can simplify by wrapping them in your own functions if needed. The  $WindowConfig$  class is already doing this and can be used as a reference.

```
from moderngl_window.resources import (
   textures,
   programs,
    scenes,
    data,
)
from moderngl_window.meta import (
   TextureDescription,
   ProgramDescription,
   SceneDescription,
   DataDescription,
)
```
#### <span id="page-24-0"></span>**6.4.1 Textures**

```
# Load a 2D texture
texture = textures.load(TextureDescription(path='wood.png'))
# Load wood.png horizontally flipped with generated mipmaps and high anisotropic
˓→filtering.
textures.load(TextureDescription(path='wood.png', flip=True, mipmap=True,
˓→anisotropy=16.0))
# Load a texture array containing 10 vertically stacked tile textures
textures.load(TextureDescription(path='tiles.png', layers=10, mipmap=True,
˓→anisotrpy=8.0))
```
#### <span id="page-24-1"></span>**6.4.2 Programs**

```
# Load a shader program in a single glsl file
program = programs.load(ProgramDescription(path='fun.glsl'))
# Load a shader program from multiple glsl files
program = programs.load(
   ProgramDescription(
       vertex_shader='sphere_vert.glsl',
       geometry_shader='sphere_geo.glsl',
        fragment_shader='sphere_fs.glsl',
   )
)
```
#### <span id="page-24-2"></span>**6.4.3 Scenes**

```
# Load a GLTF2 scene
scene = scenes.load(SceneDescription(path="city.gltf'))
# Load a wavefront scene
scene = scenes.load(SceneDescription(path="earth.obj'))
# Load an STL file
scene = scenes.load(SceneDescription(path="apollo_landing_site_18.stl"))
```
### <span id="page-24-3"></span>**6.4.4 Data**

```
# Load text file
text = data.load(DataDescription(path='notes.txt'))
# Load config file as a dict
config_dict = data.load(DataDescription(path='config.json'))
# Load binary data
data = data.load(Datalogcription(path='data,bin', kind='binary))
```
<span id="page-24-4"></span>For more information about supported parameters see the api documentation.

### **SEVEN**

### **MODERNGL\_WINDOW**

<span id="page-26-0"></span>General helper functions aiding in the boostrapping of this library.

moderngl\_window.**setup\_basic\_logging**(*level: int*)

Set up basic logging

```
Parameters level (int) – The log level
```

```
moderngl_window.activate_context(window: moderngl_window.context.base.window.BaseWindow
```
*= None*, *ctx: moderngl.context.Context = None*)

Register the active window and context. If only a window is supplied the context is taken from the window. Only a context can also be passed in.

#### Keyword Arguments

- **[window](#page-36-1)** (window) The window to activate
- **ctx** (moderngl.Context) The moderngl context to activate

```
moderngl_window.window()
     Obtain the active window
```

```
moderngl_window.ctx()
     Obtain the active context
```

```
moderngl_window.get_window_cls(window: str = None)
```

```
Type[moderngl_window.context.base.window.BaseWindow]
Attempt to obtain a window class using the full dotted python path. This can be used to import custom or
modified window classes.
```
**Parameters window**  $(str)$  – Name of the window

Returns A reference to the requested window class. Raises exception if not found.

```
moderngl_window.get_local_window_cls(window: str = None) →
                                           Type[moderngl_window.context.base.window.BaseWindow]
    Attempt to obtain a window class in the moderngl_window package using short window names such as pyglet
    or glfw.
```
**Parameters window**  $(str)$  – Name of the window

Returns A reference to the requested window class. Raises exception if not found.

moderngl\_window.**find\_window\_classes**() → List[str]

Find available window packages

Returns A list of available window packages

moderngl\_window.**create\_window\_from\_settings**() → moderngl\_window.context.base.window.BaseWindow Creates a window using configured values in [moderngl\\_window.conf.Settings.WINDOW](#page-30-1). This will also activate the window/context.

Returns The Window instance

<span id="page-27-0"></span>moderngl\_window.**run\_window\_config**(*config\_cls: moderngl\_window.context.base.window.WindowConfig*,  $$ 

Run an WindowConfig entering a blocking main loop

Parameters

- **config\_cls** The WindowConfig class to render
- **args** Override sys.args

<span id="page-27-1"></span>moderngl\_window.**parse\_args**(*args=None*)

Parse arguments from sys.argv

# **MODERNGL\_WINDOW.CONF.SETTINGS**

<span id="page-28-2"></span><span id="page-28-0"></span>moderngl\_window.conf.**Settings**

Bag of settings values. New attributes can be freely added runtime. Various apply\* methods are supplied so the user have full control over how settings values are initialized. This is especially useful for more custom usage. And instance of the *Settings* class is created when the *conf* module is imported.

Attribute names must currently be in upper case to be recognized.

Some examples of usage:

```
from moderngl_window.conf import settings
# Mandatory settings values
try:
   value = settings.VALUE
except KeyError:
   raise ValueError("This settings value is required")
# Fallback in code
value = getattr(settings, 'VALUE', 'default_value')
# Pretty printed string representation for easy inspection
print(settings)
```
# <span id="page-28-1"></span>**8.1 Methods**

Settings.**\_\_init\_\_**()

Initialize settings with default values

```
Settings.apply_default_settings() → None
```
Apply keys and values from the default settings module located in this package. This is to ensure we always have the minimal settings for the system to run.

If replacing or customizing the settings class you must always apply default settings to ensure compatibility when new settings are added.

```
Settings.apply_settings_from_env() → None
```
Apply settings from MODERNGL\_WINDOW\_SETTINGS\_MODULE environment variable. If the environment variable is undefined no action will be taken. Normally this would be used to easily be able to switch between different configuration by setting env vars before executing the program.

Example:

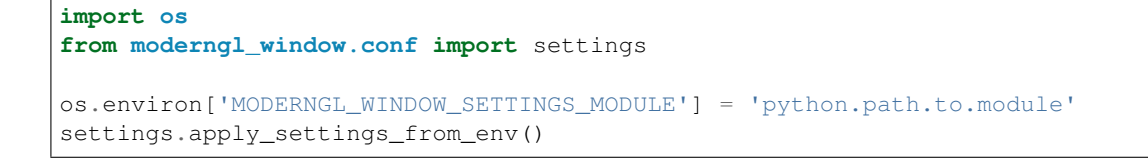

#### Raises **ImproperlyConfigured if the module was not found** –

Settings.**apply\_from\_module\_name**(*settings\_module\_name: str*) → None

Apply settings from a python module by supplying the full pythonpath to the module.

**Parameters settings\_module\_name**  $(str)$  – Full python path to the module

Raises **ImproperlyConfigured if the module was not found** –

Settings.**apply\_from\_dict**(*data: dict*) → None

Apply settings values from a dictionary

Example:

```
>> from moderngl_window.conf import settings
>> settings.apply_dict({'SOME_VALUE': 1})
>> settings.SOME_VALUE
1
```
Settings.**apply\_from\_module**(*module: module*) → None Apply settings values from a python module

Example:

```
my_settings.py module containing the following line:
SOME_VALUE = 1
>> from moderngl_window.conf import settings
>> import my_settings
>> settings.apply_module(my_settings)
>> settings.SOME_VALUE
1
```
Settings.**apply\_from\_cls**(*cls*) → None

Apply settings values from a class namespace

Example:

```
>> from moderngl_window.conf import settings
>> class MySettings:
>> SOME_VALUE = 1
\Rightarrow>> settings.apply(MySettings)
>> settings.SOME_VALUE
1
```
Settings.**apply\_from\_iterable**(*iterable: Union[collections.abc.Iterable, generator]*) → None Apply (key, value) pairs from an interable or generator

Settings.**to\_dict**()

Create a dict representation of the settings Only uppercase attributes are included

Returns dict representation

Return type dict

# <span id="page-30-0"></span>**8.2 Attributes**

<span id="page-30-1"></span>Settings.**WINDOW**

Window/screen properties. Most importantly the class attribute decides what class should be used to handle the window.

```
# Default values
WINDOW = \{"gl_version": (3, 3),
    "class": "moderngl_window.context.pyglet.Window",
    "size": (1280, 720),
    "aspect_ratio": 16 / 9,
    "fullscreen": False,
    "resizable": True,
    "title": "ModernGL Window",
    "vsync": True,
    "cursor": True,
    "samples": 0,
```
Other Properties:

}

- gl\_version: The minimum required major/minor OpenGL version
- size: The window size to open.
- aspect\_ratio is the enforced aspect ratio of the viewport.
- fullscreen: True if you want to create a context in fullscreen mode
- resizable: If the window should be resizable. This only applies in windowed mode.
- vsync: Only render one frame per screen refresh
- $\bullet$  title: The visible title on the window in windowed mode
- cursor: Should the mouse cursor be visible on the screen? Disabling this is also useful in windowed mode when controlling the camera on some platforms as moving the mouse outside the window can cause issues.
- Samples: Number if samples used in multisampling. Values above 1 enables multisampling.

The created window frame buffer will by default use:

- RGBA8 (32 bit per pixel)
- 24 bit depth buffer
- Double buffering
- color and depth buffer is cleared for every frame

#### <span id="page-30-2"></span>Settings.**SCREENSHOT\_PATH**

Absolute path to the directory screenshots will be saved by the screenshot module. Screenshots will end up in the project root of not defined. If a path is configured, the directory will be auto-created.

#### Settings.**PROGRAM\_FINDERS**

Finder classes for locating programs/shaders.

```
# Default values
PROGRAM_FINDERS = [
    "moderngl_window.finders.program.FileSystemFinder",
]
```
#### Settings.**TEXTURE\_FINDERS**

Finder classes for locating textures.

```
# Default values
TEXTURE_FINDERS = [
    "moderngl_window.finders.texture.FileSystemFinder",
]
```
#### Settings.**SCENE\_FINDERS**

Finder classes for locating scenes.

```
# Default values
SCENE_FINDERS = [
    "moderngl_window.finders.scene.FileSystemFinder",
]
```
#### Settings.**DATA\_FINDERS**

Finder classes for locating data files.

```
# Default values
DATA_FINDERS = [
    "moderngl_window.finders.data.FileSystemFinder",
]
```
#### Settings.**PROGRAM\_DIRS**

Lists of *str* or *pathlib.Path* used by FileSystemFinder to looks for programs/shaders.

#### Settings.**TEXTURE\_DIRS**

Lists of *str* or *pathlib.Path* used by FileSystemFinder to looks for textures.

#### Settings.**SCENE\_DIRS**

Lists of *str* or *pathlib.Path* used by FileSystemFinder to looks for scenes (obj, gltf, stl etc).

#### Settings.**DATA\_DIRS**

Lists of *str* or *pathlib.Path* used by FileSystemFinder to looks for data files.

#### Settings.**PROGRAM\_LOADERS**

Classes responsible for loading programs/shaders.

```
# Default values
PROGRAM_LOADERS = [
    'moderngl_window.loaders.program.single.Loader',
    'moderngl_window.loaders.program.separate.Loader',
]
```
#### Settings.**TEXTURE\_LOADERS**

Classes responsible for loading textures.

```
# Default values
TEXTURE_LOADERS = [
    'moderngl_window.loaders.texture.t2d.Loader',
    'moderngl_window.loaders.texture.array.Loader',
]
```
#### Settings.**SCENE\_LOADERS**

Classes responsible for loading scenes.

```
# Default values
SCENE_LOADERS = [
    "moderngl_window.loaders.scene.gltf.GLTF2",
    "moderngl_window.loaders.scene.wavefront.ObjLoader",
    "moderngl_window.loaders.scene.stl_loader.STLLoader",
]
```
#### Settings.**DATA\_LOADERS**

Classes responsible for loading data files.

```
# Default values
DATA_LOADERS = [
   'moderngl_window.loaders.data.binary.Loader',
    'moderngl_window.loaders.data.text.Loader',
    'moderngl_window.loaders.data.json.Loader',
]
```
### **NINE**

# **MODERNGL\_WINDOW.SCREENSHOT**

<span id="page-34-0"></span>moderngl\_window.screenshot.**create**(*source: Union[moderngl.framebuffer.Framebuffer, moderngl.texture.Texture], file\_format='png', name: str = None, mode='RGB', alignment=1*)

Create a screenshot from a moderngl.Framebuffer or moderngl.Texture. The screenshot will be written to [SCREENSHOT\\_PATH](#page-30-2) if set or cwd or an absolute path can be used.

#### Parameters

- **source** The framebuffer or texture to screenshot
- **file\_format** (str) formats supported by PIL (png, jpeg etc)
- **name**  $(str)$  Optional file name with relative or absolute path
- **mode**  $(str)$  Components/mode to use
- **alignment** (int) Buffer alignment
## **CHAPTER**

# **MODERNGL\_WINDOW.CONTEXT**

# **10.1 base.window.WindowConfig**

moderngl\_window.context.base.window.**WindowConfig**

Creating a WindowConfig instance is the simplest interface this library provides to open and window, handle inputs and provide simple shortcut method for loading basic resources. It's appropriate for projects with basic needs.

Example:

```
import moderngl_window
```

```
class MyConfig(moderngl_window.WindowConfig):
   gl\_version = (3, 3)window_size = (1920, 1080)
   aspect_ratio = 16 / 9
   title = "My Config"
   resizable = False
   samples = 8
   def __init__(self, **kwargs):
       super(). __init__(**kwargs)
        # Do other initialization here
    def render(self, time: float, frametime: float):
        # Render stuff here with ModernGL
   def resize(self, width: int, height: int):
       print("Window was resized. buffer size is {} x {}".format(width, height))
    def mouse_position_event(self, x, y, dx, dy):
       print("Mouse position:", x, y)
    def mouse_press_event(self, x, y, button):
       print("Mouse button {} pressed at {}, {}".format(button, x, y))
    def mouse_release_event(self, x: int, y: int, button: int):
        print("Mouse button {} released at {}, {}".format(button, x, y))
    def key_event(self, key, action, modifiers):
        print(key, action, modifiers)
```
# **10.1.1 Methods**

WindowConfig.**\_\_init\_\_**(*ctx: moderngl.context.Context = None*, *wnd: moderngl\_window.context.base.window.BaseWindow = None*, *timer: moderngl\_window.timers.base.BaseTimer = None*, *\*\*kwargs*)

Initialize the window config

### Keyword Arguments

- **ctx** (moderngl.Context) The moderngl context
- **wnd** The window instance
- **timer** The timer instance

## **classmethod** WindowConfig.**run**()

Shortcut for running a WindowConfig.

This executes the following code:

```
import moderngl_window
moderngl_window.run_window_config(cls)
```
WindowConfig.**render**(*time: float*, *frame\_time: float*) Renders the assigned effect

### **Parameters**

- **time** (float) Current time in seconds
- **frame\_time** (float) Delta time from last frame in seconds

WindowConfig.**resize**(*width: int*, *height: int*)

Called every time the window is resized in case the we need to do internal adjustments.

### Parameters

- **width** (int) width in buffer size (not window size)
- **height** (int) height in buffer size (not window size)

WindowConfig.**close**()

Called when the window is closed

WindowConfig.**key\_event**(*key: Any*, *action: Any*, *modifiers: moderngl\_window.context.base.keys.KeyModifiers*)

Called for every key press and release. Depending on the library used, key events may trigger repeating events during the pressed duration based on the configured key repeat on the users operating system.

### **Parameters**

- **key** The key that was press. Compare with self.wnd.keys.
- **action** self.wnd.keys.ACTION\_PRESS or ACTION\_RELEASE
- **modifiers** Modifier state for shift and ctrl

WindowConfig.**mouse\_position\_event**(*x: int*, *y: int*, *dx: int*, *dy: int*)

Reports the current mouse cursor position in the window

## **Parameters**

- $\mathbf{x}$  (int) X postion of the mouse cursor
- $\mathbf{y}$  (int) Y position of the mouse cursor
- $dx$  (int) X delta postion

 $\bullet$  **dy** (int) – Y delta position

WindowConfig.**mouse\_press\_event**(*x: int*, *y: int*, *button: int*) Called when a mouse button in pressed

### **Parameters**

- $\mathbf{x}$  (int) X position the press ocurred
- $\mathbf{y}$  (int) Y position the press ocurred
- **button**  $(int) 1 = \text{Left button}, 2 = \text{right button}$

WindowConfig.**mouse\_release\_event**(*x: int*, *y: int*, *button: int*) Called when a mouse button in released

### **Parameters**

- $\mathbf{x}$  (int) X position the release ocurred
- $\mathbf{v}$  (int) Y position the release ocurred
- **button**  $(int) 1 = \text{Left button}, 2 = \text{right button}$

WindowConfig.**mouse\_drag\_event**(*x: int*, *y: int*, *dx: int*, *dy: int*) Called when the mouse is moved while a button is pressed.

### **Parameters**

- $\mathbf{x}$  (int) X postion of the mouse cursor
- $\mathbf{y}$  (int) Y position of the mouse cursor
- $dx (int) X$  delta postion
- $dy (int) Y$  delta position

WindowConfig.**mouse\_scroll\_event**(*x\_offset: float*, *y\_offset: float*)

Called when the mouse wheel is scrolled.

Some input devices also support horizontal scrolling, but vertical scrolling is fairly universal.

### **Parameters**

- **x\_offset** (int) X scroll offset
- **y\_offset** (int) Y scroll offset

WindowConfig.**unicode\_char\_entered**(*char: str*)

Called when the user entered a unicode character.

**Parameters char**  $(str)$  – The character entered

WindowConfig.**load\_texture\_2d**(*path: str*, *flip=True*, *mipmap=False*, *mipmap\_levels: Tuple[int*, *int]*

Loads a 2D texture

**Parameters**  $path(s \text{tr})$  **– Path to the texture relative to search directories** 

### Keyword Arguments

- **flip** (boolean) Flip the image horizontally
- **mipmap** (bool) Generate mipmaps. Will generate max possible levels unless *mipmap\_levels* is defined.

*= None*, *anisotropy=1.0*, *\*\*kwargs*) → moderngl.texture.Texture

• **mipmap\_levels** (tuple) – (base, max\_level) controlling mipmap generation. When defined the *mipmap* parameter is automatically *True*

- **anisotropy** (*float*) Number of samples for anisotropic filtering
- **\*\*kwargs** Additional parameters to TextureDescription

Returns Texture instance

Return type moderngl.Texture

WindowConfig.**load\_texture\_array**(*path: str*, *layers: int = 0*, *flip=True*, *mipmap=False*, *mipmap\_levels: Tuple[int*, *int] = None*, *anisotropy=1.0*, *\*\*kwargs*) → moderngl.texture\_array.TextureArray

Loads a texture array.

**Parameters**  $path(s \text{tr})$  **– Path to the texture relative to search directories** 

Keyword Arguments

- **layers** (int) How many layers to split the texture into vertically
- **flip** (boolean) Flip the image horizontally
- **mipmap** (bool) Generate mipmaps. Will generate max possible levels unless *mipmap\_levels* is defined.
- $mipmap$  **levels**  $(tuple) (base, max level)$  controlling mipmap generation. When defined the *mipmap* parameter is automatically *True*
- **anisotropy** (float) Number of samples for anisotropic filtering
- **\*\*kwargs** Additional parameters to TextureDescription

Returns The texture instance

Return type moderngl.TextureArray

WindowConfig.**load\_texture\_cube**(*pos\_x: str = None*, *pos\_y: str = None*, *pos\_z: str = None*, *neg\_x: str = None*, *neg\_y: str = None*, *neg\_z: str = None*, *flip=False*, *mipmap=False*, *mipmap\_levels: Tu* $ple(int, int] = None, anisotropy=1.0, **kwargs) \rightarrow mod$ erngl.texture\_cube.TextureCube

Loads a texture cube.

## Keyword Arguments

- **pos\_x**  $(str)$  Path to texture representing positive x face
- $\mathbf{pos_y}(str)$  Path to texture representing positive y face
- **pos\_z** (str) Path to texture representing positive z face
- **neg\_x**  $(str)$  Path to texture representing negative x face
- **neg\_y**  $(str)$  Path to texture representing negative y face
- **neg\_z**  $(str)$  Path to texture representing negative z face
- **flip** (boolean) Flip the image horizontally
- **mipmap** (bool) Generate mipmaps. Will generate max possible levels unless *mipmap\_levels* is defined.
- **mipmap\_levels** (*tuple*) (base, max\_level) controlling mipmap generation. When defined the *mipmap* parameter is automatically *True*
- **anisotropy** (*float*) Number of samples for anisotropic filtering
- **\*\*kwargs** Additional parameters to TextureDescription

### Returns Texture instance

Return type moderngl.TextureCube

```
WindowConfig.load_program(path=None, vertex_shader=None, geometry_shader=None,
                             fragment_shader=None, tess_control_shader=None,
                              tess evaluation shader=None, defines: dict = None) \rightarrow mod-
                              erngl.program.Program
```
Loads a shader program.

Note that *path* should only be used if all shaders are defined in the same glsl file separated by defines.

### Keyword Arguments

- **path**  $(str)$  Path to a single glsl file
- **vertex** shader  $(str)$  Path to vertex shader
- **geometry\_shader**  $(str)$  Path to geometry shader
- **fragment\_shader** (str) Path to fragment shader
- **tess\_control\_shader** (str) Path to tessellation control shader
- **tess evaluation shader**  $(str)$  Path to tessellation eval shader
- **defines** (dict) #define values to replace in the shader source

Returns The program instance

Return type moderngl.Program

WindowConfig.**load text** (*path: str*,  $**kwargs$ )  $\rightarrow$  str Load a text file.

## **Parameters**

- **path**  $(str)$  Path to the file relative to search directories
- **\*\*kwargs** Additional parameters to DataDescription

Returns Contents of the text file

## Return type str

WindowConfig.**load\_json**(*path: str*, *\*\*kwargs*) → dict Load a json file

#### **Parameters**

- **path**  $(str)$  Path to the file relative to search directories
- **\*\*kwargs** Additional parameters to DataDescription

Returns Contents of the json file

### Return type dict

WindowConfig.**load\_binary**(*path: str*, *\*\*kwargs*) → bytes Load a file in binary mode.

### **Parameters**

- **path**  $(str)$  Path to the file relative to search directories
- **\*\*kwargs** Additional parameters to DataDescription

Returns The byte data of the file

Return type bytes

WindowConfig.load scene (*path:* str, *cache=False*, *attr\_names=<class 'moderngl\_window.geometry.attributes.AttributeNames'>*, *kind=None*, *\*\*kwargs*) → moderngl\_window.scene.scene.Scene

Loads a scene.

Keyword Arguments

- **path**  $(str)$  Path to the file relative to search directories
- **cache**  $(str)$  Use the loader caching system if present
- **attr** names (AttributeNames) Attrib name config
- **kind**  $(str)$  Override loader kind
- **\*\*kwargs** Additional parameters to SceneDescription

Returns The scene instance

Return type Scene

# **10.1.2 Attributes**

## WindowConfig.**window\_size**

Size of the window.

```
# Default value
window\_size = (1280, 720)
```
### WindowConfig.**vsync**

Enable or disable vsync.

# Default value vsync = True

## WindowConfig.**resizable**

Determines of the window should be resizable

```
# Default value
resizable = True
```
## WindowConfig.**gl\_version**

The minimum required OpenGL version required

```
Default value
gl\_version = (3, 3)
```
# WindowConfig.**title**

Title of the window

```
# Default value
title = "Example"
```
### WindowConfig.**aspect\_ratio**

The enforced aspect ratio of the viewport. When specified back borders will be calculated both vertically and horizontally if needed.

This property can be set to None to disable the fixed viewport system.

# Default value aspect\_ratio =  $16 / 9$ 

### WindowConfig.**cursor**

Determines if the mouse cursor should be visible inside the window. If enabled on some platforms

# Default value cursor = True

## WindowConfig.**samples**

Number of samples to use in multisampling.

Default value samples = 4

### WindowConfig.**resource\_dir**

Absolute path to your resource directory containing textures, scenes, shaders/programs or data files. The load\_ methods in this class will look for resources in this path. This attribute can be a str or a pathlib.Path.

# Default value resource\_dir = None

### WindowConfig.**log\_level**

Sets the log level for this library using the standard *logging* module.

# Default value log\_level = logging.INFO

# **10.2 base.BaseWindow**

## **10.2.1 Methods**

BaseWindow.**\_\_init\_\_**(*title='ModernGL'*, *gl\_version=(3*, *3)*, *size=(1280*, *720)*, *resizable=True*, *fullscreen=False*, *vsync=True*, *aspect\_ratio: float = None*, *samples=0*, *cursor=True*, *\*\*kwargs*)

Initialize a window instance.

### **Parameters**

- **title** (str) The window title
- $gl\_version(tuple) Major$  and minor version of the opengl context to create
- **size** (tuple) Window size x, y
- **resizable** (bool) Should the window be resizable?
- **fullscreen** (bool) Open window in fullsceeen mode
- **vsync** (bool) Enable/disable vsync
- **aspect\_ratio** (float) The desired fixed aspect ratio. Can be set to None to make aspect ratio be based on the actual window size.
- **samples** (int) Number of MSAA samples for the default framebuffer
- **cursor** (bool) Enable/disable displaying the cursor inside the window

```
BaseWindow.init mgl context() → None
```
Create or assign a ModernGL context. If no context is supplied a context will be created using the window's gl\_version.

Keyword Arguments **ctx** – An optional custom ModernGL context

```
BaseWindow.is_key_pressed(key) → bool
     Returns: The press state of a key
```

```
BaseWindow.close() → None
     Signal for the window to close
```

```
BaseWindow.use()
     Bind the window's framebuffer
```
BaseWindow.**clear**(*red=0.0*, *green=0.0*, *blue=0.0*, *alpha=0.0*, *depth=1.0*, *viewport=None*) Binds and clears the default framebuffer

### **Parameters**

- $\text{red}(f\text{lost})$  color component
- **green** (float) color component
- **blue** (float) color component
- **alpha** (float) alpha component
- **depth**  $(f$ loat) depth value
- **viewport**  $(tuple)$  The viewport

BaseWindow.render( $time=0.0$ ,  $frame\_time=0.0$ )  $\rightarrow$  None Renders a frame by calling the configured render callback

### Keyword Arguments

- **time**  $(fload)$  Current time in seconds
- **frame** time  $(fload)$  Delta time from last frame in seconds

```
BaseWindow.swap buffers() → None
     Library specific buffer swap method. Must be overridden.
```

```
BaseWindow.resize(width, height) → None
```
Should be called every time window is resized so the example can adapt to the new size if needed

BaseWindow.**destroy**() → None

A library specific destroy method is required

```
BaseWindow.set_default_viewport() → None
```
Calculates the and sets the viewport based on window configuration.

The viewport will based on the configured fixed aspect ratio if set. If no fixed aspect ratio is set the viewport will be scaled to the entire window size regardless of size.

Will add black borders and center the viewport if the window do not match the configured viewport (fixed only)

```
BaseWindow.print_context_info()
     Prints moderngl context info.
```
## **10.2.2 Attributes**

```
BaseWindow.name = None
```

```
Name of the window. For example pyglet, glfw
```
BaseWindow.**keys**

Window specific key constants

BaseWindow.**ctx**

The ModernGL context for the window

Type moderngl.Context

## BaseWindow.**fbo**

The default framebuffer

Type moderngl.Framebuffer

# BaseWindow.**title**

Window title.

This property can also be set:

window.title = "New Title"

Type str

## BaseWindow.**exit\_key**

Get or set the exit/close key for the window.

Pressing this key will close the window.

By default the ESCAPE is set, but this can be overridden or disabled:

```
# Default exit key
window.exit_key = window.keys.ESCAPE
# Set some other random exit key
window.exit_key = window.keys.Q
# Disable the exit key
window.exit_key = None
```
BaseWindow.**gl\_version** (major, minor) required OpenGL version

Type Tuple[int, int]

BaseWindow.**width**

The current window width

Type int

BaseWindow.**height** The current window height

Type int

BaseWindow.**size** current window size.

This property also support assignment:

```
# Resize the window to 1000 x 1000
window.size = 1000, 1000
```
Type Tuple[int, int]

### BaseWindow.**position**

The current window position.

This property can also be set to move the window:

# Move window to 100, 100 window.position = 100, 100

## Type Tuple[int, int]

## BaseWindow.**buffer\_width** the current window buffer width

Type int

BaseWindow.**buffer\_height** the current window buffer height

## Type int

BaseWindow.**buffer\_size** tuple with the current window buffer size

### Type Tuple[int, int]

BaseWindow.**pixel\_ratio** The framebuffer/window size ratio

## Type float

BaseWindow.**viewport** current window viewport

Type Tuple[int, int, int, int]

BaseWindow.**viewport\_size**

Size of the viewport.

Equivalent to self.viewport[2], self.viewport[3]

Type Tuple[int,int]

## BaseWindow.**viewport\_width**

The width of the viewport.

Equivalent to self.viewport [2].

## Type int

# BaseWindow.**viewport\_height**

The height of the viewport

Equivalent to self.viewport[3].

Type int

## BaseWindow.**frames** Number of frames rendered

Type int

BaseWindow.**resizable** Window is resizable

Type bool

BaseWindow.**fullscreen**

Window is in fullscreen mode

Type bool

BaseWindow.**config**

Get the current WindowConfig instance

This property can also be set. Assinging a WindowConfig instance will automatically set up the necessary event callback methods:

window.config = window\_config\_instance

BaseWindow.**vsync**

vertical sync enabled/disabled

Type bool

#### BaseWindow.**aspect\_ratio**

The current aspect ratio of the window. If a fixed aspect ratio was passed to the window initializer this value will always be returned. Otherwise width / height will be returned.

This property is read only.

Type float

### BaseWindow.**fixed\_aspect\_ratio**

The fixed aspect ratio for the window.

Can be set to None to disable fixed aspect ratio making the aspect ratio adjust to the actual window size

This will affects how the viewport is calculated and the reported value from the aspect\_ratio property:

```
# Enabled fixed aspect ratio
window.fixed_aspect_ratio = 16 / 9
# Disable fixed aspect ratio
window.fixed_aspect_ratio = None
```
### Type float

BaseWindow.**samples**

Number of Multisample anti-aliasing (MSAA) samples

Type float

BaseWindow.**cursor**

Should the mouse cursor be visible inside the window?

This property can also be assigned to:

```
# Disable cursor
window.cursor = False
```
Type bool

```
BaseWindow.mouse_exclusivity
     If mouse exclusivity is enabled.
```
When you enable mouse-exclusive mode, the mouse cursor is no longer available. It is not merely hidden – no amount of mouse movement will make it leave your application. This is for example useful when you don't want the mouse leaving the screen when rotating a 3d scene.

This property can also be set:

window.mouse\_exclusivity = **True**

### Type bool

BaseWindow.**render\_func** The render callable

This property can also be used to assign a callable.

Type callable

BaseWindow.**resize\_func**

Get or set the resize callable

## Type callable

BaseWindow.**close\_func** Get or set the close callable

Type callable

BaseWindow.**iconify\_func** Get or set ehe iconify/show/hide callable

Type callable

BaseWindow.**key\_event\_func** Get or set the key\_event callable

### Type callable

BaseWindow.**mouse\_position\_event\_func** Get or set the mouse\_position callable

### Type callable

BaseWindow.**mouse\_press\_event\_func** Get or set the mouse\_press callable

### Type callable

BaseWindow.**mouse\_release\_event\_func** Get or set the mouse\_release callable

## Type callable

BaseWindow.**mouse\_drag\_event\_func** Get or set the mouse\_drag callable

### Type callable

BaseWindow.**mouse\_scroll\_event\_func** Get or set the mouse\_scroll\_event calable

### Type callable

BaseWindow.**unicode\_char\_entered\_func** Get or set the unicode\_char\_entered callable

Type callable

BaseWindow.**is\_closing** Is the window about to close?

Type bool

BaseWindow.**mouse = <class 'moderngl\_window.context.base.window.MouseButtons'>** Mouse button enum

BaseWindow.**mouse\_states**

Mouse button state structure.

The current mouse button states.

window.mouse\_buttons.left window.mouse\_buttons.right window.mouse\_buttons.middle

### Type MouseButtonStates

### BaseWindow.**modifiers**

(KeyModifiers) The current keyboard modifiers

## BaseWindow.**gl\_version\_code**

Generates the version code integer for the selected OpenGL version.

gl\_version (4, 1) returns 410

Type int

# **10.3 glfw.Window**

# **10.3.1 Methods**

```
Window.__init__(**kwargs)
     Initialize a window instance.
```
#### Parameters

- **title** (str) The window title
- **gl\_version** (tuple) Major and minor version of the opengl context to create
- **size** (tuple) Window size x, y
- **resizable** (bool) Should the window be resizable?
- **fullscreen** (bool) Open window in fullsceeen mode
- **vsync** (bool) Enable/disable vsync
- **aspect\_ratio** (float) The desired fixed aspect ratio. Can be set to None to make aspect ratio be based on the actual window size.
- **samples** (int) Number of MSAA samples for the default framebuffer
- **cursor** (bool) Enable/disable displaying the cursor inside the window

Window.init mgl context()  $\rightarrow$  None

Create or assign a ModernGL context. If no context is supplied a context will be created using the window's gl\_version.

Keyword Arguments **ctx** – An optional custom ModernGL context

Window.**is\_key\_pressed**(*key*) → bool Returns: The press state of a key

Window.**close**() → None Suggest to glfw the window should be closed soon

Window.**use**() Bind the window's framebuffer

Window.**clear**(*red=0.0*, *green=0.0*, *blue=0.0*, *alpha=0.0*, *depth=1.0*, *viewport=None*) Binds and clears the default framebuffer

### **Parameters**

- $\text{red}(f\text{lost})$  color component
- **green** (float) color component
- **blue** (float) color component
- **alpha** (float) alpha component
- **depth**  $(f$ loat) depth value
- **viewport**  $(tuple)$  The viewport

Window.render( $time=0.0$ ,  $frame_time=0.0)$   $\rightarrow$  None Renders a frame by calling the configured render callback

#### Keyword Arguments

- **time**  $(fload)$  Current time in seconds
- **frame\_time** (float) Delta time from last frame in seconds

```
Window.swap_buffers()
```
Swap buffers, increment frame counter and pull events

Window.**resize**(*width*, *height*) → None

Should be called every time window is resized so the example can adapt to the new size if needed

- Window.**destroy**() Gracefully terminate GLFW
- Window.**set\_default\_viewport**() → None

Calculates the and sets the viewport based on window configuration.

The viewport will based on the configured fixed aspect ratio if set. If no fixed aspect ratio is set the viewport will be scaled to the entire window size regardless of size.

Will add black borders and center the viewport if the window do not match the configured viewport (fixed only)

```
Window.print_context_info()
     Prints moderngl context info.
```
## **10.3.2 Attributes**

```
Window.name = 'glfw'
    Name of the window
```
## Window.**keys**

GLFW specific key constants

### Window.**ctx**

The ModernGL context for the window

Type moderngl.Context

## Window.**fbo**

The default framebuffer

Type moderngl.Framebuffer

## Window.**title**

Window title.

This property can also be set:

window.title = "New Title"

Type str

## Window.**exit\_key**

Get or set the exit/close key for the window.

Pressing this key will close the window.

By default the ESCAPE is set, but this can be overridden or disabled:

```
# Default exit key
window.exit_key = window.keys.ESCAPE
# Set some other random exit key
window.exit_key = window.keys.Q
# Disable the exit key
window.exit_key = None
```
## Window.**gl\_version**

(major, minor) required OpenGL version

Type Tuple[int, int]

### Window.**width**

The current window width

Type int

Window.**height**

The current window height

Type int

## Window.**size**

current window size.

This property also support assignment:

```
# Resize the window to 1000 x 1000
window.size = 1000, 1000
```
Type Tuple[int, int]

### Window.**position**

The current window position.

This property can also be set to move the window:

# Move window to 100, 100 window.position = 100, 100

Type Tuple[int, int]

## Window.**buffer\_width**

the current window buffer width

Type int

Window.**buffer\_height**

the current window buffer height

## Type int

Window.**buffer\_size** tuple with the current window buffer size

Type Tuple[int, int]

Window.**pixel\_ratio** The framebuffer/window size ratio

Type float

Window.**viewport** current window viewport

Type Tuple[int, int, int, int]

Window.**viewport\_size**

Size of the viewport.

Equivalent to self.viewport[2], self.viewport[3]

Type Tuple[int,int]

### Window.**viewport\_width**

The width of the viewport.

Equivalent to self.viewport [2].

Type int

# Window.**viewport\_height**

The height of the viewport

Equivalent to self.viewport[3].

Type int

# Window.**frames**

Number of frames rendered

Type int

### Window.**resizable** Window is resizable

Type bool

## Window.**close\_func**

Get or set the close callable

Type callable

### Window.**fullscreen**

Window is in fullscreen mode

Type bool

## Window.**config**

Get the current WindowConfig instance

This property can also be set. Assinging a WindowConfig instance will automatically set up the necessary event callback methods:

window.config = window\_config\_instance

### Window.**vsync**

vertical sync enabled/disabled

Type bool

## Window.**aspect\_ratio**

The current aspect ratio of the window. If a fixed aspect ratio was passed to the window initializer this value will always be returned. Otherwise width / height will be returned.

This property is read only.

Type float

### Window.**fixed\_aspect\_ratio**

The fixed aspect ratio for the window.

Can be set to None to disable fixed aspect ratio making the aspect ratio adjust to the actual window size

This will affects how the viewport is calculated and the reported value from the aspect\_ratio property:

```
# Enabled fixed aspect ratio
window.fixed_aspect_ratio = 16 / 9
# Disable fixed aspect ratio
window.fixed_aspect_ratio = None
```
Type float

## Window.**samples**

Number of Multisample anti-aliasing (MSAA) samples

Type float

## Window.**cursor**

Should the mouse cursor be visible inside the window?

This property can also be assigned to:

# Disable cursor window.cursor = **False**

Type bool

### Window.**mouse\_exclusivity**

If mouse exclusivity is enabled.

When you enable mouse-exclusive mode, the mouse cursor is no longer available. It is not merely hidden – no amount of mouse movement will make it leave your application. This is for example useful when you don't want the mouse leaving the screen when rotating a 3d scene.

This property can also be set:

window.mouse\_exclusivity = **True**

Type bool

## Window.**render\_func**

The render callable

This property can also be used to assign a callable.

Type callable

## Window.**resize\_func**

Get or set the resize callable

Type callable

Window.**iconify\_func** Get or set ehe iconify/show/hide callable

Type callable

Window.**key\_event\_func** Get or set the key\_event callable

### Type callable

Window.**mouse\_position\_event\_func** Get or set the mouse\_position callable

### Type callable

Window.**mouse\_press\_event\_func** Get or set the mouse\_press callable

Type callable

Window.**mouse\_release\_event\_func** Get or set the mouse\_release callable

Type callable

Window.**mouse\_drag\_event\_func** Get or set the mouse\_drag callable

Type callable

Window.**mouse\_scroll\_event\_func** Get or set the mouse\_scroll\_event calable

Type callable

Window.**unicode\_char\_entered\_func** Get or set the unicode\_char\_entered callable

Type callable

### Window.**is\_closing**

Checks if the window is scheduled for closing

Type bool

Window.**mouse = <class 'moderngl\_window.context.base.window.MouseButtons'>**

#### Window.**mouse\_states**

Mouse button state structure.

The current mouse button states.

```
window.mouse_buttons.left
window.mouse_buttons.right
window.mouse_buttons.middle
```
### Type MouseButtonStates

### Window.**modifiers**

(KeyModifiers) The current keyboard modifiers

### Window.**gl\_version\_code**

Generates the version code integer for the selected OpenGL version.

gl\_version (4, 1) returns 410

Type int

## **10.3.3 Window Specific Methods**

### Window.**glfw\_window\_resize\_callback**(*window*, *width*, *height*)

Window resize callback for glfw

### **Parameters**

- **window** The window
- **width** New width
- **height** New height

### Window.**glfw\_mouse\_event\_callback**(*window*, *xpos*, *ypos*)

Mouse position event callback from glfw. Translates the events forwarding them to cursor\_event().

Screen coordinates relative to the top-left corner

### **Parameters**

- **window** The window
- **xpos** viewport x pos
- **ypos** viewport y pos

Window.**glfw\_mouse\_button\_callback**(*window*, *button*, *action*, *mods*) Handle mouse button events and forward them to the example

### **Parameters**

- **window** The window
- **button** The button creating the event
- **action** Button action (press or release)

• **mods** – They modifiers such as ctrl or shift

Window.**glfw\_mouse\_scroll\_callback**(*window*, *x\_offset: float*, *y\_offset: float*) Handle mouse scroll events and forward them to the example

### **Parameters**

- **window** The window
- **x** offset  $(fload) x$  wheel offset
- **y\_offest** (float) y wheel offset

Window.**glfw\_key\_event\_callback**(*window*, *key*, *scancode*, *action*, *mods*)

Key event callback for glfw. Translates and forwards keyboard event to keyboard\_event()

### **Parameters**

- **window** Window event origin
- **key** The key that was pressed or released.
- **scancode** The system-specific scancode of the key.
- **action** GLFW\_PRESS, GLFW\_RELEASE or GLFW\_REPEAT
- **mods** Bit field describing which modifier keys were held down.

# Window.**glfw\_char\_callback**(*window*, *codepoint: int*)

Handle text input (only unicode charaters)

## **Parameters**

- **window** The glfw window
- **codepoint** (int) The unicode codepoint

### Window.**glfw\_cursor\_enter**(*window*, *enter: int*)

called when the cursor enters or leaves the content area of the window.

### **Parameters**

- **window** the window instance
- **enter**  $(int) 0$ : leave, 1: enter

### Window.**glfw\_window\_focus**(*window*, *focused: int*)

Called when the window focus is changed.

### **Parameters**

- **window** The window instance
- **focused**  $(int) 0$ : de-focus, 1: focused

# Window.**glfw\_window\_iconify**(*window*, *iconified: int*)

Called when the window is minimized or restored.

### **Parameters**

- **window** The window
- **iconified**  $(int) 1 =$  minimized,  $0 =$  restored.

# **10.4 headless.Window**

## **10.4.1 Methods**

Window.**\_\_init\_\_**(*\*\*kwargs*) Initialize a window instance.

### **Parameters**

- **title** (str) The window title
- **gl\_version** (tuple) Major and minor version of the opengl context to create
- **size** (tuple) Window size x, y
- **resizable** (bool) Should the window be resizable?
- **fullscreen** (bool) Open window in fullsceeen mode
- **vsync** (bool) Enable/disable vsync
- **aspect** ratio  $(f$ *loat* $) The desired fixed aspect ratio. Can be set to None to make$ aspect ratio be based on the actual window size.
- **samples** (int) Number of MSAA samples for the default framebuffer
- **cursor** (bool) Enable/disable displaying the cursor inside the window

### Window. init mql context() → None

Create an standalone context and framebuffer

## Window.**is\_key\_pressed**(*key*) → bool

Returns: The press state of a key

- Window.**close**() → None Signal for the window to close
- Window.**use**()

```
Bind the window's framebuffer
```
Window.**clear**(*red=0.0*, *green=0.0*, *blue=0.0*, *alpha=0.0*, *depth=1.0*, *viewport=None*) Binds and clears the default framebuffer

### **Parameters**

- **red** (float) color component
- **green** (float) color component
- **blue** (float) color component
- **alpha** (float) alpha component
- **depth** (float) depth value
- **viewport** (tuple) The viewport

Window.render( $time=0.0$ ,  $frame\_time=0.0$ )  $\rightarrow$  None Renders a frame by calling the configured render callback

### Keyword Arguments

- **time** (float) Current time in seconds
- **frame** time (float) Delta time from last frame in seconds

```
Window.swap buffers() \rightarrow None
```
Placeholder. We currently don't do double buffering in headless mode. This may change in the future.

```
Window.resize(width, height) → None
```
Should be called every time window is resized so the example can adapt to the new size if needed

Window.**destroy**() → None Destroy the context

Window.**set\_default\_viewport**() → None

Calculates the and sets the viewport based on window configuration.

The viewport will based on the configured fixed aspect ratio if set. If no fixed aspect ratio is set the viewport will be scaled to the entire window size regardless of size.

Will add black borders and center the viewport if the window do not match the configured viewport (fixed only)

Window.**print\_context\_info**() Prints moderngl context info.

# **10.4.2 Attributes**

Window.**name = 'headless'**

Name of the window

Window.**keys**

Window.**ctx**

The ModernGL context for the window

Type moderngl.Context

Window.**fbo**

The default framebuffer

Type moderngl.Framebuffer

Window.**title**

Window title.

This property can also be set:

window.title = "New Title"

Type str

### Window.**exit\_key**

Get or set the exit/close key for the window.

Pressing this key will close the window.

By default the ESCAPE is set, but this can be overridden or disabled:

```
# Default exit key
window.exit_key = window.keys.ESCAPE
# Set some other random exit key
window.exit_key = window.keys.Q
# Disable the exit key
window.exit_key = None
```
## Window.**gl\_version**

(major, minor) required OpenGL version

Type Tuple[int, int]

## Window.**width**

The current window width

Type int

## Window.**height**

The current window height

Type int

## Window.**size**

current window size.

This property also support assignment:

```
# Resize the window to 1000 x 1000
window.size = 1000, 1000
```
Type Tuple[int, int]

## Window.**position**

The current window position.

This property can also be set to move the window:

```
# Move window to 100, 100
window.position = 100, 100
```
Type Tuple[int, int]

## Window.**buffer\_width**

the current window buffer width

Type int

Window.**buffer\_height** the current window buffer height

Type int

Window.**buffer\_size** tuple with the current window buffer size

Type Tuple[int, int]

Window.**pixel\_ratio** The framebuffer/window size ratio

Type float

Window.**viewport** current window viewport

Type Tuple[int, int, int, int]

### Window.**viewport\_size**

Size of the viewport.

Equivalent to self.viewport[2], self.viewport[3]

Type Tuple[int,int]

## Window.**viewport\_width**

The width of the viewport.

Equivalent to self.viewport [2].

Type int

### Window.**viewport\_height**

The height of the viewport

Equivalent to self.viewport[3].

Type int

## Window.**frames**

Number of frames rendered

Type int

Window.**resizable** Window is resizable

Type bool

Window.**fullscreen**

Window is in fullscreen mode

Type bool

### Window.**config**

Get the current WindowConfig instance

This property can also be set. Assinging a WindowConfig instance will automatically set up the necessary event callback methods:

window.config = window\_config\_instance

### Window.**vsync**

vertical sync enabled/disabled

Type bool

### Window.**aspect\_ratio**

The current aspect ratio of the window. If a fixed aspect ratio was passed to the window initializer this value will always be returned. Otherwise width / height will be returned.

This property is read only.

Type float

### Window.**fixed\_aspect\_ratio**

The fixed aspect ratio for the window.

Can be set to None to disable fixed aspect ratio making the aspect ratio adjust to the actual window size

This will affects how the viewport is calculated and the reported value from the aspect\_ratio property:

```
# Enabled fixed aspect ratio
window.fixed_aspect_ratio = 16 / 9
# Disable fixed aspect ratio
window.fixed_aspect_ratio = None
```
Type float

## Window.**samples**

Number of Multisample anti-aliasing (MSAA) samples

Type float

## Window.**cursor**

Should the mouse cursor be visible inside the window?

This property can also be assigned to:

```
# Disable cursor
window.cursor = False
```
Type bool

### Window.**mouse\_exclusivity**

If mouse exclusivity is enabled.

When you enable mouse-exclusive mode, the mouse cursor is no longer available. It is not merely hidden – no amount of mouse movement will make it leave your application. This is for example useful when you don't want the mouse leaving the screen when rotating a 3d scene.

This property can also be set:

```
window.mouse_exclusivity = True
```
## Type bool

## Window.**render\_func**

The render callable

This property can also be used to assign a callable.

Type callable

### Window.**resize\_func**

Get or set the resize callable

Type callable

Window.**close\_func** Get or set the close callable

Type callable

### Window.**iconify\_func**

Get or set ehe iconify/show/hide callable

Type callable

Window.**key\_event\_func** Get or set the key\_event callable Type callable

### Window.**mouse\_position\_event\_func** Get or set the mouse\_position callable

Type callable

Window.**mouse\_press\_event\_func** Get or set the mouse\_press callable

Type callable

Window.**mouse\_release\_event\_func** Get or set the mouse\_release callable

Type callable

```
Window.mouse_drag_event_func
     Get or set the mouse_drag callable
```
Type callable

Window.**mouse\_scroll\_event\_func** Get or set the mouse\_scroll\_event calable

Type callable

Window.**unicode\_char\_entered\_func** Get or set the unicode char entered callable

Type callable

Window.**is\_closing**

Is the window about to close?

Type bool

Window.**mouse = <class 'moderngl\_window.context.base.window.MouseButtons'>**

#### Window.**mouse\_states**

Mouse button state structure.

The current mouse button states.

```
window.mouse_buttons.left
window.mouse_buttons.right
window.mouse_buttons.middle
```
### Type MouseButtonStates

### Window.**modifiers**

(KeyModifiers) The current keyboard modifiers

### Window.**gl\_version\_code**

Generates the version code integer for the selected OpenGL version.

gl\_version (4, 1) returns 410

Type int

# **10.5 pyglet.Window**

## **10.5.1 Methods**

Window.**\_\_init\_\_**(*\*\*kwargs*) Initialize a window instance.

### **Parameters**

- **title** (str) The window title
- **gl\_version** (tuple) Major and minor version of the opengl context to create
- **size** (tuple) Window size x, y
- **resizable** (bool) Should the window be resizable?
- **fullscreen** (bool) Open window in fullsceeen mode
- **vsync** (bool) Enable/disable vsync
- **aspect** ratio  $(f$ *loat* $) The desired fixed aspect ratio. Can be set to None to make$ aspect ratio be based on the actual window size.
- **samples** (int) Number of MSAA samples for the default framebuffer
- **cursor** (bool) Enable/disable displaying the cursor inside the window

### Window. init mql context() → None

Create or assign a ModernGL context. If no context is supplied a context will be created using the window's gl\_version.

### Keyword Arguments **ctx** – An optional custom ModernGL context

Window.**is\_key\_pressed**(*key*) → bool Returns: The press state of a key

```
Window.close() → None
     Close the pyglet window directly
```
Window.**use**()

Bind the window's framebuffer

Window.**clear**(*red=0.0*, *green=0.0*, *blue=0.0*, *alpha=0.0*, *depth=1.0*, *viewport=None*) Binds and clears the default framebuffer

## Parameters

- **red** (float) color component
- **green** (float) color component
- **blue** (float) color component
- **alpha** (float) alpha component
- **depth** (float) depth value
- **viewport**  $(tuple)$  The viewport

Window.render( $time=0.0$ ,  $frame\_time=0.0$ )  $\rightarrow$  None Renders a frame by calling the configured render callback

### Keyword Arguments

• **time** (float) – Current time in seconds

• **frame** time  $(fload)$  – Delta time from last frame in seconds

### Window.**swap\_buffers**() → None

Swap buffers, increment frame counter and pull events

### Window.**resize**(*width*, *height*) → None

Should be called every time window is resized so the example can adapt to the new size if needed

#### Window.**destroy**()

Destroy the pyglet window

### Window.**set\_default\_viewport**() → None

Calculates the and sets the viewport based on window configuration.

The viewport will based on the configured fixed aspect ratio if set. If no fixed aspect ratio is set the viewport will be scaled to the entire window size regardless of size.

Will add black borders and center the viewport if the window do not match the configured viewport (fixed only)

### Window.**print\_context\_info**()

Prints moderngl context info.

## **10.5.2 Window Specific Methods**

Window.**on\_mouse\_press**(*x: int*, *y: int*, *button*, *mods*) Handle mouse press events and forward to standard methods

### Parameters

- $x x$  position of the mouse when pressed
- **y** y position of the mouse when pressed
- **button** The pressed button
- **mods** Modifiers

Window.**on\_key\_release**(*symbol*, *modifiers*) Pyglet specific key release callback.

Forwards and translates the events to standard methods.

### **Parameters**

- **symbol** The symbol of the pressed key
- **modifiers** Modifier state (shift, ctrl etc.)

Window.**on\_mouse\_drag**(*x*, *y*, *dx*, *dy*, *buttons*, *modifiers*) Pyglet specific mouse drag event.

When a mouse button is pressed this is the only way to capture mouse position events

# Window.**on\_key\_press**(*symbol*, *modifiers*)

Pyglet specific key press callback.

Forwards and translates the events to the standard methods.

### **Parameters**

- **symbol** The symbol of the pressed key
- **modifiers** Modifier state (shift, ctrl etc.)

```
Window.on_mouse_release(x: int, y: int, button, mods)
     Handle mouse release events and forward to standard methods
```
## **Parameters**

- $x x$  position when mouse button was released
- **y** y position when mouse button was released
- **button** The button pressed
- **mods** Modifiers

### Window.on mouse motion  $(x, y, dx, dy)$

Pyglet specific mouse motion callback.

Forwards and translates the event to the standard methods.

## **Parameters**

- $x x$  position of the mouse
- $y y$  position of the mouse
- **dx** delta x position
- **dy** delta y position of the mouse

Window.**on\_mouse\_scroll**(*x*, *y*, *x\_offset: float*, *y\_offset: float*) Handle mouse wheel.

### Parameters

- **x** offset  $(fload) X$  scroll offset
- **y\_offset** (float) Y scroll offset

## Window.**on\_text**(*text*)

Pyglet specific text input callback

Forwards and translates the events to the standard methods.

**Parameters**  $\textbf{text}(str)$  **– The unicode character entered** 

Window.**on\_resize**(*width: int*, *height: int*)

Pyglet specific callback for window resize events forwarding to standard methods

### **Parameters**

- **width** New window width
- **height** New window height
- Window.**on\_show**()

Called when window first appear or restored from hidden state

```
Window.on_hide()
```
Called when window is minimized

```
Window.on_close()
     Pyglet specific window close callback
```
# **10.5.3 Attributes**

```
Window.name = 'pyglet'
```
Name of the window

Window.**keys**

Pyglet specific key constants

## Window.**ctx**

The ModernGL context for the window

Type moderngl.Context

### Window.**fbo**

The default framebuffer

Type moderngl.Framebuffer

#### Window.**title**

Window title.

This property can also be set:

window.title = "New Title"

### Type str

### Window.**exit\_key**

Get or set the exit/close key for the window.

Pressing this key will close the window.

By default the ESCAPE is set, but this can be overridden or disabled:

```
# Default exit key
window.exit_key = window.keys.ESCAPE
# Set some other random exit key
window.exit_key = window.keys.Q
# Disable the exit key
window.exit_key = None
```
## Window.**gl\_version**

(major, minor) required OpenGL version

Type Tuple[int, int]

Window.**width**

The current window width

Type int

Window.**height**

The current window height

Type int

Window.**size**

current window size.

This property also support assignment:

```
# Resize the window to 1000 x 1000
window.size = 1000, 1000
```
Type Tuple[int, int]

## Window.**position**

The current window position.

This property can also be set to move the window:

# Move window to 100, 100 window.position = 100, 100

Type Tuple[int, int]

## Window.**buffer\_width**

the current window buffer width

Type int

Window.**buffer\_height**

the current window buffer height

## Type int

Window.**buffer\_size** tuple with the current window buffer size

Type Tuple[int, int]

Window.**pixel\_ratio** The framebuffer/window size ratio

Type float

Window.**viewport** current window viewport

Type Tuple[int, int, int, int]

Window.**viewport\_size**

Size of the viewport.

Equivalent to self.viewport[2], self.viewport[3]

Type Tuple[int,int]

### Window.**viewport\_width**

The width of the viewport.

Equivalent to self.viewport [2].

Type int

# Window.**viewport\_height**

The height of the viewport

Equivalent to self.viewport[3].

Type int

## Window.**frames**

Number of frames rendered

Type int

### Window.**resizable** Window is resizable

Type bool

### Window.**fullscreen**

Window is in fullscreen mode

Type bool

## Window.**config**

Get the current WindowConfig instance

This property can also be set. Assinging a WindowConfig instance will automatically set up the necessary event callback methods:

window.config = window\_config\_instance

Window.**vsync**

vertical sync enabled/disabled

Type bool

### Window.**aspect\_ratio**

The current aspect ratio of the window. If a fixed aspect ratio was passed to the window initializer this value will always be returned. Otherwise width / height will be returned.

This property is read only.

Type float

## Window.**fixed\_aspect\_ratio**

The fixed aspect ratio for the window.

Can be set to None to disable fixed aspect ratio making the aspect ratio adjust to the actual window size

This will affects how the viewport is calculated and the reported value from the aspect\_ratio property:

```
# Enabled fixed aspect ratio
window.fixed_aspect_ratio = 16 / 9
# Disable fixed aspect ratio
window.fixed_aspect_ratio = None
```
## Type float

### Window.**samples**

Number of Multisample anti-aliasing (MSAA) samples

Type float

### Window.**cursor**

Should the mouse cursor be visible inside the window?

This property can also be assigned to:

```
# Disable cursor
window.cursor = False
```
Type bool

# Window.**mouse\_exclusivity**

If mouse exclusivity is enabled.

When you enable mouse-exclusive mode, the mouse cursor is no longer available. It is not merely hidden – no amount of mouse movement will make it leave your application. This is for example useful when you don't want the mouse leaving the screen when rotating a 3d scene.

This property can also be set:

window.mouse\_exclusivity = **True**

Type bool

### Window.**render\_func**

The render callable

This property can also be used to assign a callable.

Type callable

### Window.**resize\_func**

Get or set the resize callable

## Type callable

Window.**close\_func**

Get or set the close callable

Type callable

Window.**iconify\_func** Get or set ehe iconify/show/hide callable

Type callable

Window.**key\_event\_func**

Get or set the key\_event callable

### Type callable

Window.**mouse\_position\_event\_func** Get or set the mouse\_position callable

Type callable

Window.**mouse\_press\_event\_func** Get or set the mouse\_press callable

Type callable

Window.**mouse\_release\_event\_func** Get or set the mouse\_release callable

Type callable

Window.**mouse\_drag\_event\_func** Get or set the mouse\_drag callable

Type callable

Window.**unicode\_char\_entered\_func** Get or set the unicode\_char\_entered callable

### Type callable

Window.**mouse\_scroll\_event\_func** Get or set the mouse\_scroll\_event calable Type callable

Window.**is\_closing** Check pyglet's internal exit state

Window.**mouse = <class 'moderngl\_window.context.base.window.MouseButtons'>**

### Window.**mouse\_states**

Mouse button state structure.

The current mouse button states.

```
window.mouse_buttons.left
window.mouse_buttons.right
window.mouse_buttons.middle
```
## Type MouseButtonStates

## Window.**modifiers**

(KeyModifiers) The current keyboard modifiers

### Window.**gl\_version\_code**

Generates the version code integer for the selected OpenGL version.

gl\_version (4, 1) returns 410

Type int

# **10.6 pyqt5.Window**

# **10.6.1 Methods**

Window.**\_\_init\_\_**(*\*\*kwargs*) Initialize a window instance.

## **Parameters**

- **title** (str) The window title
- **gl\_version** (tuple) Major and minor version of the opengl context to create
- **size** (tuple) Window size x, y
- **resizable** (bool) Should the window be resizable?
- **fullscreen** (bool) Open window in fullsceeen mode
- **vsync** (bool) Enable/disable vsync
- **aspect\_ratio** (float) The desired fixed aspect ratio. Can be set to None to make aspect ratio be based on the actual window size.
- **samples** (int) Number of MSAA samples for the default framebuffer
- **cursor** (*bool*) Enable/disable displaying the cursor inside the window

## Window.**init\_mgl\_context**() → None

Create or assign a ModernGL context. If no context is supplied a context will be created using the window's gl\_version.

Keyword Arguments **ctx** – An optional custom ModernGL context

```
Window.is_key_pressed(key) → bool
     Returns: The press state of a key
```

```
Window.close()
```
Close the window

Window.**use**()

Bind the window's framebuffer

Window.**clear**(*red=0.0*, *green=0.0*, *blue=0.0*, *alpha=0.0*, *depth=1.0*, *viewport=None*) Binds and clears the default framebuffer

## **Parameters**

- $\text{red}(f\text{lost})$  color component
- **green** (float) color component
- **blue** (float) color component
- **alpha**  $(fload)$  alpha component
- **depth**  $(f$ loat) depth value
- **viewport**  $(tuple)$  The viewport

## $Window$ . **render**( $time=0.0$ ,  $frame_time=0.0)$   $\rightarrow$  None

Renders a frame by calling the configured render callback

## Keyword Arguments

- **time** (float) Current time in seconds
- **frame\_time**  $(fload)$  Delta time from last frame in seconds

```
Window.swap_buffers() → None
```
Swap buffers, set viewport, trigger events and increment frame counter

Window.resize (*width: int. height: int*)  $\rightarrow$  None

Replacement for Qt's resizeGL method.

## **Parameters**

- **width** New window width
- **height** New window height

Window.**destroy**() → None

Quit the Qt application to exit the window gracefully

## Window.set default viewport() → None

Calculates the and sets the viewport based on window configuration.

The viewport will based on the configured fixed aspect ratio if set. If no fixed aspect ratio is set the viewport will be scaled to the entire window size regardless of size.

Will add black borders and center the viewport if the window do not match the configured viewport (fixed only)

```
Window.print_context_info()
     Prints moderngl context info.
```
# **10.6.2 Window Specific Methods**

```
Window.close_event(event) → None
     The standard PyQt close events
```
**Parameters event** – The gtevent instance

Window.**mouse\_release\_event**(*event*) → None Forward mouse release events to standard methods

Parameters **event** – The qtevent instance

Window.**key\_release\_event**(*event*) → None Process Qt key release events forwarding them to standard methods

**Parameters event** – The gtevent instance

Window.**mouse\_move\_event**(*event*) → None Forward mouse cursor position events to standard methods

**Parameters event** – The qtevent instance

Window.**key\_pressed\_event**(*event*) → None Process Qt key press events forwarding them to standard methods

Parameters **event** – The qtevent instance

Window.**mouse\_press\_event**(*event*) → None Forward mouse press events to standard methods

**Parameters event** – The qtevent instance

## Window.**mouse\_wheel\_event**(*event*)

Forward mouse wheel events to standard metods.

From Qt docs:

Returns the distance that the wheel is rotated, in eighths of a degree. A positive value indicates that the wheel was rotated forwards away from the user; a negative value indicates that the wheel was rotated backwards toward the user.

Most mouse types work in steps of 15 degrees, in which case the delta value is a multiple of 120; i.e., 120 units  $* 1/8 = 15$  degrees.

However, some mice have finer-resolution wheels and send delta values that are less than 120 units (less than 15 degrees). To support this possibility, you can either cumulatively add the delta values from events until the value of 120 is reached, then scroll the widget, or you can partially scroll the widget in response to each wheel event.

**Parameters event** (*QWheelEvent*) – Mouse wheel event

Window.**show\_event**(*event*) The standard Qt show event

Window.**hide\_event**(*event*) The standard Qt hide event

# **10.6.3 Attributes**

Window.**name = 'pyqt5'** Name of the window

Window.**keys** PyQt5 specific key constants

Window.**ctx**

The ModernGL context for the window

Type moderngl.Context
### Window.**fbo**

The default framebuffer

Type moderngl.Framebuffer

#### Window.**title**

Window title.

This property can also be set:

window.title = "New Title"

Type str

#### Window.**exit\_key**

Get or set the exit/close key for the window.

Pressing this key will close the window.

By default the ESCAPE is set, but this can be overridden or disabled:

```
# Default exit key
window.exit_key = window.keys.ESCAPE
# Set some other random exit key
window.exit_key = window.keys.Q
# Disable the exit key
window.exit_key = None
```
#### Window.**gl\_version**

(major, minor) required OpenGL version

Type Tuple[int, int]

#### Window.**width**

The current window width

Type int

Window.**height**

The current window height

Type int

Window.**size**

current window size.

This property also support assignment:

```
# Resize the window to 1000 x 1000
window.size = 1000, 1000
```
Type Tuple[int, int]

Window.**position**

The current window position.

This property can also be set to move the window:

# Move window to 100, 100 window.position = 100, 100

Type Tuple[int, int]

#### Window.**buffer\_width**

the current window buffer width

Type int

Window.**buffer\_height** the current window buffer height

Type int

Window.**buffer\_size** tuple with the current window buffer size

Type Tuple[int, int]

#### Window.**pixel\_ratio**

The framebuffer/window size ratio

Type float

Window.**viewport** current window viewport

Type Tuple[int, int, int, int]

#### Window.**viewport\_size**

Size of the viewport.

Equivalent to self.viewport[2], self.viewport[3]

Type Tuple[int,int]

#### Window.**viewport\_width**

The width of the viewport.

Equivalent to self.viewport [2].

Type int

#### Window.**viewport\_height**

The height of the viewport

Equivalent to self.viewport [3].

Type int

Window.**frames** Number of frames rendered

Type int

Window.**resizable** Window is resizable

Type bool

Window.**fullscreen** Window is in fullscreen mode

Type bool

#### Window.**config**

Get the current WindowConfig instance

This property can also be set. Assinging a WindowConfig instance will automatically set up the necessary event callback methods:

window.config = window\_config\_instance

#### Window.**vsync**

vertical sync enabled/disabled

Type bool

#### Window.**aspect\_ratio**

The current aspect ratio of the window. If a fixed aspect ratio was passed to the window initializer this value will always be returned. Otherwise width / height will be returned.

This property is read only.

Type float

#### Window.**fixed\_aspect\_ratio**

The fixed aspect ratio for the window.

Can be set to None to disable fixed aspect ratio making the aspect ratio adjust to the actual window size

This will affects how the viewport is calculated and the reported value from the aspect\_ratio property:

```
# Enabled fixed aspect ratio
window.fixed_aspect_ratio = 16 / 9
# Disable fixed aspect ratio
window.fixed_aspect_ratio = None
```
#### Type float

#### Window.**samples**

Number of Multisample anti-aliasing (MSAA) samples

Type float

#### Window.**cursor**

Should the mouse cursor be visible inside the window?

This property can also be assigned to:

```
# Disable cursor
window.cursor = False
```
Type bool

#### Window.**mouse\_exclusivity**

If mouse exclusivity is enabled.

When you enable mouse-exclusive mode, the mouse cursor is no longer available. It is not merely hidden – no amount of mouse movement will make it leave your application. This is for example useful when you don't want the mouse leaving the screen when rotating a 3d scene.

This property can also be set:

window.mouse\_exclusivity = **True**

Type bool

Window.**render\_func** The render callable

This property can also be used to assign a callable.

Type callable

Window.**resize\_func** Get or set the resize callable

Type callable

Window.**close\_func** Get or set the close callable

Type callable

#### Window.**iconify\_func**

Get or set ehe iconify/show/hide callable

Type callable

Window.**key\_event\_func** Get or set the key\_event callable

Type callable

Window.**mouse\_position\_event\_func** Get or set the mouse\_position callable

#### Type callable

Window.**mouse\_press\_event\_func** Get or set the mouse\_press callable

#### Type callable

Window.**mouse\_release\_event\_func** Get or set the mouse\_release callable

Type callable

Window.**mouse\_drag\_event\_func** Get or set the mouse\_drag callable

Type callable

Window.**unicode\_char\_entered\_func** Get or set the unicode\_char\_entered callable

Type callable

Window.**mouse\_scroll\_event\_func** Get or set the mouse\_scroll\_event calable

Type callable

Window.**is\_closing** Is the window about to close?

Type bool

Window.**mouse = <class 'moderngl\_window.context.base.window.MouseButtons'>**

#### Window.**mouse\_states**

Mouse button state structure.

The current mouse button states.

```
window.mouse_buttons.left
window.mouse_buttons.right
window.mouse_buttons.middle
```
#### Type MouseButtonStates

#### Window.**modifiers**

(KeyModifiers) The current keyboard modifiers

#### Window.**gl\_version\_code**

Generates the version code integer for the selected OpenGL version.

gl version  $(4, 1)$  returns  $410$ 

Type int

# **10.7 pyside2.Window**

### **10.7.1 Methods**

Window.**\_\_init\_\_**(*\*\*kwargs*) Initialize a window instance.

#### Parameters

- **title** (str) The window title
- **gl\_version** (tuple) Major and minor version of the opengl context to create
- $size(tuple) Window size x, y$
- **resizable** (bool) Should the window be resizable?
- **fullscreen** (bool) Open window in fullsceeen mode
- **vsync** (bool) Enable/disable vsync
- **aspect** ratio ( $f$ loat) The desired fixed aspect ratio. Can be set to None to make aspect ratio be based on the actual window size.
- **samples** (int) Number of MSAA samples for the default framebuffer
- **cursor** (bool) Enable/disable displaying the cursor inside the window

#### Window. init mql context() → None

Create or assign a ModernGL context. If no context is supplied a context will be created using the window's gl\_version.

#### Keyword Arguments **ctx** – An optional custom ModernGL context

#### Window.**is\_key\_pressed**(*key*) → bool

Returns: The press state of a key

Window.**close**() Close the window

Window.**use**()

Bind the window's framebuffer

Window.**clear**(*red=0.0*, *green=0.0*, *blue=0.0*, *alpha=0.0*, *depth=1.0*, *viewport=None*) Binds and clears the default framebuffer

#### Parameters

- **red** (*float*) color component
- **green** (float) color component
- **blue** (float) color component
- **alpha**  $(f$ loat) alpha component
- **depth** (float) depth value
- **viewport**  $(tuple)$  The viewport

Window.render( $time=0.0$ ,  $frame\_time=0.0$ )  $\rightarrow$  None Renders a frame by calling the configured render callback

#### Keyword Arguments

- **time** (float) Current time in seconds
- **frame\_time** (float) Delta time from last frame in seconds

#### Window.swap buffers()  $\rightarrow$  None

Swap buffers, set viewport, trigger events and increment frame counter

Window.**resize**(*width: int*, *height: int*) → None

Replacement for Qt's resizeGL method.

#### **Parameters**

- **width** New window width
- **height** New window height

Window.**destroy**() → None

Quit the Qt application to exit the window gracefully

#### Window.**set\_default\_viewport**() → None

Calculates the and sets the viewport based on window configuration.

The viewport will based on the configured fixed aspect ratio if set. If no fixed aspect ratio is set the viewport will be scaled to the entire window size regardless of size.

Will add black borders and center the viewport if the window do not match the configured viewport (fixed only)

```
Window.print_context_info()
```
Prints moderngl context info.

## **10.7.2 Window Specific Methods**

```
Window.close_event(event) → None
     The standard PyQt close events
```
Parameters **event** – The qtevent instance

Window.**mouse\_release\_event**(*event*) → None Forward mouse release events to standard methods

Parameters **event** – The qtevent instance

Window.**key\_release\_event**(*event*)

Process Qt key release events forwarding them to standard methods

**Parameters event** – The gtevent instance

Window.**mouse\_move\_event**(*event*) → None Forward mouse cursor position events to standard methods

**Parameters event** – The qtevent instance

Window.**key\_pressed\_event**(*event*)

Process Qt key press events forwarding them to standard methods

Parameters **event** – The qtevent instance

Window.**mouse\_press\_event**(*event*) → None Forward mouse press events to standard methods

**Parameters event** – The qtevent instance

#### Window.**mouse\_wheel\_event**(*event*)

Forward mouse wheel events to standard metods.

From Qt docs:

Returns the distance that the wheel is rotated, in eighths of a degree. A positive value indicates that the wheel was rotated forwards away from the user; a negative value indicates that the wheel was rotated backwards toward the user.

Most mouse types work in steps of 15 degrees, in which case the delta value is a multiple of 120; i.e., 120 units  $* 1/8 = 15$  degrees.

However, some mice have finer-resolution wheels and send delta values that are less than 120 units (less than 15 degrees). To support this possibility, you can either cumulatively add the delta values from events until the value of 120 is reached, then scroll the widget, or you can partially scroll the widget in response to each wheel event.

Parameters **event** (*QWheelEvent*) – Mouse wheel event

Window.**show\_event**(*event*)

The standard Qt show event

Window.**hide\_event**(*event*) The standard Qt hide event

## **10.7.3 Attributes**

```
Window.name = 'pyside2'
    Name of the window
```
Window.**keys** PySide2 specific key constants

Window.**ctx**

The ModernGL context for the window

Type moderngl.Context

### Window.**fbo**

The default framebuffer

Type moderngl.Framebuffer

#### Window.**title**

Window title.

This property can also be set:

window.title = "New Title"

#### Type str

#### Window.**exit\_key**

Get or set the exit/close key for the window.

Pressing this key will close the window.

By default the ESCAPE is set, but this can be overridden or disabled:

```
# Default exit key
window.exit_key = window.keys.ESCAPE
# Set some other random exit key
window.exit_key = window.keys.Q
# Disable the exit key
window.exit_key = None
```
#### Window.**gl\_version**

(major, minor) required OpenGL version

Type Tuple[int, int]

#### Window.**width**

The current window width

Type int

Window.**height**

The current window height

Type int

Window.**size**

current window size.

This property also support assignment:

```
# Resize the window to 1000 x 1000
window.size = 1000, 1000
```
Type Tuple[int, int]

#### Window.**position**

The current window position.

This property can also be set to move the window:

# Move window to 100, 100 window.position = 100, 100

Type Tuple[int, int]

#### Window.**buffer\_width**

the current window buffer width

Type int

Window.**buffer\_height** the current window buffer height

Type int

Window.**buffer\_size** tuple with the current window buffer size

Type Tuple[int, int]

#### Window.**pixel\_ratio**

The framebuffer/window size ratio

Type float

Window.**viewport** current window viewport

Type Tuple[int, int, int, int]

#### Window.**viewport\_size**

Size of the viewport.

Equivalent to self.viewport[2], self.viewport[3]

Type Tuple[int,int]

#### Window.**viewport\_width**

The width of the viewport.

Equivalent to self.viewport [2].

Type int

#### Window.**viewport\_height**

The height of the viewport

Equivalent to self.viewport [3].

Type int

Window.**frames** Number of frames rendered

Type int

Window.**resizable** Window is resizable

Type bool

Window.**fullscreen** Window is in fullscreen mode

Type bool

#### Window.**config**

Get the current WindowConfig instance

This property can also be set. Assinging a WindowConfig instance will automatically set up the necessary event callback methods:

window.config = window\_config\_instance

#### Window.**vsync**

vertical sync enabled/disabled

Type bool

### Window.**aspect\_ratio**

The current aspect ratio of the window. If a fixed aspect ratio was passed to the window initializer this value will always be returned. Otherwise width / height will be returned.

This property is read only.

Type float

#### Window.**fixed\_aspect\_ratio**

The fixed aspect ratio for the window.

Can be set to None to disable fixed aspect ratio making the aspect ratio adjust to the actual window size

This will affects how the viewport is calculated and the reported value from the aspect\_ratio property:

```
# Enabled fixed aspect ratio
window.fixed_aspect_ratio = 16 / 9
# Disable fixed aspect ratio
window.fixed_aspect_ratio = None
```
#### Type float

#### Window.**samples**

Number of Multisample anti-aliasing (MSAA) samples

Type float

#### Window.**cursor**

Should the mouse cursor be visible inside the window?

This property can also be assigned to:

```
# Disable cursor
window.cursor = False
```
Type bool

#### Window.**mouse\_exclusivity**

If mouse exclusivity is enabled.

When you enable mouse-exclusive mode, the mouse cursor is no longer available. It is not merely hidden – no amount of mouse movement will make it leave your application. This is for example useful when you don't want the mouse leaving the screen when rotating a 3d scene.

This property can also be set:

window.mouse\_exclusivity = **True** Type bool Window.**render\_func** The render callable This property can also be used to assign a callable. Type callable Window.**resize\_func** Get or set the resize callable Type callable Window.**close\_func** Get or set the close callable Type callable Window.**iconify\_func** Get or set ehe iconify/show/hide callable Type callable Window.**key\_event\_func** Get or set the key\_event callable Type callable Window.**mouse\_position\_event\_func** Get or set the mouse\_position callable Type callable Window.**mouse\_press\_event\_func** Get or set the mouse\_press callable Type callable Window.**mouse\_release\_event\_func** Get or set the mouse\_release callable Type callable Window.**mouse\_drag\_event\_func** Get or set the mouse\_drag callable Type callable Window.**unicode\_char\_entered\_func** Get or set the unicode\_char\_entered callable Type callable Window.**mouse\_scroll\_event\_func** Get or set the mouse\_scroll\_event calable Type callable Window.**is\_closing** Is the window about to close?

Type bool

#### Window.**mouse = <class 'moderngl\_window.context.base.window.MouseButtons'>**

#### Window.**mouse\_states**

Mouse button state structure.

The current mouse button states.

```
window.mouse_buttons.left
window.mouse_buttons.right
window.mouse_buttons.middle
```
#### Type MouseButtonStates

#### Window.**modifiers**

(KeyModifiers) The current keyboard modifiers

#### Window.**gl\_version\_code**

Generates the version code integer for the selected OpenGL version.

gl version  $(4, 1)$  returns  $410$ 

Type int

# **10.8 sdl2.Window**

### **10.8.1 Methods**

Window.**\_\_init\_\_**(*\*\*kwargs*) Initialize a window instance.

#### Parameters

- **title** (str) The window title
- **gl\_version** (tuple) Major and minor version of the opengl context to create
- $size(tuple) Window size x, y$
- **resizable** (bool) Should the window be resizable?
- **fullscreen** (bool) Open window in fullsceeen mode
- **vsync** (bool) Enable/disable vsync
- **aspect** ratio  $(f\text{lost})$  The desired fixed aspect ratio. Can be set to None to make aspect ratio be based on the actual window size.
- **samples** (int) Number of MSAA samples for the default framebuffer
- **cursor** (bool) Enable/disable displaying the cursor inside the window

#### Window. init mql context() → None

Create or assign a ModernGL context. If no context is supplied a context will be created using the window's gl\_version.

#### Keyword Arguments **ctx** – An optional custom ModernGL context

#### Window.**is\_key\_pressed**(*key*) → bool

Returns: The press state of a key

#### Window.**close**() Close the window

Window.**use**()

Bind the window's framebuffer

Window.**clear**(*red=0.0*, *green=0.0*, *blue=0.0*, *alpha=0.0*, *depth=1.0*, *viewport=None*) Binds and clears the default framebuffer

#### Parameters

- **red** (*float*) color component
- **green** (float) color component
- **blue** (float) color component
- **alpha**  $(f$ loat) alpha component
- **depth** (float) depth value
- **viewport** (tuple) The viewport

Window.render( $time=0.0$ ,  $frame\_time=0.0$ )  $\rightarrow$  None Renders a frame by calling the configured render callback

#### Keyword Arguments

- **time** (float) Current time in seconds
- **frame\_time** (float) Delta time from last frame in seconds

#### Window.**swap\_buffers**() → None

Swap buffers, set viewport, trigger events and increment frame counter

Window.**resize**(*width*, *height*) → None

Resize callback.

#### **Parameters**

- **width** New window width
- **height** New window height

Window.**destroy**() → None Gracefully close the window

#### Window.**set\_default\_viewport**() → None

Calculates the and sets the viewport based on window configuration.

The viewport will based on the configured fixed aspect ratio if set. If no fixed aspect ratio is set the viewport will be scaled to the entire window size regardless of size.

Will add black borders and center the viewport if the window do not match the configured viewport (fixed only)

```
Window.print_context_info()
```
Prints moderngl context info.

## **10.8.2 Window Specific Methods**

#### Window.**process\_events**() → None

Handle all queued events in sdl2 dispatching events to standard methods

## **10.8.3 Attributes**

## Window.**name = 'sdl2'**

Name of the window

#### Window.**keys**

SDL2 specific key constants

### Window.**ctx**

The ModernGL context for the window

#### Type moderngl.Context

#### Window.**fbo**

The default framebuffer

Type moderngl.Framebuffer

### Window.**title**

Window title.

This property can also be set:

window.title = "New Title"

#### Type str

#### Window.**exit\_key**

Get or set the exit/close key for the window.

Pressing this key will close the window.

By default the ESCAPE is set, but this can be overridden or disabled:

```
# Default exit key
window.exit_key = window.keys.ESCAPE
# Set some other random exit key
window.exit_key = window.keys.Q
# Disable the exit key
window.exit_key = None
```
#### Window.**gl\_version**

(major, minor) required OpenGL version

Type Tuple[int, int]

#### Window.**width**

The current window width

Type int

Window.**height**

The current window height

#### Type int

Window.**size**

current window size.

This property also support assignment:

```
# Resize the window to 1000 x 1000
window.size = 1000, 1000
```
Type Tuple[int, int]

#### Window.**position**

The current window position.

This property can also be set to move the window:

# Move window to 100, 100 window.position = 100, 100

Type Tuple[int, int]

#### Window.**buffer\_width**

the current window buffer width

Type int

## Window.**buffer\_height**

the current window buffer height

Type int

Window.**buffer\_size** tuple with the current window buffer size

Type Tuple[int, int]

### Window.**pixel\_ratio**

The framebuffer/window size ratio

#### Type float

Window.**viewport** current window viewport

Type Tuple[int, int, int, int]

#### Window.**viewport\_size**

Size of the viewport.

Equivalent to self.viewport[2], self.viewport[3]

Type Tuple[int,int]

### Window.**viewport\_width**

The width of the viewport.

Equivalent to self.viewport [2].

Type int

#### Window.**viewport\_height**

The height of the viewport

Equivalent to self.viewport[3].

Type int

Window.**frames** Number of frames rendered Type int

Window.**resizable**

Window is resizable

Type bool

Window.**fullscreen**

Window is in fullscreen mode

Type bool

#### Window.**config**

Get the current WindowConfig instance

This property can also be set. Assinging a WindowConfig instance will automatically set up the necessary event callback methods:

window.config = window\_config\_instance

Window.**vsync**

vertical sync enabled/disabled

Type bool

#### Window.**aspect\_ratio**

The current aspect ratio of the window. If a fixed aspect ratio was passed to the window initializer this value will always be returned. Otherwise width / height will be returned.

This property is read only.

Type float

#### Window.**fixed\_aspect\_ratio**

The fixed aspect ratio for the window.

Can be set to None to disable fixed aspect ratio making the aspect ratio adjust to the actual window size

This will affects how the viewport is calculated and the reported value from the aspect\_ratio property:

```
# Enabled fixed aspect ratio
window.fixed_aspect_ratio = 16 / 9
# Disable fixed aspect ratio
window.fixed_aspect_ratio = None
```
Type float

#### Window.**samples**

Number of Multisample anti-aliasing (MSAA) samples

Type float

#### Window.**cursor**

Should the mouse cursor be visible inside the window?

This property can also be assigned to:

```
# Disable cursor
window.cursor = False
```
Type bool

#### Window.**mouse\_exclusivity**

If mouse exclusivity is enabled.

When you enable mouse-exclusive mode, the mouse cursor is no longer available. It is not merely hidden – no amount of mouse movement will make it leave your application. This is for example useful when you don't want the mouse leaving the screen when rotating a 3d scene.

This property can also be set:

window.mouse\_exclusivity = **True**

Type bool

#### Window.**render\_func**

The render callable

This property can also be used to assign a callable.

Type callable

Window.**resize\_func**

Get or set the resize callable

Type callable

Window.**close\_func** Get or set the close callable

Type callable

Window.**iconify\_func** Get or set ehe iconify/show/hide callable

Type callable

Window.**key\_event\_func** Get or set the key\_event callable

Type callable

Window.**mouse\_position\_event\_func** Get or set the mouse\_position callable

Type callable

Window.**mouse\_press\_event\_func** Get or set the mouse\_press callable

Type callable

Window.**mouse\_release\_event\_func** Get or set the mouse\_release callable

Type callable

Window.**mouse\_drag\_event\_func** Get or set the mouse\_drag callable

Type callable

Window.**unicode\_char\_entered\_func** Get or set the unicode\_char\_entered callable

Type callable

#### Window.**mouse\_scroll\_event\_func**

Get or set the mouse\_scroll\_event calable

Type callable

Window.**is\_closing**

Is the window about to close?

Type bool

Window.**mouse = <class 'moderngl\_window.context.base.window.MouseButtons'>**

#### Window.**mouse\_states**

Mouse button state structure.

The current mouse button states.

window.mouse\_buttons.left window.mouse\_buttons.right window.mouse\_buttons.middle

#### Type MouseButtonStates

#### Window.**modifiers**

(KeyModifiers) The current keyboard modifiers

#### Window.**gl\_version\_code**

Generates the version code integer for the selected OpenGL version.

gl\_version (4, 1) returns 410

Type int

### **CHAPTER**

## **ELEVEN**

# **MODERNGL\_WINDOW.GEOMETRY**

moderngl\_window.geometry.**bbox**(*size=(1.0*, *1.0*, *1.0)*, *name=None*, *attr\_names=<class 'mod-*

*erngl\_window.geometry.attributes.AttributeNames'>*) Generates a bounding box with  $(0.0, 0.0, 0.\overline{0})$  as the center. This is simply a box with LINE\_STRIP as draw mode.

#### Keyword Arguments

- $size(tuple) x, y, z size of the box$
- **name**  $(str)$  Optional name for the VAO
- **attr** names (AttributeNames) Attribute names

Returns A [moderngl\\_window.opengl.vao.VAO](#page-121-0) instance

moderngl\_window.geometry.**quad\_fs**(*attr\_names=<class 'moderngl\_window.geometry.attributes.AttributeNames'>*,  $normals=True, \quad uvs=True, \quad name=None) \quad \rightarrow \quad \text{mod}$ erngl\_window.opengl.vao.VAO

Creates a screen aligned quad using two triangles with normals and texture coordinates.

#### Keyword Arguments

- **attr** names (AttributeNames) Attrib name config
- **normals** (bool) Include normals in VAO
- **uvs** (bool) Include normals in VAO
- **name**  $(str)$  Optional name for the VAO

#### Returns A [VAO](#page-121-0) instance.

moderngl\_window.geometry.**quad\_2d**(*size=(1.0*, *1.0)*, *pos=(0.0*, *0.0)*, *normals=True*, *uvs=True*, *attr\_names=<class 'moderngl\_window.geometry.attributes.AttributeNames'>*,  $name=None) \rightarrow moderngl. window.opengl. vao. VAO$ 

Creates a 2D quad VAO using 2 triangles with normals and texture coordinates.

### Keyword Arguments

- $size(tuple) width and height$
- **pos** (float) Center position x and y
- **normals** (bool) Include normals in VAO
- **uvs** (bool) Include normals in VAO
- **attr\_names** (AttributeNames) Attrib name config
- **name**  $(str)$  Optional name for the VAO

#### Returns A [VAO](#page-121-0) instance.

moderngl\_window.geometry.**cube**(*size=(1.0*, *1.0*, *1.0)*, *center=(0.0*, *0.0*, *0.0)*, *normals=True*, *uvs=True*, *name=None*, *attr\_names=<class 'moderngl\_window.geometry.attributes.AttributeNames'>*) → moderngl\_window.opengl.vao.VAO

Creates a cube VAO with normals and texture coordinates

#### Keyword Arguments

- **width**  $(f$ *loat* $)$  Width of the cube
- **height** (float) Height of the cube
- **depth** (float) Depth of the cube
- **center** center of the cube as a 3-component tuple
- **normals** (bool) Include normals
- **uvs** (bool) include uv coordinates
- **name**  $(str)$  Optional name for the VAO
- **attr** names (AttributeNames) Attribute names

Returns A moderngl window.opengl.vao.VAO instance

moderngl\_window.geometry.**sphere**(*radius=0.5*, *sectors=32*, *rings=16*, *normals=True*, *uvs=True*, *name: str = None*, *attr\_names=<class 'moderngl\_window.geometry.attributes.AttributeNames'>*) → moderngl\_window.opengl.vao.VAO

Creates a sphere.

#### Keyword Arguments

- **radius** (float) Radius or the sphere
- **rings** (int) number or horizontal rings
- **sectors** (int) number of vertical segments
- **normals** (bool) Include normals in the VAO
- **uvs** (bool) Include texture coordinates in the VAO
- **name**  $(str)$  An optional name for the VAO
- **attr\_names** (AttributeNames) Attribute names

Returns A VAO instance

## **CHAPTER**

# **TWELVE**

# **MODERNGL\_WINDOW.LOADERS**

# **12.1 base.BaseLoader**

## **12.1.1 Method**

### BaseLoader.**\_\_init\_\_**(*meta*)

Initialize loader.

Loaders take a ResourceDescription instance containing all the parameters needed to load and initialize this data.

Parameters meta (ResourceDescription) - The resource to load

### **classmethod** BaseLoader.**supports\_file**(*meta*)

Check if the loader has a supported file extension.

What extensions are supported can be defined in the  $file\_extension$  class attribute.

BaseLoader.**load**()  $\rightarrow$  Any Loads a resource.

When creating a loader this is the only method that needs to be implemented.

Returns The loaded resource

```
BaseLoader.find_data(path)
```
Find resource using data finders.

This is mainly a shortcut method to simplify the task.

Parameters **path** – Path to resource

```
BaseLoader.find_program(path)
```
Find resource using program finders.

This is mainly a shortcut method to simplify the task.

### Parameters **path** – Path to resource

```
BaseLoader.find_texture(path)
```
Find resource using texture finders.

This is mainly a shortcut method to simplify the task.

Parameters **path** – Path to resource

```
BaseLoader.find_scene(path)
```
Find resource using scene finders.

This is mainly a shortcut method to simplify the task.

Parameters **path** – Path to resource

## **12.1.2 Attributes**

BaseLoader.**kind = None**

The kind of resource this loaded supports. This can be used when file extensions is not enough to decide what loader should be selected.

<span id="page-93-0"></span>BaseLoader.**file\_extensions = []**

A list defining the file extensions accepted by this loader.

Example:

```
# Loader will match .xyz and .xyz.gz files.
file_extensions = [
   ['.xyz'],
   ['.xyz', '.gz'],
]
```
BaseLoader.**ctx**

ModernGL context

Type moderngl.Context

# **12.2 texture.t2d.Loader**

## **12.2.1 Method**

```
Loader.__init__(meta)
```
Initialize loader.

Loaders take a ResourceDescription instance containing all the parameters needed to load and initialize this data.

Parameters meta (ResourceDescription) - The resource to load

#### **classmethod** Loader.**supports\_file**(*meta*)

Check if the loader has a supported file extension.

What extensions are supported can be defined in the  $file$  extensions class attribute.

#### Loader.**load**()

Load a 2d texture as configured in the supplied TextureDescription

Returns The Texture instance

Return type moderngl.Texture

#### Loader.**find\_data**(*path*)

Find resource using data finders.

This is mainly a shortcut method to simplify the task.

Parameters **path** – Path to resource

#### Loader.**find\_program**(*path*)

Find resource using program finders.

This is mainly a shortcut method to simplify the task.

Parameters **path** – Path to resource

Loader.**find\_texture**(*path*)

Find resource using texture finders.

This is mainly a shortcut method to simplify the task.

Parameters **path** – Path to resource

```
Loader.find_scene(path)
```
Find resource using scene finders.

This is mainly a shortcut method to simplify the task.

Parameters **path** – Path to resource

### **12.2.2 Attributes**

<span id="page-94-0"></span>Loader.**kind = '2d'**

```
Loader.file_extensions = []
```
Loader.**ctx** ModernGL context

Type moderngl.Context

# **12.3 program.single.Loader**

## **12.3.1 Method**

Loader.**\_\_init\_\_**(*meta*)

Initialize loader.

Loaders take a ResourceDescription instance containing all the parameters needed to load and initialize this data.

Parameters meta (ResourceDescription) - The resource to load

#### **classmethod** Loader.**supports\_file**(*meta*)

Check if the loader has a supported file extension.

What extensions are supported can be defined in the  $file\_extension$  class attribute.

Loader.**load**() → moderngl.program.Program Loads a shader program from a single glsl file.

Each shader type is separated by preprocessors

- VERTEX\_SHADER
- FRAGMENT\_SHADER
- GEOMETRY\_SHADER
- TESS\_CONTROL\_SHADER
- TESS\_EVALUATION\_SHADER

Example:

```
#version 330
#if defined VERTEX SHADER
in vec3 in_position;
in vec2 in_texcoord_0;
out vec2 uv0;
void main() {
    gl_Position = vec4(in_position, 1);
   uv0 = in_texcoord_0;
}
#elif defined FRAGMENT_SHADER
out vec4 fragColor;
uniform sampler2D texture0;
in vec2 uv0;
void main() {
    fragColor = texture(texture0, uv0);}
#endif
```
#### Returns The Program instance

#### Return type moderngl.Program

#### Loader.**find\_data**(*path*)

Find resource using data finders.

This is mainly a shortcut method to simplify the task.

#### Parameters **path** – Path to resource

#### Loader.**find\_program**(*path*)

Find resource using program finders.

This is mainly a shortcut method to simplify the task.

#### Parameters **path** – Path to resource

#### Loader.**find\_texture**(*path*)

Find resource using texture finders.

This is mainly a shortcut method to simplify the task.

#### Parameters **path** – Path to resource

### Loader.**find\_scene**(*path*)

Find resource using scene finders.

This is mainly a shortcut method to simplify the task.

Parameters **path** – Path to resource

## **12.3.2 Attributes**

```
Loader.kind = 'single'
```
Loader.**file\_extensions = []**

Loader.**ctx**

ModernGL context

Type moderngl.Context

# **12.4 program.separate.Loader**

## **12.4.1 Method**

Loader.**\_\_init\_\_**(*meta*)

Initialize loader.

Loaders take a ResourceDescription instance containing all the parameters needed to load and initialize this data.

Parameters **meta** (ResourceDescription) – The resource to load

#### **classmethod** Loader.**supports\_file**(*meta*)

Check if the loader has a supported file extension.

What extensions are supported can be defined in the  $file\_extension$  class attribute.

Loader.**load**() → Union[moderngl.program.Program, moderngl.compute\_shader.ComputeShader, moderngl\_window.opengl.program.ReloadableProgram]

Loads a shader program were each shader is a separate file.

This detected and dictated by the kind in the ProgramDescription.

Returns The Program instance

Return type moderngl.Program

#### Loader.**find\_data**(*path*)

Find resource using data finders.

This is mainly a shortcut method to simplify the task.

Parameters **path** – Path to resource

#### Loader.**find\_program**(*path*)

Find resource using program finders.

This is mainly a shortcut method to simplify the task.

Parameters **path** – Path to resource

```
Loader.find_texture(path)
```
Find resource using texture finders.

This is mainly a shortcut method to simplify the task.

Parameters **path** – Path to resource

#### Loader.**find\_scene**(*path*)

Find resource using scene finders.

This is mainly a shortcut method to simplify the task.

Parameters **path** – Path to resource

## **12.4.2 Attributes**

```
Loader.kind = 'separate'
```

```
Loader.file_extensions = []
```
Loader.**ctx**

ModernGL context

Type moderngl.Context

# **12.5 texture.array.Loader**

## **12.5.1 Method**

```
Loader.__init__(meta)
```
Initialize loader.

Loaders take a ResourceDescription instance containing all the parameters needed to load and initialize this data.

Parameters meta (ResourceDescription) - The resource to load

### **classmethod** Loader.**supports\_file**(*meta*)

Check if the loader has a supported file extension.

What extensions are supported can be defined in the  $file\_extension$  class attribute.

#### Loader.**load**()

Load a texture array as described by the supplied TextureDescription`

Returns The TextureArray instance

Return type moderngl.TextureArray

#### Loader.**find\_data**(*path*) Find resource using data finders.

This is mainly a shortcut method to simplify the task.

#### Parameters **path** – Path to resource

Loader.**find\_program**(*path*)

Find resource using program finders.

This is mainly a shortcut method to simplify the task.

#### Parameters **path** – Path to resource

### Loader.**find\_texture**(*path*)

Find resource using texture finders.

This is mainly a shortcut method to simplify the task.

Parameters **path** – Path to resource

#### Loader.**find\_scene**(*path*)

Find resource using scene finders.

This is mainly a shortcut method to simplify the task.

Parameters **path** – Path to resource

### **12.5.2 Attributes**

Loader.**kind = 'array'**

```
Loader.file_extensions = []
```
Loader.**ctx**

ModernGL context

Type moderngl.Context

# **12.6 scene.wavefront.Loader**

## **12.6.1 Method**

Loader.**\_\_init\_\_**(*meta: moderngl\_window.meta.scene.SceneDescription*) Initialize loader.

Loaders take a ResourceDescription instance containing all the parameters needed to load and initialize this data.

Parameters meta (ResourceDescription) - The resource to load

#### **classmethod** Loader.**supports\_file**(*meta*)

Check if the loader has a supported file extension.

What extensions are supported can be defined in the  $file\_extension$  class attribute.

#### Loader.**load**()

Loads a wavefront/obj file including materials and textures

Returns The Scene instance

Return type Scene

Loader.**find\_data**(*path*) Find resource using data finders.

This is mainly a shortcut method to simplify the task.

Parameters **path** – Path to resource

Loader.**find\_program**(*path*)

Find resource using program finders.

This is mainly a shortcut method to simplify the task.

Parameters **path** – Path to resource

Loader.**find\_texture**(*path*)

Find resource using texture finders.

This is mainly a shortcut method to simplify the task.

Parameters **path** – Path to resource

```
Loader.find_scene(path)
```
Find resource using scene finders.

This is mainly a shortcut method to simplify the task.

Parameters **path** – Path to resource

## **12.6.2 Attributes**

<span id="page-99-0"></span>Loader.**kind = 'wavefront'**

Loader.**file\_extensions = [['.obj'], ['.obj', '.gz'], ['.bin']]**

Loader.**ctx**

ModernGL context

Type moderngl.Context

# **12.7 scene.gltf2.Loader**

## **12.7.1 Method**

Loader.**\_\_init\_\_**(*meta: moderngl\_window.meta.scene.SceneDescription*) Initialize loading GLTF 2 scene.

Supported formats:

- gltf json format with external resources
- gltf embedded buffers
- glb Binary format

### **classmethod** Loader.**supports\_file**(*meta*)

Check if the loader has a supported file extension.

What extensions are supported can be defined in the  $file\_extensions$  class attribute.

 $\text{Loader}\cdot\text{load}() \rightarrow \text{moderngl\_window}$ .scene.Scene. Load a GLTF 2 scene including referenced textures.

Returns The scene instance

Return type Scene

Loader.**find\_data**(*path*)

Find resource using data finders.

This is mainly a shortcut method to simplify the task.

#### Parameters **path** – Path to resource

#### Loader.**find\_program**(*path*)

Find resource using program finders.

This is mainly a shortcut method to simplify the task.

#### Parameters **path** – Path to resource

#### Loader.**find\_texture**(*path*)

Find resource using texture finders.

This is mainly a shortcut method to simplify the task.

Parameters **path** – Path to resource

#### Loader.**find\_scene**(*path*)

Find resource using scene finders.

This is mainly a shortcut method to simplify the task.

Parameters **path** – Path to resource

### **12.7.2 Loader Specific Methods**

```
Loader.load_gltf()
     Loads a gltf json file parsing its contents
```

```
Loader.load qlb()
     Loads a binary gltf file parsing its contents
```

```
Loader.load_materials()
     Load materials referenced in gltf metadata
```

```
Loader.load_nodes()
     Load nodes referenced in gltf metadata
```

```
Loader.load_node(meta, parent=None)
     Load a single node
```

```
Loader.load_images()
     Load images referenced in gltf metadata
```

```
Loader.load_textures()
     Load textures referenced in gltf metadata
```

```
Loader.load_samplers()
     Load samplers referenced in gltf metadata
```

```
Loader.load_meshes()
     Load meshes referenced in gltf metadata
```
## **12.7.3 Attributes**

```
Loader.kind = 'gltf'
```

```
Loader.file_extensions = [['.gltf'], ['.glb']]
```

```
Loader.ctx
    ModernGL context
```
Type moderngl.Context

## **12.7.4 Loader Specific Attributes**

```
Loader.supported_extensions = []
     Supported GLTF extensions https://github.com/KhronosGroup/glTF/tree/master/extensions
```
# **12.8 scene.stl.Loader**

## **12.8.1 Method**

```
Loader.__init__(meta)
     Initialize loader.
```
#### **classmethod** Loader.**supports\_file**(*meta*)

Check if the loader has a supported file extension.

What extensions are supported can be defined in the  $file\_extensions$  class attribute.

Loader.**load**()  $\rightarrow$  moderngl window.scene.scene.Scene Loads and stl scene/file

Returns The Scene instance

Return type Scene

Loader.**find\_data**(*path*) Find resource using data finders.

This is mainly a shortcut method to simplify the task.

Parameters **path** – Path to resource

```
Loader.find_program(path)
     Find resource using program finders.
```
This is mainly a shortcut method to simplify the task.

Parameters **path** – Path to resource

```
Loader.find_texture(path)
```
Find resource using texture finders.

This is mainly a shortcut method to simplify the task.

Parameters **path** – Path to resource

```
Loader.find_scene(path)
```
Find resource using scene finders.

This is mainly a shortcut method to simplify the task.

Parameters **path** – Path to resource

## **12.8.2 Attributes**

```
Loader.kind = 'stl'
```

```
Loader.file_extensions = [['.stl'], ['.stl', '.gz']]
```
Loader.**ctx** ModernGL context

Type moderngl.Context

# **12.9 data.json.Loader**

## **12.9.1 Method**

```
Loader.__init__(meta)
     Initialize loader.
```
#### **classmethod** Loader.**supports\_file**(*meta*)

Check if the loader has a supported file extension.

What extensions are supported can be defined in the  $file\_extensions$  class attribute.

Loader.**load**()  $\rightarrow$  dict Load a file as json

Returns The json contents

Return type dict

Loader.**find\_data**(*path*) Find resource using data finders.

This is mainly a shortcut method to simplify the task.

Parameters **path** – Path to resource

```
Loader.find_program(path)
```
Find resource using program finders.

This is mainly a shortcut method to simplify the task.

Parameters **path** – Path to resource

```
Loader.find_texture(path)
```
Find resource using texture finders.

This is mainly a shortcut method to simplify the task.

Parameters **path** – Path to resource

```
Loader.find_scene(path)
```
Find resource using scene finders.

This is mainly a shortcut method to simplify the task.

Parameters **path** – Path to resource

## **12.9.2 Attributes**

<span id="page-102-0"></span>Loader.**kind = 'json'**

```
Loader.file_extensions = [['.json']]
```
Loader.**ctx** ModernGL context

Type moderngl.Context

# **12.10 data.text.Loader**

## **12.10.1 Method**

```
Loader.__init__(meta)
     Initialize loader.
```
#### **classmethod** Loader.**supports\_file**(*meta*)

Check if the loader has a supported file extension.

What extensions are supported can be defined in the  $file\_extensions$  class attribute.

Loader.**load**()  $\rightarrow$  str Load a file in text mode.

Returns The string contents of the file

Return type str

Loader.**find\_data**(*path*) Find resource using data finders.

This is mainly a shortcut method to simplify the task.

Parameters **path** – Path to resource

```
Loader.find_program(path)
```
Find resource using program finders.

This is mainly a shortcut method to simplify the task.

Parameters **path** – Path to resource

```
Loader.find_texture(path)
```
Find resource using texture finders.

This is mainly a shortcut method to simplify the task.

Parameters **path** – Path to resource

```
Loader.find_scene(path)
```
Find resource using scene finders.

This is mainly a shortcut method to simplify the task.

Parameters **path** – Path to resource

## **12.10.2 Attributes**

<span id="page-103-0"></span>Loader.**kind = 'text'**

```
Loader.file_extensions = [['.txt']]
```

```
Loader.ctx
    ModernGL context
```
Type moderngl.Context

# **12.11 data.binary.Loader**

## **12.11.1 Method**

```
Loader.__init__(meta)
     Initialize loader.
```
#### **classmethod** Loader.**supports\_file**(*meta*)

Check if the loader has a supported file extension.

What extensions are supported can be defined in the  $file\_extension$ s class attribute.

Loader.**load**()  $\rightarrow$  bytes Load a file in binary mode

Returns The bytes contents of the file

Return type bytes

Loader.**find\_data**(*path*) Find resource using data finders.

This is mainly a shortcut method to simplify the task.

Parameters **path** – Path to resource

```
Loader.find_program(path)
```
Find resource using program finders.

This is mainly a shortcut method to simplify the task.

Parameters **path** – Path to resource

```
Loader.find_texture(path)
```
Find resource using texture finders.

This is mainly a shortcut method to simplify the task.

Parameters **path** – Path to resource

```
Loader.find_scene(path)
```
Find resource using scene finders.

This is mainly a shortcut method to simplify the task.

Parameters **path** – Path to resource

### **12.11.2 Attributes**

```
Loader.kind = 'binary'
```

```
Loader.file_extensions = []
```
Loader.**ctx** ModernGL context

Type moderngl.Context

### **CHAPTER**

## **THIRTEEN**

# **MODERNGL\_WINDOW.META**

## **13.1 base.ResourceDescription**

moderngl\_window.meta.base.**ResourceDescription**

Description of any resource. Resource descriptions are required to load a resource. This class can be extended to add more specific properties.

## **13.1.1 Methods**

```
ResourceDescription.__init__(**kwargs)
     Initialize a resource description
```
**Parameters \*\*kwargs** – Attributes describing the resource to load

## **13.1.2 Attributes**

ResourceDescription.**path** The path to a resource when a single file is specified

Type str

ResourceDescription.**resolved\_path**

The resolved path by a finder.

The absolute path to the resource can optionally be assigned by a loader class.

Type pathlib.Path

ResourceDescription.**attrs**

All keywords arguments passed to the resource

Type dict

ResourceDescription.**label** optional name for the resource

> Assigning a label is not mandatory but can help when aliasing resources. Some prefer to preload all needed resources and fetch them later by the label. This can he a lot less chaotic in larger applications.

Type str

ResourceDescription.**kind** default resource kind.

The resource kind is directly matched with the kind in loader classes.

This property also supports assignment and is useful if the kind is detected based in the the attribute values.

description.kind = 'something'

Type str

```
ResourceDescription.loader_cls
```
The loader class for this resource.

This property is assigned to during the loading stage were a loader class is assigned based on the *kind*.

Type Type

```
ResourceDescription.default_kind = None
     The default kind for this resource type
```
Type str

```
ResourceDescription.resource_type = None
     A unique identifier for the resource type
```
Type str

# **13.2 texture.TextureDescription**

moderngl\_window.meta.texture.**TextureDescription** Describes a texture to load.

Example:

```
# Loading a 2d texture
TextureDescription(path='textures/wood.png')
# Loading a 2d texture with mimpmaps with anisotropy
TextureDescription(path='textures/wood.png', mipmap=True, anisotropy=16.0)
# Loading texture array containing 10 layers
TextureDescription(path='textures/tiles.png', layers=10, kind='array')
```
## **13.2.1 Methods**

TextureDescription.**\_\_init\_\_**(*path: str = None*, *kind: str = None*, *flip=True*, *mipmap=False*, *mipmap\_levels: Tuple[int*, *int] = None*, *anisotropy=1.0*, *image=None*, *layers=None*, *pos\_x: str = None*, *pos\_y: str = None*, *pos\_z: str = None*, *neg\_x: str = None*, *neg\_y: str = None*, *neg\_z: str = None*, *\*\*kwargs*)

Describes a texture resource

**Parameters** 

- **path**  $(str)$  path to resource relative to search directories
- **flip** (boolean) Flip the image horizontally
- **mipmap** (bool) Generate mipmaps. Will generate max possible levels unless *mipmap\_levels* is defined.
- $m$ **ipmap** levels ( $tuple$ ) (base, max level) controlling mipmap generation. When defined the *mipmap* parameter is automatically *True*.
- **anisotropy** (*float*) Number of samples for anisotropic filtering
- **kind**  $(str)$  The kind of loader to use
- **image** PIL image for when loading embedded resources
- **layers** (int): Number of layers for texture arrays
- **neg\_x**  $(str)$  Path to negative x texture in a cube map
- **neg\_y**  $(str)$  Path to negative y texture in a cube map
- **neg\_z**  $(str)$  Path to negative z texture in a cube map
- **pos\_x**  $(str)$  Path to positive x texture in a cube map
- **pop\_y**  $(str)$  Path to positive y texture in a cube map
- **pos\_z**  $(str)$  Path to positive z texture in a cube map
- **\*\*kwargs** Any optional/custom attributes

### **13.2.2 Attributes**

TextureDescription.**mipmap** If mipmaps should be generated

Type bool

TextureDescription.**image** PIL image when loading embedded resources

#### Type Image

TextureDescription.**layers** Number of layers in texture array

Type int

TextureDescription.**anisotropy** Number of samples for anisotropic filtering

Type float

TextureDescription.**mipmap\_levels** base, max\_level for mipmap generation

#### Type Tuple[int, int]

TextureDescription.**flip** If the image should be flipped horizontally

#### Type bool

TextureDescription.**pos\_x** Path to positive x in a cubemap texture

#### Type str

TextureDescription.**pos\_y** Path to positive y in a cubemap texture

Type str

TextureDescription.**pos\_z** Path to positive z in a cubemap texture

Type str

TextureDescription.**neg\_x** Path to negative x in a cubemap texture

Type str

TextureDescription.**neg\_y** Path to negative y in a cubemap texture

Type str

TextureDescription.**neg\_z** Path to negative z in a cubemap texture

Type str

### **13.2.3 Inherited Attributes**

TextureDescription.**path**

The path to a resource when a single file is specified

Type str

#### TextureDescription.**resolved\_path**

The resolved path by a finder.

The absolute path to the resource can optionally be assigned by a loader class.

Type pathlib.Path

```
TextureDescription.attrs
```
All keywords arguments passed to the resource

Type dict

TextureDescription.**label**

optional name for the resource

Assigning a label is not mandatory but can help when aliasing resources. Some prefer to preload all needed resources and fetch them later by the label. This can he a lot less chaotic in larger applications.

Type str

TextureDescription.**kind**

default resource kind.

The resource kind is directly matched with the kind in loader classes.

This property also supports assignment and is useful if the kind is detected based in the the attribute values.

description.kind = 'something'

Type str

#### TextureDescription.**loader\_cls**

The loader class for this resource.

This property is assigned to during the loading stage were a loader class is assigned based on the *kind*.

Type Type

```
TextureDescription.default_kind = '2d'
```

```
TextureDescription.resource_type = 'textures'
```
# **13.3 program.ProgramDescription**

```
moderngl_window.meta.program.ProgramDescription
```
Describes a program to load

By default a program can be loaded in the following ways:

- By supplying a *path* to s single glsl file containing all shaders
- By supplying several paths to separate files containing each shader type. For example vertex\_shader, fragment shader .. etc.

```
# Single glsl file containing all shaders
ProgramDescription(path='programs/myprogram.glsl')
# Multiple shader files
ProgramDescription(
   vertex_shader='programs/myprogram_vs.glsl'.
    fragment_shader='programs/myprogram_fs.glsl'.
    geometry_shader='programs/myprogram_gs.glsl'.
)
```
### **13.3.1 Methods**

ProgramDescription.**\_\_init\_\_**(*path: str = None*, *kind: str = None*, *reloadable=False*, *vertex\_shader: str = None*, *geometry\_shader: str = None*, *fragment\_shader: str = None*, *tess\_control\_shader: str = None*, *tess\_evaluation\_shader: str = None*, *compute\_shader: str = None*, *defines: dict = None*, *\*\*kwargs*)

Create a program description

#### Keyword Arguments

- $path(str)$  path to the resource relative to search directories
- **kind**  $(str)$  The kind of loader to use
- **reloadable** (bool) Should this program be reloadable
- **vertex\_shader** (str) Path to vertex shader file
- **geometry\_shader** (str) Path to geometry shader
- **fragment\_shader** (str) Path to fragmet shader
- tess control shader  $(str)$  -
- **tess evaluation shader**  $(str)$  Path to tess eval shader
- **compute\_shader** (str) Path to compute shader
- **defines** (dict) Dictionary with define values to replace in the source
- **\*\*kwargs** Optional custom attributes

### **13.3.2 Attributes**

ProgramDescription.**tess\_evaluation\_shader** Relative path to tessellation evaluation shader

#### Type str

ProgramDescription.**vertex\_shader** Relative path to vertex shader

### Type str

ProgramDescription.**geometry\_shader** Relative path to geometry shader

#### Type str

ProgramDescription.**reloadable** if this program is reloadable

#### Type bool

ProgramDescription.**fragment\_shader** Relative path to fragment shader

#### Type str

ProgramDescription.**tess\_control\_shader** Relative path to tess control shader

#### Type str

ProgramDescription.**compute\_shader** Relative path to compute shader

#### Type str

ProgramDescription.**defines** Dictionary with define values to replace in the source

Type dict

### **13.3.3 Inherited Attributes**

ProgramDescription.**path**

The path to a resource when a single file is specified

#### Type str

ProgramDescription.**resolved\_path**

The resolved path by a finder.

The absolute path to the resource can optionally be assigned by a loader class.

Type pathlib.Path

ProgramDescription.**attrs**

All keywords arguments passed to the resource

### Type dict

ProgramDescription.**label** optional name for the resource Assigning a label is not mandatory but can help when aliasing resources. Some prefer to preload all needed resources and fetch them later by the label. This can he a lot less chaotic in larger applications.

Type str

ProgramDescription.**kind**

default resource kind.

The resource kind is directly matched with the kind in loader classes.

This property also supports assignment and is useful if the kind is detected based in the the attribute values.

```
description.kind = 'something'
```
Type str

```
ProgramDescription.loader_cls
```
The loader class for this resource.

This property is assigned to during the loading stage were a loader class is assigned based on the *kind*.

Type Type

```
ProgramDescription.default_kind = None
```

```
ProgramDescription.resource_type = 'programs'
```
## **13.4 scene.SceneDescription**

```
moderngl_window.meta.scene.SceneDescription
```
Describes a scene to load.

The correct loader is resolved by looking at the file extension. This can be overridden by specifying a kind that maps directly to a specific loader class.

```
# Wavefront/obj file
SceneDescription(path='scenes/cube.obj')
# stl file
SceneDescription(path='scenes/crater.stl')
# GLTF 2 file
SceneDescription(path='scenes/sponza.gltf')
```
The user can also override what buffer/attribute names should be used by specifying  $attr\_names$ .

A cache option is also available as some scene loaders supports converting the file into a different format on the fly to speed up loading.

### **13.4.1 Methods**

SceneDescription.**\_\_init\_\_**(*path=None*, *kind=None*, *cache=False*, *attr\_names=<class 'moderngl\_window.geometry.attributes.AttributeNames'>*, *\*\*kwargs*)

Create a scene description.

Keyword Arguments

•  $path(str) - Path$  to resource

- $\text{kind}(str)$  Loader kind
- **cache**  $(str)$  Use the loader caching system if present
- **attr\_names** (AttributeNames) Attrib name config
- **\*\*kwargs** Optional custom attributes

### **13.4.2 Attributes**

SceneDescription.**attr\_names** Attribute name config

Type AttributeNames

SceneDescription.**cache**

Use cache feature in scene loader

Type bool

### **13.4.3 Inherited Attributes**

#### SceneDescription.**path**

The path to a resource when a single file is specified

Type str

```
SceneDescription.resolved_path
```
The resolved path by a finder.

The absolute path to the resource can optionally be assigned by a loader class.

Type pathlib.Path

```
SceneDescription.attrs
```
All keywords arguments passed to the resource

Type dict

SceneDescription.**label**

optional name for the resource

Assigning a label is not mandatory but can help when aliasing resources. Some prefer to preload all needed resources and fetch them later by the label. This can he a lot less chaotic in larger applications.

Type str

```
SceneDescription.kind
```
default resource kind.

The resource kind is directly matched with the kind in loader classes.

This property also supports assignment and is useful if the kind is detected based in the the attribute values.

description.kind = 'something'

Type str

#### SceneDescription.**loader\_cls**

The loader class for this resource.

This property is assigned to during the loading stage were a loader class is assigned based on the *kind*.

Type Type SceneDescription.**default\_kind = None** SceneDescription.**resource\_type = 'scenes'**

# **13.5 data.DataDescription**

```
moderngl_window.meta.data.DataDescription
```
Describes data file to load.

This is a generic resource description type for loading resources that are not textures, programs and scenes. That loaded class is used depends on the kind or the file extension.

Currently used to load:

- text files
- json files
- binary files

```
# Describe a text file. Text loader is used based on file extension
DataDescription(path='data/text.txt')
```

```
# Describe a json file. Json loader is used based on file extension
DataDescription(path='data/data.json')
```

```
# Describe a binary file. Specify a binary loader should be used.
DataDescription(path='data/data.bin', kind='binary')
```
### **13.5.1 Methods**

```
DataDescription.__init__(path=None, kind=None, **kwargs)
     Initialize the resource description.
```
#### Keyword Arguments

- **path**  $(str)$  Relative path to the resource
- **kind**  $(str)$  The resource kind deciding loader class
- **\*\*kwargs** Additional custom attributes

### **13.5.2 Attributes**

```
DataDescription.path
```
The path to a resource when a single file is specified

Type str

#### DataDescription.**resolved\_path**

The resolved path by a finder.

The absolute path to the resource can optionally be assigned by a loader class.

Type pathlib.Path

### DataDescription.**attrs**

All keywords arguments passed to the resource

Type dict

DataDescription.**label**

optional name for the resource

Assigning a label is not mandatory but can help when aliasing resources. Some prefer to preload all needed resources and fetch them later by the label. This can he a lot less chaotic in larger applications.

Type str

DataDescription.**kind**

default resource kind.

The resource kind is directly matched with the kind in loader classes.

This property also supports assignment and is useful if the kind is detected based in the the attribute values.

description.kind = 'something'

Type str

### DataDescription.**loader\_cls**

The loader class for this resource.

This property is assigned to during the loading stage were a loader class is assigned based on the *kind*.

Type Type

DataDescription.**default\_kind = None**

DataDescription.**resource\_type = 'data'**

### **CHAPTER**

## **FOURTEEN**

## **MODERNGL\_WINDOW.FINDERS**

## **14.1 base.BaseFilesystemFinder**

moderngl\_window.finders.base.**BaseFilesystemFinder** Base class for searching filesystem directories

### **14.1.1 Methods**

```
BaseFilesystemFinder.__init__()
```
Initialize finder class by looking up the paths referenced in settings\_attr.

BaseFilesystemFinder.**find**(*path: pathlib.Path*) → pathlib.Path Finds a file in the configured paths returning its absolute path.

Parameters path (pathlib.Path) – The path to find

Returns The absolute path to the file or None if not found

### **14.1.2 Attributes**

BaseFilesystemFinder.**settings\_attr = None** Name of the attribute in  $S$ ettings containing a list of paths the finder should search in.

Type str

## **14.2 texture.FilesystemFinder**

```
moderngl_window.finders.texture.FilesystemFinder
    Find textures in settings.TEXTURE_DIRS
```
### **14.2.1 Methods**

FilesystemFinder.**\_\_init\_\_**() Initialize finder class by looking up the paths referenced in settings\_attr.

FilesystemFinder.**find**(*path: pathlib.Path*) → pathlib.Path Finds a file in the configured paths returning its absolute path.

Parameters path (pathlib.Path) – The path to find

Returns The absolute path to the file or None if not found

### **14.2.2 Attributes**

FilesystemFinder.**settings\_attr = 'TEXTURE\_DIRS'**

## **14.3 program.FilesystemFinder**

moderngl\_window.finders.program.**FilesystemFinder** Find shaders in settings.PROGRAM\_DIRS

### **14.3.1 Methods**

```
FilesystemFinder.__init__()
     Initialize finder class by looking up the paths referenced in settings attr.
```
FilesystemFinder.**find**(*path: pathlib.Path*) → pathlib.Path Finds a file in the configured paths returning its absolute path.

Parameters path (pathlib.Path) – The path to find

Returns The absolute path to the file or None if not found

## **14.3.2 Attributes**

```
FilesystemFinder.settings_attr = 'PROGRAM_DIRS'
```
## **14.4 scene.FilesystemFinder**

```
moderngl_window.finders.scene.FilesystemFinder
    Find scenes in settings.SCENE_DIRS
```
### **14.4.1 Methods**

```
FilesystemFinder.__init__()
     Initialize finder class by looking up the paths referenced in settings_attr.
```
FilesystemFinder.**find**(*path: pathlib.Path*) → pathlib.Path Finds a file in the configured paths returning its absolute path.

Parameters path (pathlib.Path) – The path to find

Returns The absolute path to the file or None if not found

### **14.4.2 Attributes**

```
FilesystemFinder.settings_attr = 'SCENE_DIRS'
```
# **14.5 data.FilesystemFinder**

```
moderngl_window.finders.data.FilesystemFinder
    Find data in settings.DATA_DIRS
```
## **14.5.1 Methods**

```
FilesystemFinder.__init__()
     Initialize finder class by looking up the paths referenced in settings_attr.
```
FilesystemFinder.**find**(*path: pathlib.Path*) → pathlib.Path Finds a file in the configured paths returning its absolute path.

Parameters **path** (*pathlib.Path*) – The path to find

Returns The absolute path to the file or None if not found

## **14.5.2 Attributes**

FilesystemFinder.**settings\_attr = 'DATA\_DIRS'**

### **CHAPTER**

### **FIFTEEN**

## **MODERNGL\_WINDOW.OPENGL**

# **15.1 opengl.projection.Projection3D**

<span id="page-120-0"></span>moderngl\_window.opengl.projection.**Projection3D** 3D Projection

### **15.1.1 Methods**

Projection3D.**\_\_init\_\_**(*aspect\_ratio=1.7777777777777777*, *fov=75.0*, *near=1.0*, *far=100.0*) Create a 3D projection

### Keyword Arguments

- **aspect\_ratio** (float) Aspect ratio
- **fov**  $(f$ *loat* $)$  Field of view
- **near** (*float*) Near plane value
- **far** (float) Far plane value

```
Projection3D.update(aspect_ratio: float = None, fov: float = None, near: float = None, far: float =
                            None) \rightarrow None
```
Update the projection matrix

#### Keyword Arguments

- **aspect\_ratio** (float) Aspect ratio
- **fov**  $(f\text{load})$  Field of view
- **near** (*float*) Near plane value
- **far** (float) Far plane value

### Projection3D.**tobytes**() → bytes

Get the byte representation of the projection matrix

Returns byte representation of the projection matrix

Return type bytes

### **15.1.2 Attributes**

```
Projection3D.aspect_ratio
     The projection's aspect ratio
```
**113**

Type float

Projection3D.**fov** Current field of view

Type float

Projection3D.**near** Current near plane value

Type float

Projection3D.**far** Current far plane value

Type float

Projection3D.**matrix** Current numpy projection matrix

Type np.ndarray

#### Projection3D.**projection\_constants**

(x, y) projection constants for the current projection. This is for example useful when reconstructing a view position of a fragment from a linearized depth value.

## **15.2 opengl.vao.VAO**

```
moderngl_window.opengl.vao.VAO
```
Represents a vertex array object.

This is a wrapper class over moderngl. VertexArray to make interactions with programs/shaders simpler. Named buffers are added correspoding with attribute names in a vertex shader. When rendering the VAO an internal moderngl. VertextArray is created automatically mapping the named buffers compatible with the supplied program. This program is cached internally.

The shader program doesn't need to use all the buffers registered in this wrapper. When a subset is used only the used buffers are mapped and the appropriate padding is calculated when interleaved data is used.

You are not required to use this class, but most methods in the system creating vertexbuffers will return this type. You can obtain a single moderngl.VertexBuffer instance by calling [VAO.instance\(\)](#page-123-0) method if you prefer to work directly on moderngl instances.

Example:

```
# Separate buffers
vao = VAO(name="test", mode=moderngl.POINTS)
vao.buffer(positions, '3f', ['in_position'])
vao.buffer(velocities, '3f', ['in_velocities'])
# Interleaved
vao = VAO(name="test", mode=moderngl.POINTS)
vao.buffer(interleaved_data, '3f 3f', ['in_position', 'in_velocities'])
```

```
# GLSL vertex shader in attributes
in vec3 in position;
in vec3 in_velocities;
```
### **15.2.1 Methods**

```
VAO.__init__(name=", mode=4)
```
Create and empty VAO with a name and default render mode.

#### Example:

VAO(name="cube", mode=moderngl.TRIANGLES)

#### Keyword Arguments

- **name**  $(str)$  Optional name for debug purposes
- **mode**  $(int)$  Default draw mode
- VAO.**render**(*program: moderngl.program.Program*, *mode=None*, *vertices=-1*, *first=0*, *instances=1*) Render the VAO.

An internal moderngl.VertexBuffer with compatible buffer bindings is automatically created on the fly and cached internally.

Parameters **program** - The moderngl. Program

#### Keyword Arguments

- **mode** Override the draw mode (TRIANGLES etc)
- **vertices** (int) The number of vertices to transform
- **first** (int) The index of the first vertex to start with
- **instances** (int) The number of instances
- VAO.**render\_indirect**(*program: moderngl.program.Program*, *buffer*, *mode=None*, *count=-1*, *\**, *first=0*) The render primitive (mode) must be the same as the input primitive of the GeometryShader. The draw commands are 5 integers: (count, instanceCount, firstIndex, baseVertex, baseInstance).

#### **Parameters**

- **program** The moderngl.Program
- **buffer** The moderngl. Buffer containing indirect draw commands

#### Keyword Arguments

- **mode** (int) By default TRIANGLES will be used.
- **count** (int) The number of draws.
- **first** (int) The index of the first indirect draw command.

VAO.**transform**(*program: moderngl.program.Program*, *buffer: moderngl.buffer.Buffer*, *mode=None*, *vertices=-1*, *first=0*, *instances=1*)

Transform vertices. Stores the output in a single buffer.

#### Parameters

- **program** The moderngl.Program
- **buffer** The moderngl.buffer to store the output

#### Keyword Arguments

- **mode** Draw mode (for example moderngl.POINTS)
- **vertices** (int) The number of vertices to transform
- **first** (int) The index of the first vertex to start with
- **instances** (int) The number of instances

VAO.**buffer**(*buffer, buffer\_format: str, attribute\_names: List[str]*)

Register a buffer/vbo for the VAO. This can be called multiple times. adding multiple buffers (interleaved or not).

**Parameters** 

- **buffer** The buffer data. Can be numpy.array, moderngl. Buffer or bytes.
- **buffer\_format**  $(str)$  The format of the buffer. (eg. 3f 3f for interleaved positions and normals).
- **attribute\_names** A list of attribute names this buffer should map to.

**Returns** The moderngl.Buffer instance object. This is handy when providing bytes and numpy.array.

VAO.**index\_buffer**(*buffer*, *index\_element\_size=4*) Set the index buffer for this VAO.

Parameters **buffer** - moderngl. Buffer, numpy. array or bytes

Keyword Arguments **index\_element\_size** (int) – Byte size of each element. 1, 2 or 4

<span id="page-123-0"></span>VAO.**instance**(*program: moderngl.program.Program*) → moderngl.vertex\_array.VertexArray Obtain the moderngl.VertexArray instance for the program.

The instance is only created once and cached internally.

Parameters **program** (moderngl. Program) – The program

Returns instance

Return type moderngl. VertexArray

VAO.**release**(*buffer=True*)

Destroy all internally cached vaos and release all buffers.

Keyword Arguments **buffers** (bool) – also release buffers

VAO.**get\_buffer\_by\_name**(*name: str*) → moderngl\_window.opengl.vao.BufferInfo Get the BufferInfo associated with a specific attribute name

If no buffer is associated with the name *None* will be returned.

**Parameters name**  $(str)$  – Name of the mapped attribute

Returns BufferInfo instance

Return type BufferInfo

### **15.2.2 Attributes**

VAO.**ctx**

The actite moderngl context

Type moderngl.Context

### **CHAPTER**

## **SIXTEEN**

## **MODERNGL\_WINDOW.RESOURCES**

moderngl\_window.resources.**register\_dir**(*path: Union[pathlib.Path, str]*) → None Adds a resource directory for all resource types

Parameters path (Union [Path, str]) - Directory path

moderngl\_window.resources.**register\_program\_dir**(*path: Union[pathlib.Path, str]*) → None Adds a resource directory specifically for programs

Parameters path (Union [Path, str]) – Directory path

moderngl\_window.resources.**register\_texture\_dir**(*path: Union[pathlib.Path, str]*) → None Adds a resource directory specifically for textures

Parameters path (Union [Path, str]) – Directory path

moderngl\_window.resources.**register\_scene\_dir**(*path: Union[pathlib.Path, str]*) → None Adds a resource directory specifically for scenes

Parameters path (Union [Path, str]) – Directory path

moderngl\_window.resources.**register\_data\_dir**(*path: Union[pathlib.Path, str]*) → None Adds a resource directory specifically for data files

Parameters path (Union [Path, str]) – Directory path

## **16.1 base.BaseRegistry**

moderngl\_window.resources.base.**BaseRegistry** Base class for all resource pools

### **16.1.1 Methods**

BaseRegistry.**\_\_init\_\_**() Initialize internal attributes

BaseRegistry.**load**(*meta: moderngl\_window.meta.base.ResourceDescription*) → Any Loads a resource using the configured finders and loaders.

Parameters meta (ResourceDescription) - The resource description

BaseRegistry.**add**(*meta: moderngl\_window.meta.base.ResourceDescription*) → None Adds a resource description without loading it. The resource is loaded and returned when  $load\_pool()$  is called.

Parameters **meta** (ResourceDescription) – The resource description

BaseRegistry.**load pool**() → Generator[Tuple[moderngl\_window.meta.base.ResourceDescription, Any], None, None]

Loads all the data files using the configured finders.

This is only relevant when resource have been added to this pool using add().

Returns Generator of (meta, resource) tuples

BaseRegistry.**resolve\_loader**(*meta: moderngl\_window.meta.base.ResourceDescription*) → None Attempts to assign a loader class to a ResourceDescription.

Parameters **meta** ([ResourceDescription](#page-106-0)) – The resource description instance

### **16.1.2 Attributes**

#### BaseRegistry.**settings\_attr = None**

The name of the attribute in  $Settings$  containting a list of loader classes.

Type str

BaseRegistry.**count**

The number of resource descriptions added. This is only relevant when using *add* and *load\_pool*.

Type int

BaseRegistry.**loaders** Loader classes for this resource type

Type Generator

## **16.2 textures.Textures**

moderngl\_window.resources.textures.**Textures** Handles texture resources

### **16.2.1 Methods**

Textures.**\_\_init\_\_**() Initialize internal attributes

Textures.**load**(*meta: moderngl\_window.meta.texture.TextureDescription*) → Union[moderngl.texture.Texture, moderngl.texture\_array.TextureArray] Loads a texture with the configured loaders.

Parameters meta ([TextureDescription](#page-107-0)) – The resource description

Returns 2d texture

Return type moderngl.Texture

Returns texture array if layers is supplied

Return type moderngl.TextureArray

Textures.**add**(*meta: moderngl\_window.meta.base.ResourceDescription*) → None

Adds a resource description without loading it. The resource is loaded and returned when  $load\_pool()$  is called.

Parameters **meta** (ResourceDescription) – The resource description

Textures.**load pool**() → Generator[Tuple[moderngl\_window.meta.base.ResourceDescription, Any], None, None]

Loads all the data files using the configured finders.

This is only relevant when resource have been added to this pool using add().

Returns Generator of (meta, resource) tuples

Textures.**resolve\_loader**(*meta: moderngl\_window.meta.base.ResourceDescription*) → None Attempts to assign a loader class to a ResourceDescription.

Parameters **meta** ([ResourceDescription](#page-106-0)) – The resource description instance

## **16.2.2 Attributes**

#### Textures.**settings\_attr = 'TEXTURE\_LOADERS'**

Textures.**count**

The number of resource descriptions added. This is only relevant when using *add* and *load\_pool*.

Type int

Textures.**loaders**

Loader classes for this resource type

Type Generator

## **16.3 programs.Programs**

moderngl\_window.resources.programs.**Programs** Handle program loading

### **16.3.1 Methods**

Programs.**\_\_init\_\_**() Initialize internal attributes

Programs.**load**(*meta: moderngl\_window.meta.program.ProgramDescription*) → moderngl.program.Program Loads a shader program with the configured loaders

Parameters meta ([ProgramDescription](#page-110-0)) – The resource description

Returns The shader program

Return type moderngl.Program

Programs.**add**(*meta: moderngl\_window.meta.base.ResourceDescription*) → None

Adds a resource description without loading it. The resource is loaded and returned when  $load\_pool()$  is called.

Parameters meta (ResourceDescription) - The resource description

Programs.**load\_pool**() → Generator[Tuple[moderngl\_window.meta.base.ResourceDescription, Any], None, None] Loads all the data files using the configured finders.

This is only relevant when resource have been added to this pool using add().

Returns Generator of (meta, resource) tuples

Programs.**resolve\_loader**(*meta: moderngl\_window.meta.program.ProgramDescription*) → None Resolve program loader.

Determines if the references resource is a single or multiple glsl files unless kind is specified.

Parameters meta (ProgramDescription) – The resource description

### **16.3.2 Attributes**

### Programs.**settings\_attr = 'PROGRAM\_LOADERS'**

Programs.**count**

The number of resource descriptions added. This is only relevant when using *add* and *load\_pool*.

Type int

#### Programs.**loaders**

Loader classes for this resource type

Type Generator

## **16.4 scenes.Scenes**

moderngl\_window.resources.scenes.**Scenes** Handles scene loading

### **16.4.1 Methods**

Scenes.**\_\_init\_\_**() Initialize internal attributes

Scenes.**load**(*meta: moderngl\_window.meta.scene.SceneDescription*) → moderngl\_window.scene.scene.Scene

Load a scene with the configured loaders.

Parameters meta ([SceneDescription](#page-112-0)) – The resource description

Returns The loaded scene

Return type Scene

Scenes.**add**(*meta: moderngl\_window.meta.base.ResourceDescription*) → None

Adds a resource description without loading it. The resource is loaded and returned when  $load\_pool()$  is called.

Parameters meta (ResourceDescription) - The resource description

Scenes.**load\_pool**() → Generator[Tuple[moderngl\_window.meta.base.ResourceDescription, Any], None, None] Loads all the data files using the configured finders.

This is only relevant when resource have been added to this pool using add().

Returns Generator of (meta, resource) tuples

Scenes.**resolve\_loader**(*meta: moderngl\_window.meta.base.ResourceDescription*) → None Attempts to assign a loader class to a ResourceDescription.

Parameters meta ([ResourceDescription](#page-106-0)) – The resource description instance

### **16.4.2 Attributes**

Scenes.**settings\_attr = 'SCENE\_LOADERS'**

Scenes.**count**

The number of resource descriptions added. This is only relevant when using *add* and *load\_pool*.

Type int

Scenes.**loaders**

Loader classes for this resource type

Type Generator

# **16.5 base.DataFiles**

moderngl\_window.resources.data.**DataFiles** Registry for requested data files

### **16.5.1 Methods**

DataFiles. **init** () Initialize internal attributes

DataFiles.**load**(*meta: moderngl\_window.meta.data.DataDescription*) → Any Load data file with the configured loaders.

Parameters meta ([DataDescription](#page-114-0)) – the resource description

Returns The loaded resource

Return type Any

DataFiles.**add**(*meta: moderngl\_window.meta.base.ResourceDescription*) → None Adds a resource description without loading it. The resource is loaded and returned when  $load\_pool()$  is called.

Parameters **meta** (ResourceDescription) – The resource description

DataFiles.**load\_pool**() → Generator[Tuple[moderngl\_window.meta.base.ResourceDescription, Any], None, None]

Loads all the data files using the configured finders.

This is only relevant when resource have been added to this pool using add().

Returns Generator of (meta, resource) tuples

DataFiles.**resolve\_loader**(*meta: moderngl\_window.meta.base.ResourceDescription*) → None Attempts to assign a loader class to a ResourceDescription.

Parameters meta ([ResourceDescription](#page-106-0)) – The resource description instance

### **16.5.2 Attributes**

#### DataFiles.**settings\_attr = 'DATA\_LOADERS'**

DataFiles.**count**

The number of resource descriptions added. This is only relevant when using *add* and *load\_pool*.

Type int

DataFiles.**loaders** Loader classes for this resource type

Type Generator

### **CHAPTER**

## **SEVENTEEN**

## **MODERNGL\_WINDOW.TIMERS**

## **17.1 base.BaseTimer**

moderngl\_window.timers.base.**BaseTimer**

A timer controls the time passed into the the render function. This can be used in creative ways to control the current time such as basing it on current location in an audio file.

All methods must be implemented.

### **17.1.1 Methods**

BaseTimer.**\_\_init\_\_**() Initialize self. See help(type(self)) for accurate signature.

BaseTimer.**next\_frame**() → Tuple[float, float] Get timer information for the next frame.

Returns The frametime and current time

Return type Tuple[float, float]

```
BaseTimer.start()
     Start the timer initially or resume after pause
```
BaseTimer.**pause**() Pause the timer

BaseTimer.**toggle\_pause**() Toggle pause state

BaseTimer.stop()  $\rightarrow$  Tuple[float, float] Stop the timer. Should only be called once when stopping the timer.

Returns Tuple[float, float]> Current position in the timer, actual running duration

### **17.1.2 Attributes**

BaseTimer.**is\_paused** The pause state of the timer

Type bool

```
BaseTimer.is_running
     Is the timer currently running?
```
Type bool

#### BaseTimer.**time**

Get or set the current time. This can be used to jump around in the timeline.

Returns The current time in seconds

Return type float

## **17.2 clock.Timer**

moderngl\_window.timers.clock.**Timer** Timer based on python time.

### **17.2.1 Methods**

```
Timer.__init__(**kwargs)
     Initialize self. See help(type(self)) for accurate signature.
```
### Timer.**next\_frame**() → Tuple[float, float]

Get the time and frametime for the next frame. This should only be called once per frame.

Returns current time and frametime

Return type Tuple[float, float]

Timer.**start**()

Start the timer by recoding the current time.time() preparing to report the number of seconds since this timestamp.

#### Timer.**pause**()

Pause the timer by setting the internal pause time using time.time()

### Timer.**toggle\_pause**()

Toggle the paused state

#### Timer.stop()  $\rightarrow$  Tuple[float, float]

Stop the timer. Should only be called once when stopping the timer.

Returns Current position in the timer, actual running duration

Return type Tuple[float, float]

### **17.2.2 Attributes**

#### Timer.**is\_paused**

The pause state of the timer

Type bool

#### Timer.**is\_running**

Is the timer currently running?

Type bool

#### Timer.**time**

Get or set the current time. This can be used to jump around in the timeline.

Returns The current time in seconds

### **CHAPTER**

## **EIGHTEEN**

## **MODERNGL\_WINDOW.SCENE**

## **18.1 Camera**

<span id="page-132-0"></span>moderngl\_window.scene.**Camera** Simple camera class containing projection.

```
# create a camera
camera = Camera(fov=60.0, aspect_ratio=1.0, near=1.0, far=100.0)
# Get the current camera matrix as numpy array
print(camera.matrix)
# Get projection matrix as numpy array
print(camera.projection.matrix)
```
### **18.1.1 Methods**

```
Camera.__init__(fov=60.0, aspect_ratio=1.0, near=1.0, far=100.0)
     Initialize camera using a specific projection
```
### Keyword Arguments

- **fov**  $(f\text{lost})$  Field of view
- **aspect\_ratio** (float) Aspect ratio
- **near** (*float*) Near plane
- **far** (float) Far plane

Camera.**set\_position**  $(x, y, z) \rightarrow \text{None}$ Set the 3D position of the camera.

### **Parameters**

- $\mathbf{x}$  (*float*) x position
- **y** (float) y position
- **z** (float) z position

Camera.**look\_at**(*vec=None*, *pos=None*) → numpy.ndarray

Look at a specific point

Either vec or pos needs to be supplied.

### Keyword Arguments

- **vec**  $(pyrr.Vector3)$  position
- **pos**  $(tuple / list) list of tuple  $[x, y, x] / (x, y, x)$$

Returns Camera matrix

Return type numpy.ndarray

### **18.1.2 Attributes**

#### Camera.**matrix**

The current view matrix for the camera

Type numpy.ndarray

#### Camera.**projection**

The 3D projection

Type [Projection3D](#page-120-0)

## **18.2 KeyboardCamera**

```
moderngl_window.scene.KeyboardCamera
```
Camera controlled by mouse and keyboard. The class interacts with the key constants in the built in window types.

Creating a keyboard camera:

```
camera = KeyboardCamera(
   self.wnd.keys,
   fov=75.0,
   aspect_ratio=self.wnd.aspect_ratio,
   near=0.1,
    far=1000.0,
)
```
We can also interact with the belonging *[Projection3D](#page-120-0)* instance.

```
# Update aspect ratio
camera.projection.update(aspect_ratio=1.0)
# Get projection matrix in bytes (f4)
camera.projection.tobytes()
```
### **18.2.1 Methods**

KeyboardCamera.**\_\_init\_\_**(*keys: moderngl\_window.context.base.keys.BaseKeys*, *fov=60.0*, *aspect\_ratio=1.0*, *near=1.0*, *far=100.0*)

Initialize the camera

**Parameters keys** ( $BaseKeys$ ) – The key constants for the current window type

#### Keyword Arguments

- **fov**  $(f$ *loat* $)$  Field of view
- **aspect\_ratio** (float) Aspect ratio
- $near(fload)$  near plane
- **far**  $(f$ loat) far plane

KeyboardCamera.**key\_input**(*key*, *action*, *modifiers*) → None Process key inputs and move camera

#### **Parameters**

- **key** The key
- **action** key action release/press
- **modifiers** key modifier states such as ctrl or shit

KeyboardCamera.**set\_position** $(x, y, z) \rightarrow \text{None}$ Set the 3D position of the camera.

#### **Parameters**

- $\mathbf{x}$  (*float*) x position
- $\mathbf{v}$  (*float*) y position
- $\mathbf{z}$  (float) z position

KeyboardCamera.**look\_at**(*vec=None*, *pos=None*) → numpy.ndarray Look at a specific point

Either vec or pos needs to be supplied.

#### Keyword Arguments

- **vec** (*pyrr*. Vector3) position
- **pos**  $(tuple / list) list of tuple  $[x, y, x] / (x, y, x)$$

Returns Camera matrix

Return type numpy.ndarray

KeyboardCamera.**move\_left**(*activate*) → None The camera should be continiously moving to the left.

**Parameters activate** (bool) – Activate or deactivate this state

KeyboardCamera.**move\_right**(*activate*) → None The camera should be continiously moving to the right.

Parameters **activate** (bool) – Activate or deactivate this state

KeyboardCamera.**move\_forward**(*activate*) → None The camera should be continiously moving forward.

**Parameters activate** (bool) – Activate or deactivate this state

KeyboardCamera.**move\_backward**(*activate*) → None The camera should be continiously moving backwards.

Parameters **activate** (bool) – Activate or deactivate this state

KeyboardCamera.**move** up  $\left(\text{active}\right) \rightarrow \text{None}$ The camera should be continiously moving up.

Parameters **activate** (bool) – Activate or deactivate this state

KeyboardCamera.**move\_down**(*activate*)

The camera should be continiously moving down.

**Parameters activate** (bool) – Activate or deactivate this state

KeyboardCamera.**move\_state**(*direction*, *activate*) → None

Set the camera position move state.

#### **Parameters**

- **direction** What direction to update
- **activate** Start or stop moving in the direction

KeyboardCamera.**rot\_state**(*dx: int*, *dy: int*) → None Update the rotation of the camera.

This is done by passing in the relative mouse movement change on x and y (delta x, delta y).

In the past this method took the viewport position of the mouse. This does not work well when mouse exclusivity mode is enabled.

#### **Parameters**

- **dx** Relative mouse position change on x
- **dy** Relative mouse position change on y

### **18.2.2 Attributes**

KeyboardCamera.**matrix**

The current view matrix for the camera

Type numpy.ndarray

KeyboardCamera.**mouse\_sensitivity**

Mouse sensitivity (rotation speed).

This property can also be set:

camera.mouse\_sensitivity = 2.5

#### Type float

### KeyboardCamera.**velocity**

The speed this camera move based on key inputs

The property can also be modified:

camera.velocity = 5.0

#### Type float

KeyboardCamera.**projection** The 3D projection

Type [Projection3D](#page-120-0)

## **18.3 Scene**

### **18.3.1 Methods**

Scene.**\_\_init\_\_**(*name*, *\*\*kwargs*)

Create a scene with a name.

**Parameters name**  $(str)$  – Unique name or path for the scene

Scene.**draw**(*projection\_matrix: numpy.ndarray = None*, *camera\_matrix: numpy.ndarray = None*,  $time=0.0$ )  $\rightarrow$  None

Draw all the nodes in the scene.

### **Parameters**

- **projection\_matrix** (ndarray) projection matrix (bytes)
- **camera\_matrix** (ndarray) camera\_matrix (bytes)
- $time(fload)$  The current time

Scene.**draw\_bbox**(*projection\_matrix=None*, *camera\_matrix=None*, *children=True*) → None Draw scene and mesh bounding boxes.

#### **Parameters**

- **projection\_matrix** (ndarray) mat4 projection
- **camera\_matrix** (ndarray) mat4 camera matrix
- **children** (bool) Will draw bounding boxes for meshes as well

Scene.**apply\_mesh\_programs**(*mesh\_programs=None*) → None

Applies mesh programs to meshes. If not mesh programs are passed in we assign default ones.

**Parameters mesh\_programs** (*list*) – List of mesh programs to assign

Scene.**calc\_scene\_bbox**() → None Calculate scene bbox

Scene.**find material** (*name: str = None*)  $\rightarrow$  Material Finds a [Material](#page-140-0)

**Keyword Arguments name**  $(str)$  – Case sensitive material name

Returns A [Material](#page-140-0) or None

Scene.**find node** (*name: str = None*)  $\rightarrow$  Node

Finds a [Node](#page-137-0)

**Keyword Arguments name**  $(str)$  – Case sensitive name

Returns A [Node](#page-137-0) or None if not found.

Scene.**prepare**() → None

prepare the scene for rendering.

Calls apply\_mesh\_programs() assigning default meshprograms if needed and sets the model matrix.

#### Scene.**destroy**() → None

Destroys the scene data and vertex buffers

### **18.3.2 Attributes**

Scene.**ctx**

The current context

Type moderngl.Context

Scene.**matrix**

The current model matrix

This property is settable.

Type numpy.ndarray

# **18.4 Node**

<span id="page-137-0"></span>moderngl\_window.scene.**Node**

A generic scene node containing a mesh or camera and/or a container for other nodes. Nodes and their children represents the scene tree.

### **18.4.1 Methods**

Node.**\_\_init\_\_**(*name=None*, *camera=None*, *mesh=None*, *matrix=None*) Create a node.

Keyword Arguments

- **name** Name of the node
- **camera** Camera to store in the node
- **mesh** Mesh to store in the node
- **matrix** The node's matrix

Node.**add\_child**(*node*)

Add a child to this node

Parameters **node** (Node) – Node to add as a child

Node.**draw**(*projection\_matrix=None*, *camera\_matrix=None*, *time=0*) Draw node and children.

#### Keyword Arguments

- **projection\_matrix** (bytes) projection matrix
- **camera\_matrix** (bytes) camera\_matrix
- **time** (float) The current time

Node.**draw\_bbox**(*projection\_matrix*, *camera\_matrix*, *program*, *vao*) Draw bounding box around the node and children.

#### Keyword Arguments

- **projection\_matrix** (bytes) projection matrix
- **camera\_matrix** (bytes) camera\_matrix
- **program** (moderngl.Program) The program to render the bbox

• **vao** – The vertex array representing the bounding box

Node.**calc\_global\_bbox**(*view\_matrix*, *bbox\_min*, *bbox\_max*) Recursive calculation of scene bbox.

### Keyword Arguments

- **view\_matrix** (numpy.ndarray) view matrix
- **bbox** min min bbox values
- **bbox** max max bbox values

Node.**calc\_model\_mat**(*model\_matrix*) Calculate the model matrix related to all parents.

Parameters model\_matrix (numpy.ndarray) – model matrix

### **18.4.2 Attributes**

Node.**name**

Get or set the node name

Type str

Node.**mesh**

The mesh if present

Type [Mesh](#page-138-0)

Node.**camera**

The camera if present

Type [Camera](#page-132-0)

Node.**matrix**

Note matrix (local)

Type numpy.ndarray

#### Node.**matrix\_global**

The global node matrix containing transformations from parent nodes

Type numpy.ndarray

Node.**children**

List of children

Type list

# **18.5 Mesh**

<span id="page-138-0"></span>moderngl\_window.scene.**Mesh = <class 'moderngl\_window.scene.mesh.Mesh'>** Mesh info and geometry

### **18.5.1 Methods**

Mesh.**\_\_init\_\_**(*name*, *vao=None*, *material=None*, *attributes=None*, *bbox\_min=None*, *bbox\_max=None*) Initialize mesh.

**Parameters name**  $(str)$  – name of the mesh

Keyword Arguments

- **vao** ([VAO](#page-121-0)) geometry
- **material** ([Material](#page-140-0)) material for the mesh
- **attributes** (dict) Details info about each mesh attribute (dict)
- **bbox** min xyz min values
- **bbox\_max** xyz max values

Attributes example:

{

}

```
"NORMAL": {"name": "in_normal", "components": 3, "type": GL_FLOAT},
"POSITION": {"name": "in_position", "components": 3, "type": GL_FLOAT}
```
Mesh.**draw**(*projection\_matrix=None*, *model\_matrix=None*, *camera\_matrix=None*, *time=0.0*) Draw the mesh using the assigned mesh program

#### Keyword Arguments

- **projection\_matrix** (bytes) projection\_matrix
- **view\_matrix** (bytes) view\_matrix
- **camera\_matrix** (bytes) camera\_matrix

Mesh.**draw\_bbox**(*proj\_matrix*, *model\_matrix*, *cam\_matrix*, *program*, *vao*) Renders the bounding box for this mesh.

**Parameters** 

- **proj\_matrix** Projection matrix
- **model matrix** View/model matrix
- **cam\_matrix** Camera matrix
- **program** The moderngl.Program rendering the bounding box
- **vao** The vao mesh for the bounding box

#### Mesh.**add\_attribute**(*attr\_type*, *name*, *components*)

Add metadata about the mesh :param attr\_type: POSITION, NORMAL etc :param name: The attribute name used in the program :param components: Number of floats

Mesh.**calc\_global\_bbox**(*view\_matrix*, *bbox\_min*, *bbox\_max*)

Calculates the global bounding.

#### **Parameters**

- **view\_matrix** View matrix
- **bbox\_min** xyz min
- **bbox\_max** xyz max

Returns Combined bbox

Return type bbox\_min, bbox\_max

Mesh.has normals()  $\rightarrow$  bool

Returns Does the mesh have a normals?

Return type bool

Mesh.**has\_uvs**(*layer=0*) → bool

Returns Does the mesh have texture coordinates?

Return type bool

## **18.6 Material**

<span id="page-140-0"></span>moderngl\_window.scene.**Material** Generic material

### **18.6.1 Methods**

Material.**\_\_init\_\_**(*name*) Initialize material.

Parameters name  $(str)$  – Name of the material

### **18.6.2 Attributes**

Material.**name** Name of the material

Type str

Material.**color** RGBA color

Type Tuple[float, float, float, float]

Material.**mat\_texture** instance

Type MaterialTexture

Material.**double\_sided**

Material surface is double sided?

Type bool

## **18.7 MaterialTexture**

moderngl\_window.scene.**MaterialTexture**

Wrapper for textures used in materials. Contains a texture and a sampler object.

## **18.7.1 Methods**

MaterialTexture.**\_\_init\_\_**(*texture: moderngl.texture.Texture = None*, *sampler: moderngl.sampler.Sampler = None*)

Initialize instance.

**Parameters** 

- **texture** (moderngl.Texture) Texture instance
- **sampler** (moderngl.Sampler) Sampler instance

### **18.7.2 Attributes**

MaterialTexture.**texture** Texture instance

Type moderngl.Texture

MaterialTexture.**sampler** Sampler instance

Type moderngl.Sampler

# **18.8 MeshProgram**

moderngl\_window.scene.**MeshProgram** Describes how a mesh is rendered using a specific shader program

### **18.8.1 Methods**

MeshProgram.**\_\_init\_\_**(*program: moderngl.program.Program = None*, *\*\*kwargs*) Initialize.

Parameters **program** – The moderngl program

MeshProgram.**draw**(*mesh*, *projection\_matrix: numpy.ndarray = None*, *model\_matrix: numpy.ndarray = None*, *camera\_matrix: numpy.ndarray = None*, *time=0.0*)

Draw code for the mesh

Parameters mesh (Mesh) – The mesh to render

Keyword Arguments

- **projection\_matrix** (numpy.ndarray) projection\_matrix (bytes)
- **model\_matrix** (numpy.ndarray) view\_matrix (bytes)
- **camera\_matrix** (numpy.ndarray) camera\_matrix (bytes)
- $time(fload)$  The current time

```
MeshProgram.apply(mesh)
```
Determine if this MeshProgram should be applied to the mesh. Can return self or some MeshProgram instance to support dynamic MeshProgram creation

Parameters **mesh** – The mesh to inspect

### **18.8.2 Attributes**

MeshProgram.**ctx** The current context

Type moderngl.Context

### **CHAPTER**

# **NINETEEN**

# **INDICES AND TABLES**

- genindex
- modindex
- search
### **PYTHON MODULE INDEX**

#### m

moderngl\_window, [17](#page-24-0) moderngl\_window.conf, [20](#page-27-0) moderngl\_window.context.base.window, [29](#page-36-0) moderngl\_window.context.glfw.window, [41](#page-48-0) moderngl\_window.context.headless.window, [48](#page-55-0) moderngl\_window.context.pyglet.window, [54](#page-61-0) moderngl\_window.context.pyqt5.window, [62](#page-69-0) moderngl\_window.context.pyside2.window, [69](#page-76-0) moderngl\_window.context.sdl2.window, [76](#page-83-0) moderngl\_window.finders.base, [109](#page-116-0) moderngl\_window.finders.data, [110](#page-117-0) moderngl\_window.finders.program, [110](#page-117-1) moderngl\_window.finders.scene, [110](#page-117-2) moderngl\_window.finders.texture, [109](#page-116-1) moderngl\_window.geometry, [82](#page-89-0) moderngl\_window.loaders.base, [85](#page-92-0) moderngl\_window.loaders.data.binary, [96](#page-103-0) moderngl\_window.loaders.data.json, [94](#page-101-0) moderngl\_window.loaders.data.text, [95](#page-102-0) moderngl\_window.loaders.program.separate, [89](#page-96-0) moderngl\_window.loaders.program.single, [87](#page-94-0) moderngl\_window.loaders.scene.gltf2, [92](#page-99-0) moderngl\_window.loaders.scene.stl, [93](#page-100-0) moderngl\_window.loaders.scene.wavefront, [91](#page-98-0) moderngl\_window.loaders.texture.array, [90](#page-97-0) moderngl\_window.loaders.texture.t2d, [86](#page-93-0) moderngl\_window.meta.base, [99](#page-106-0) moderngl\_window.meta.data, [107](#page-114-0) moderngl\_window.meta.program, [103](#page-110-0) moderngl\_window.meta.scene, [105](#page-112-0) moderngl\_window.meta.texture, [100](#page-107-0) moderngl\_window.opengl.projection, [113](#page-120-0) moderngl\_window.opengl.vao, [114](#page-121-0)

- moderngl\_window.resources, [116](#page-123-0)
- moderngl\_window.resources.base, [117](#page-124-0)
- moderngl\_window.resources.data, [121](#page-128-0)
- moderngl\_window.resources.programs, [119](#page-126-0)
- moderngl\_window.resources.scenes, [120](#page-127-0)
- moderngl\_window.resources.textures, [118](#page-125-0)
	- moderngl\_window.scene, [128](#page-135-0)
	- moderngl\_window.screenshot, [25](#page-32-0)
	- moderngl\_window.timers.base, [123](#page-130-0)
	- moderngl\_window.timers.clock, [124](#page-131-0)

# **INDEX**

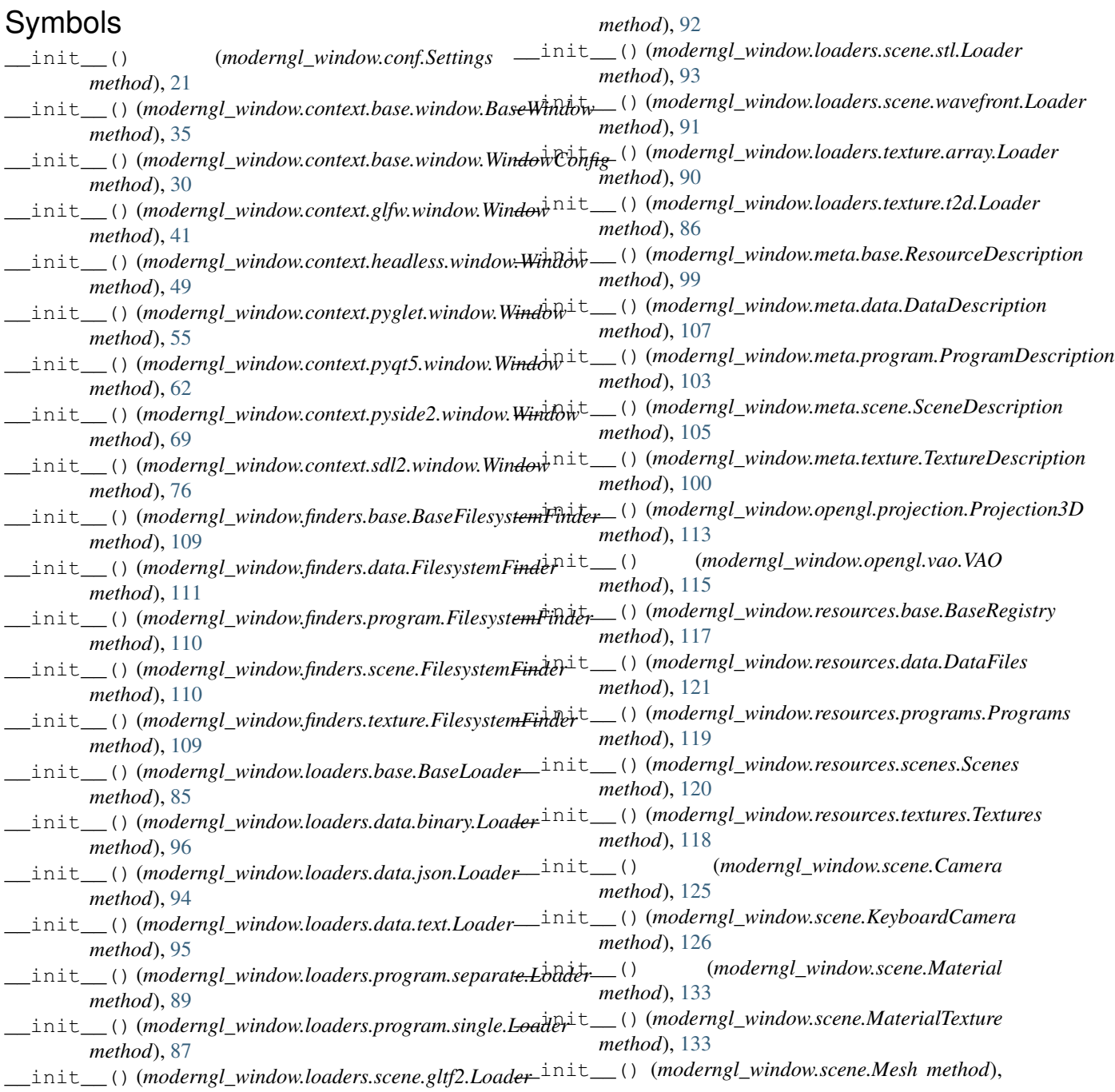

- [131](#page-138-0) \_\_init\_\_() (*moderngl\_window.scene.MeshProgram method*), [134](#page-141-0)
- \_\_init\_\_() (*moderngl\_window.scene.Node method*), [130](#page-137-0)
- \_\_init\_\_() (*moderngl\_window.scene.Scene method*), [129](#page-136-0)
- \_\_init\_\_() (*moderngl\_window.timers.base.BaseTimer method*), [123](#page-130-1)
- \_\_init\_\_() (*moderngl\_window.timers.clock.Timer method*), [124](#page-131-1)

# A

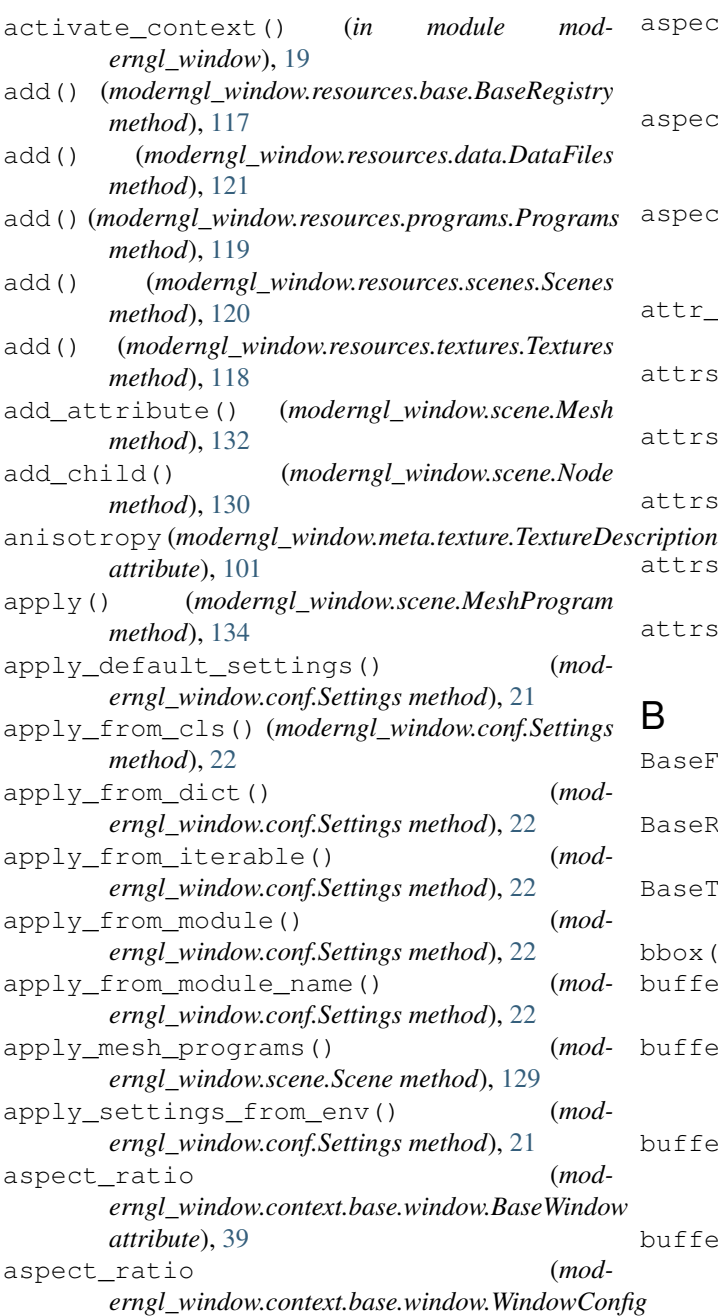

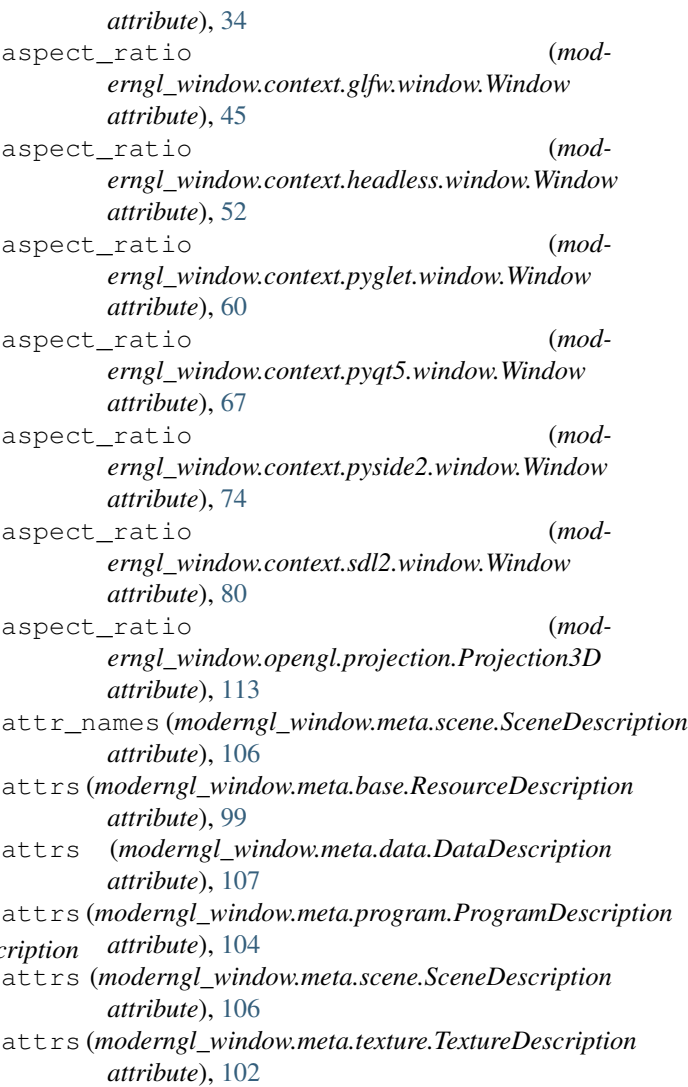

## B

BaseFilesystemFinder (*in module moderngl\_window.finders.base*), [109](#page-116-2) BaseRegistry (*in module moderngl\_window.resources.base*), [117](#page-124-1) BaseTimer (*in module moderngl\_window.timers.base*), [123](#page-130-1) bbox() (*in module moderngl\_window.geometry*), [83](#page-90-0) buffer() (*moderngl\_window.opengl.vao.VAO method*), [116](#page-123-1) buffer\_height (*moderngl\_window.context.base.window.BaseWindow attribute*), [38](#page-45-0) buffer\_height (*moderngl\_window.context.glfw.window.Window attribute*), [44](#page-51-0) buffer\_height (*moderngl\_window.context.headless.window.Window attribute*), [51](#page-58-0)

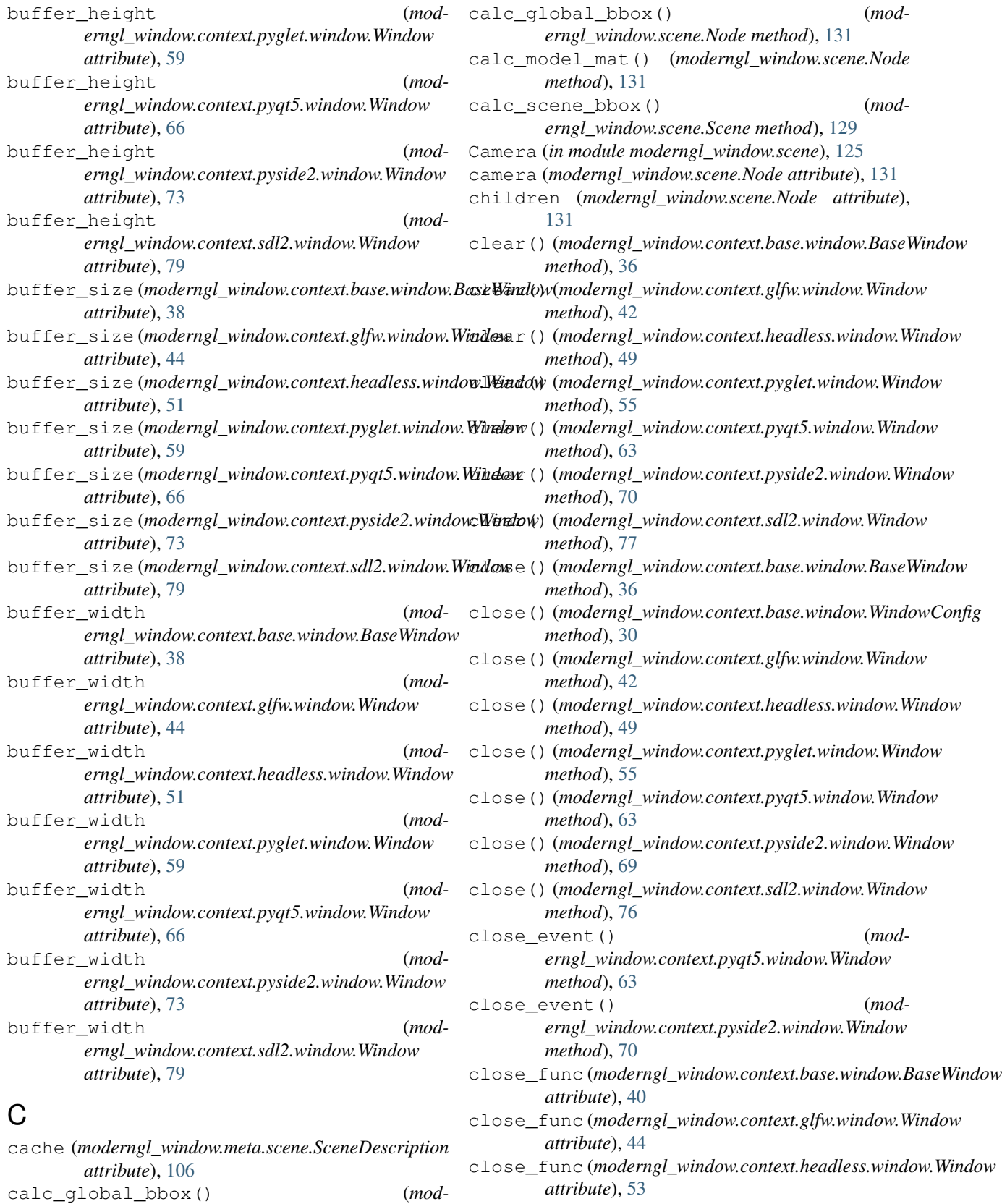

close\_func (*moderngl\_window.context.pyglet.window.Window attribute*), [61](#page-68-0)

*erngl\_window.scene.Mesh method*), [132](#page-139-0)

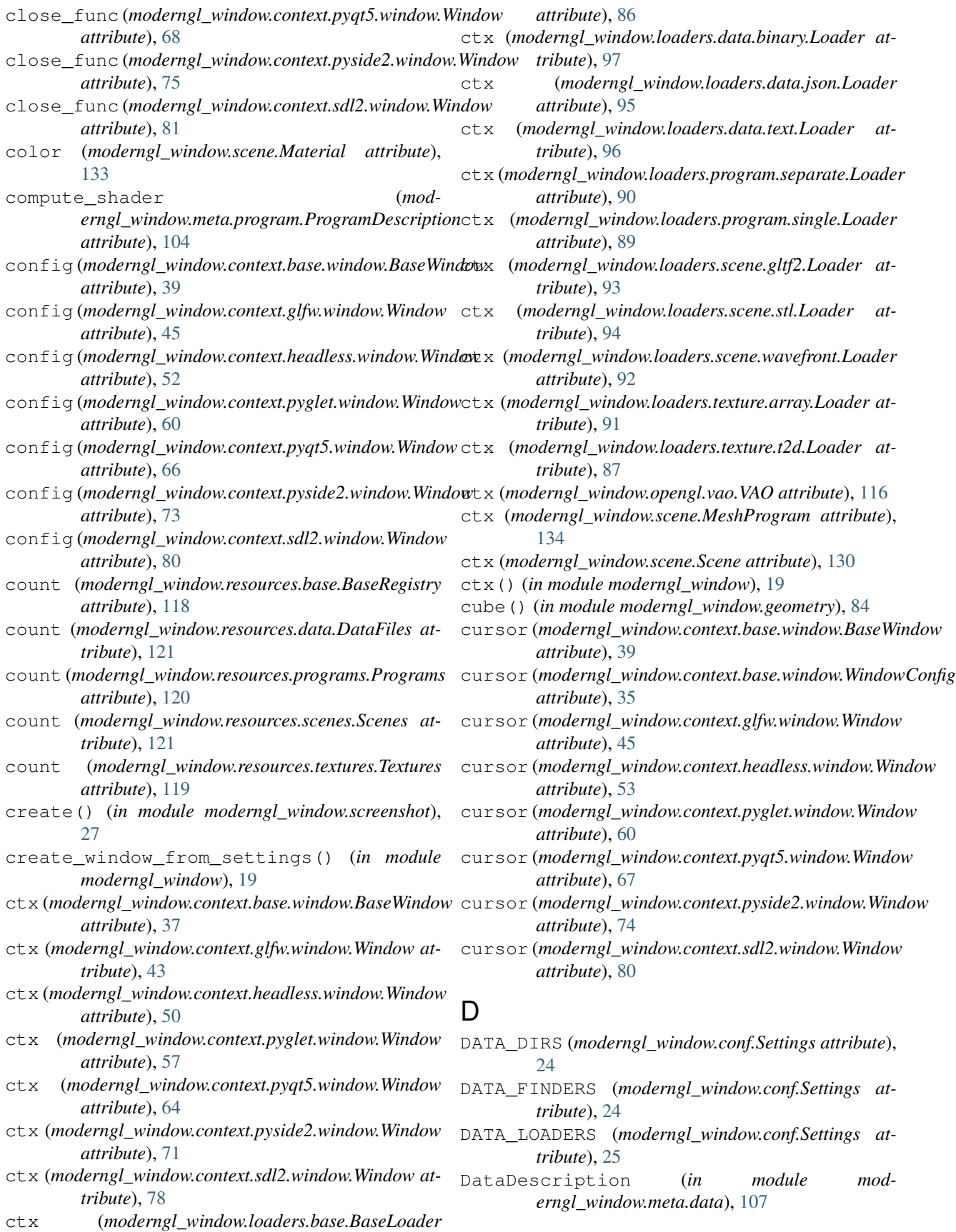

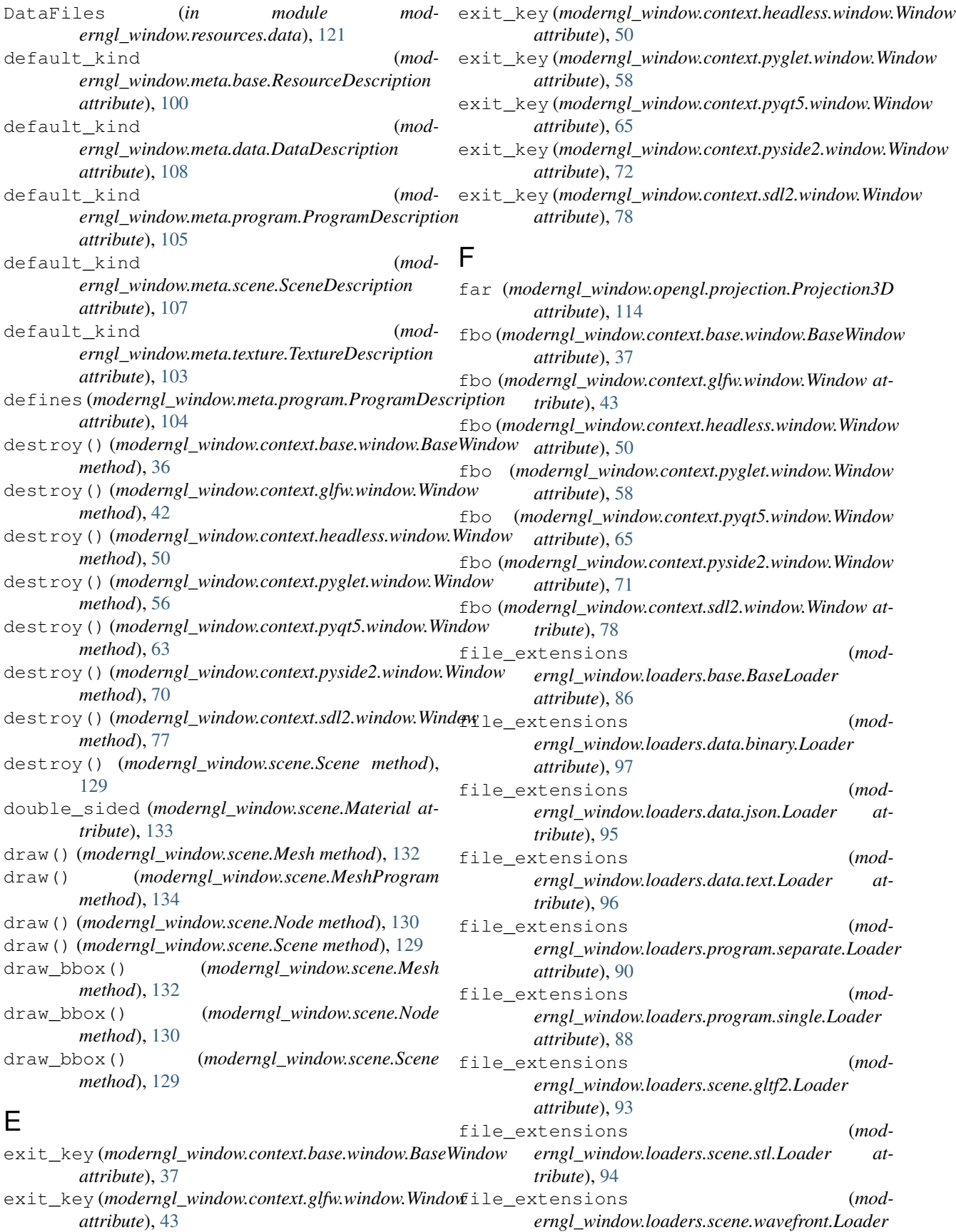

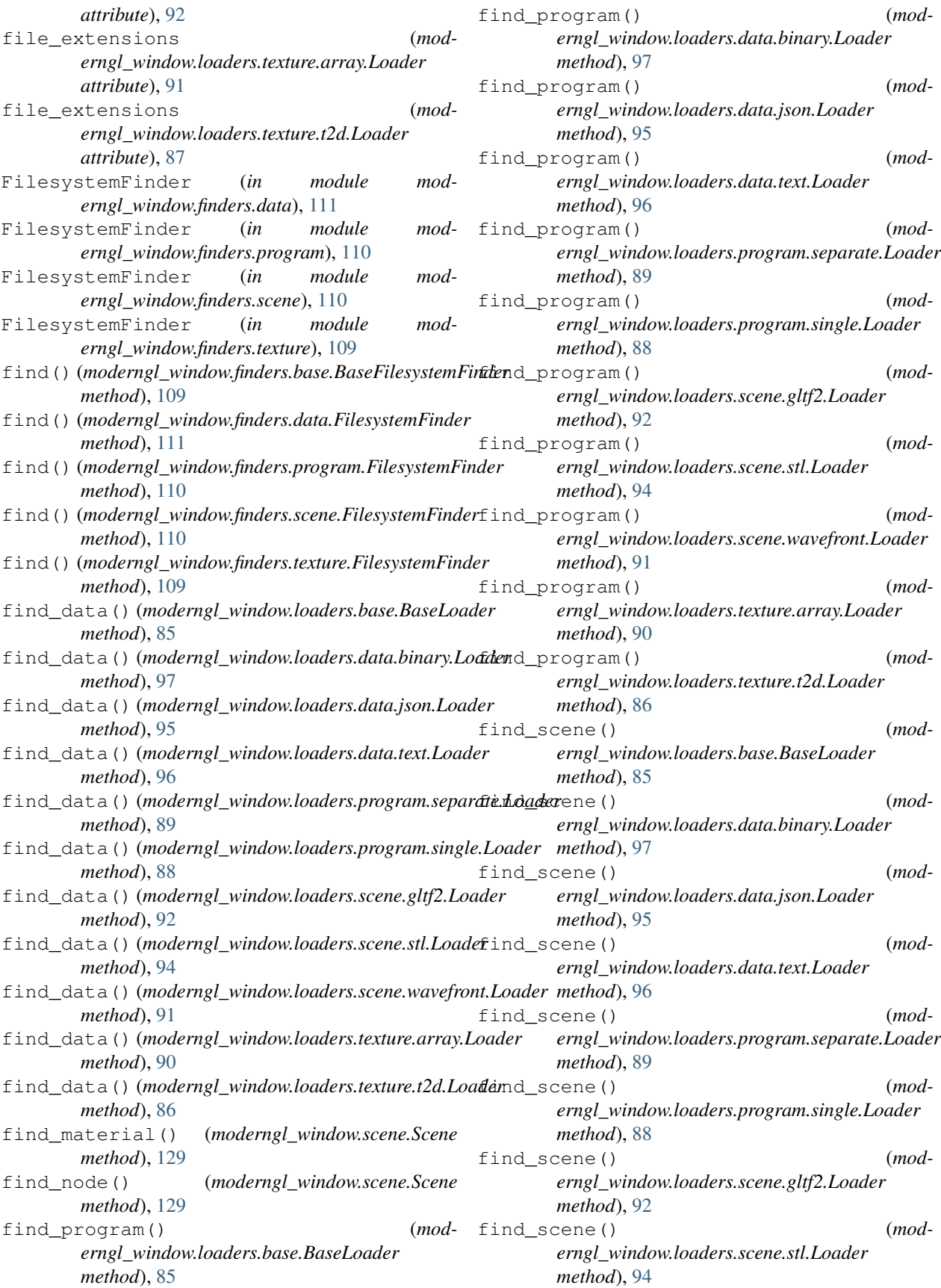

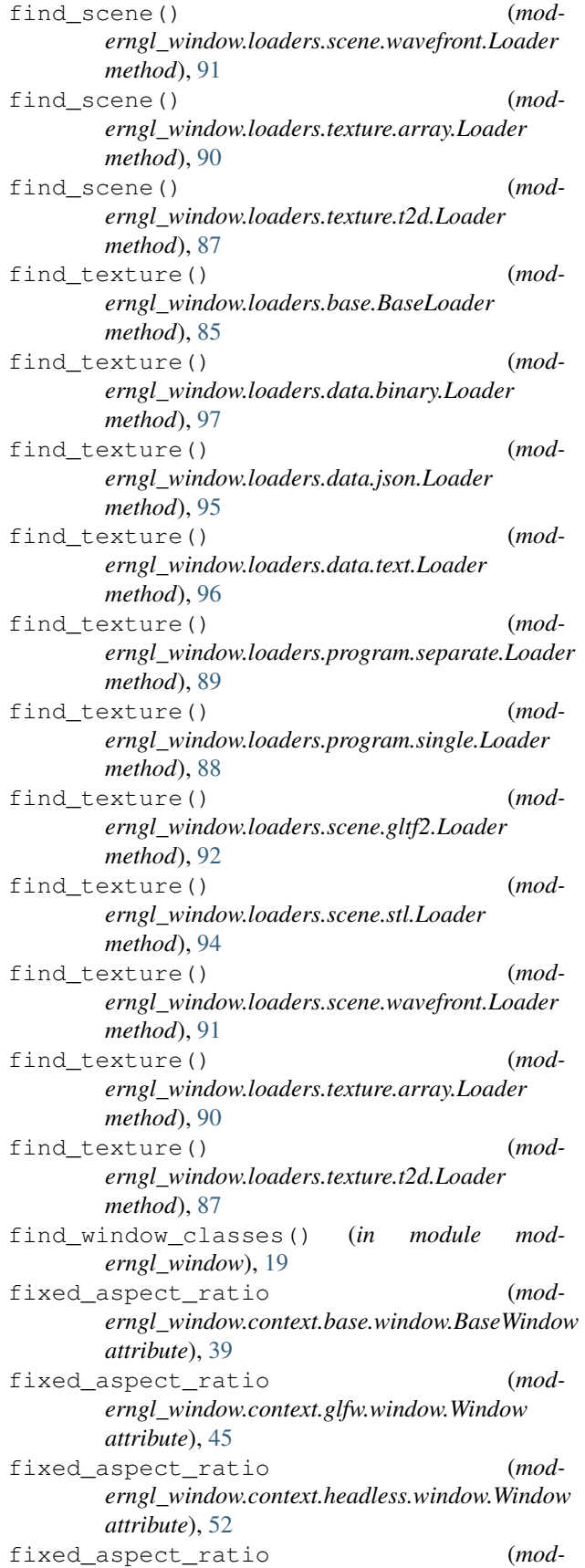

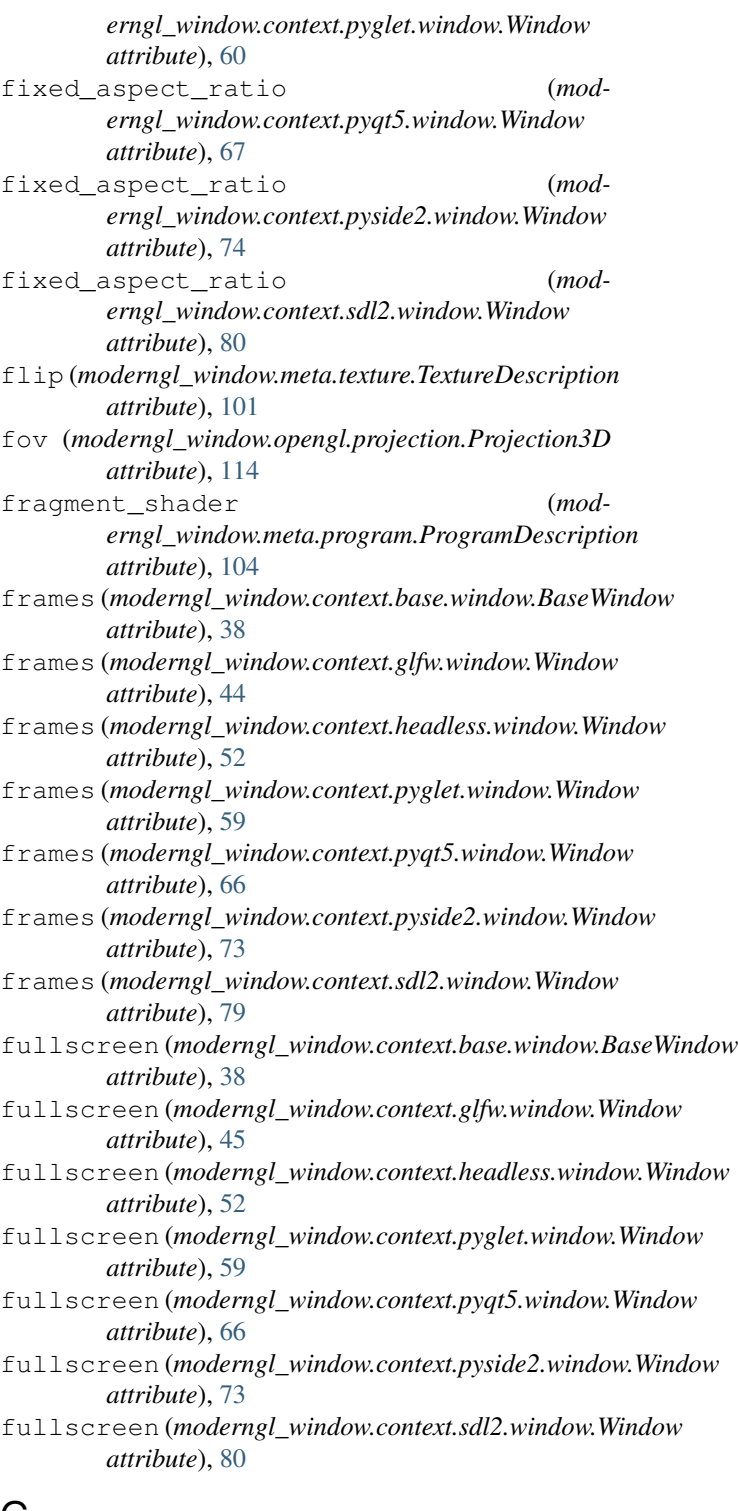

# G

geometry\_shader (*moderngl\_window.meta.program.ProgramDescription attribute*), [104](#page-111-0) get\_buffer\_by\_name() (*moderngl\_window.opengl.vao.VAO method*), [116](#page-123-1)

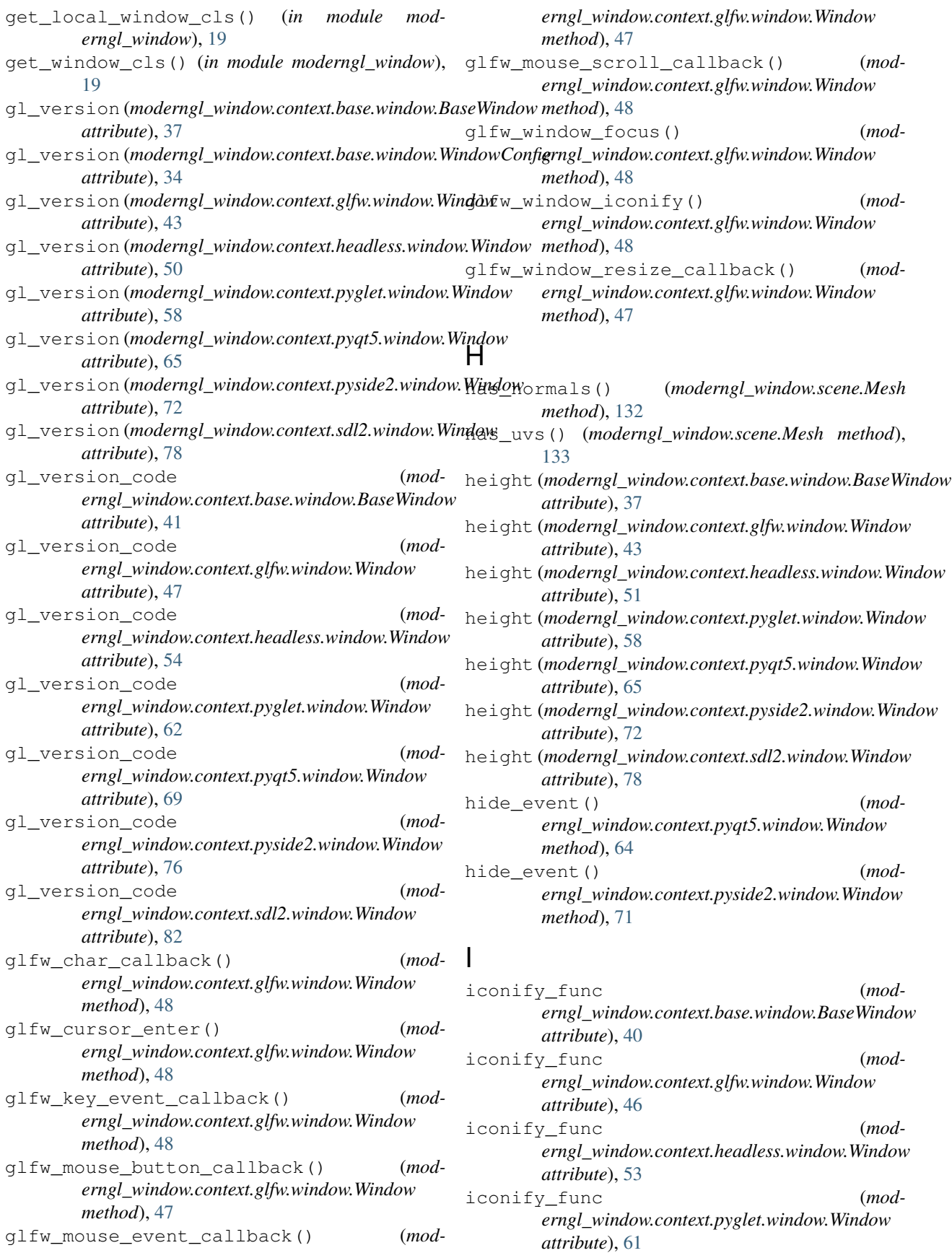

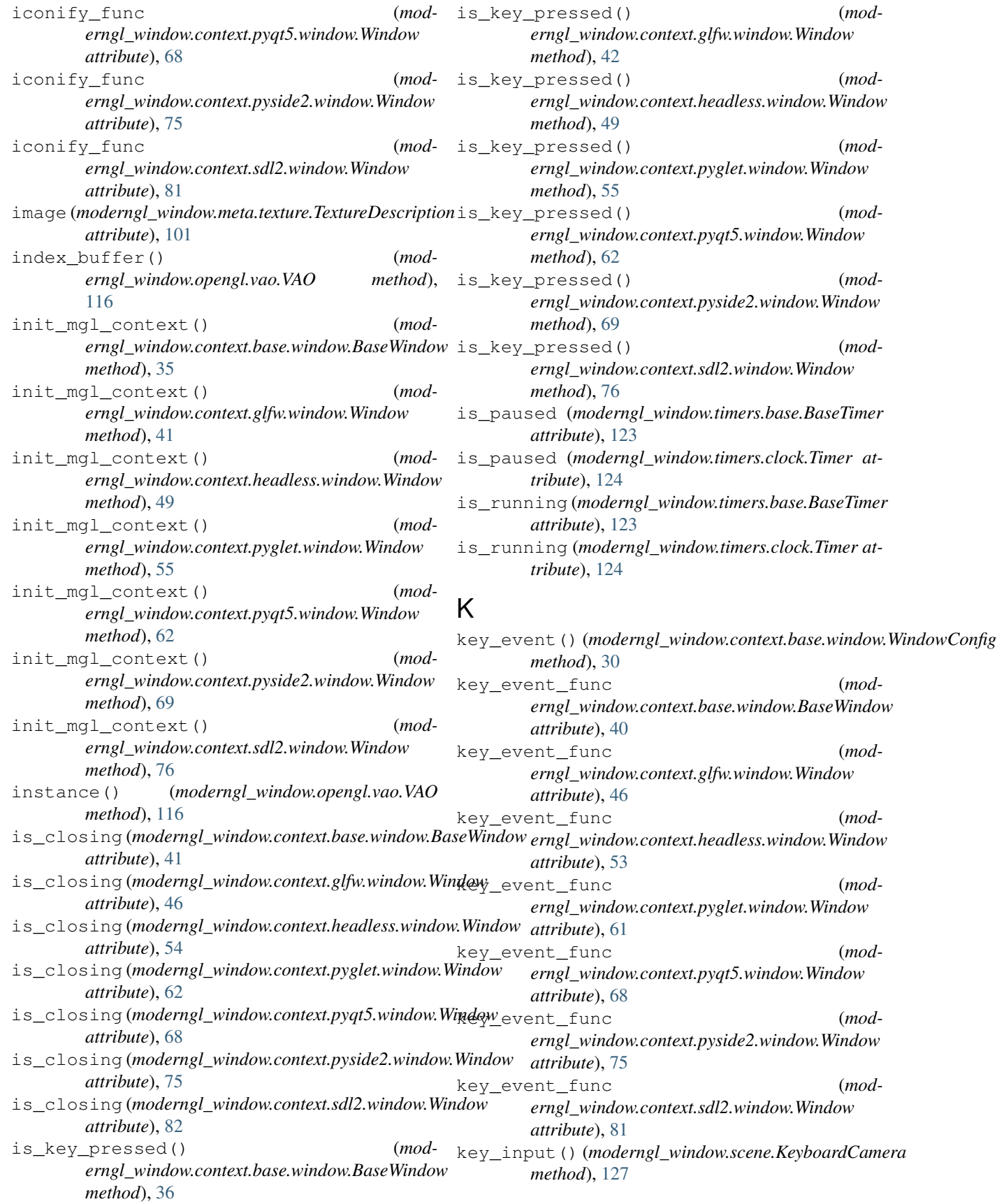

- key\_pressed\_event() (*moderngl\_window.context.pyqt5.window.Window method*), [64](#page-71-0)
- key\_pressed\_event() (*moderngl\_window.context.pyside2.window.Window method*), [71](#page-78-0)
- key\_release\_event() (*moderngl\_window.context.pyqt5.window.Window method*), [64](#page-71-0)
- key\_release\_event() (*moderngl\_window.context.pyside2.window.Window method*), [71](#page-78-0)
- KeyboardCamera (*in module moderngl\_window.scene*), [126](#page-133-0)
- keys (*moderngl\_window.context.base.window.BaseWindow* label (*moderngl\_window.meta.scene.SceneDescription attribute*), [37](#page-44-0)
- keys (*moderngl\_window.context.glfw.window.Window attribute*), [42](#page-49-0)
- keys (*moderngl\_window.context.headless.window.Window* layers (*moderngl\_window.meta.texture.TextureDescription attribute*), [50](#page-57-0)
- keys (*moderngl\_window.context.pyglet.window.Window attribute*), [57](#page-64-0)
- keys (*moderngl\_window.context.pyqt5.window.Window attribute*), [64](#page-71-0)
- keys (*moderngl\_window.context.pyside2.window.Window attribute*), [71](#page-78-0)
- keys (*moderngl\_window.context.sdl2.window.Window attribute*), [78](#page-85-0)
- kind (*moderngl\_window.loaders.base.BaseLoader attribute*), [86](#page-93-1)
- kind (*moderngl\_window.loaders.data.binary.Loader attribute*), [97](#page-104-0)
- kind (*moderngl\_window.loaders.data.json.Loader attribute*), [95](#page-102-1)
- kind (*moderngl\_window.loaders.data.text.Loader attribute*), [96](#page-103-1)
- kind (moderngl\_window.loaders.program.separate.Loader<sub>load()</sub> (moderngl\_window.loaders.scene.wavefront.Loader *attribute*), [90](#page-97-1)
- kind (*moderngl\_window.loaders.program.single.Loader attribute*), [88](#page-95-0)
- kind (*moderngl\_window.loaders.scene.gltf2.Loader attribute*), [93](#page-100-1)
- kind (*moderngl\_window.loaders.scene.stl.Loader attribute*), [94](#page-101-1)
- kind (*moderngl\_window.loaders.scene.wavefront.Loader attribute*), [92](#page-99-1)
- kind (*moderngl\_window.loaders.texture.array.Loader attribute*), [91](#page-98-1)
- kind (*moderngl\_window.loaders.texture.t2d.Loader attribute*), [87](#page-94-1)
- kind (*moderngl\_window.meta.base.ResourceDescription attribute*), [99](#page-106-1)
- kind (*moderngl\_window.meta.data.DataDescription attribute*), [108](#page-115-0)
- kind (*moderngl\_window.meta.program.ProgramDescription attribute*), [105](#page-112-1)
- kind (*moderngl\_window.meta.scene.SceneDescription attribute*), [106](#page-113-0)
- kind (*moderngl\_window.meta.texture.TextureDescription attribute*), [102](#page-109-0)

#### L

- label (*moderngl\_window.meta.base.ResourceDescription attribute*), [99](#page-106-1)
- label (*moderngl\_window.meta.data.DataDescription attribute*), [108](#page-115-0)
- label (*moderngl\_window.meta.program.ProgramDescription attribute*), [104](#page-111-0)
- *attribute*), [106](#page-113-0)
- label (*moderngl\_window.meta.texture.TextureDescription attribute*), [102](#page-109-0)
- *attribute*), [101](#page-108-0)
- load() (*moderngl\_window.loaders.base.BaseLoader method*), [85](#page-92-1)
- load() (*moderngl\_window.loaders.data.binary.Loader method*), [97](#page-104-0)
	- load() (*moderngl\_window.loaders.data.json.Loader method*), [95](#page-102-1)
- load() (*moderngl\_window.loaders.data.text.Loader method*), [96](#page-103-1)
- load() (*moderngl\_window.loaders.program.separate.Loader method*), [89](#page-96-1)
- load() (*moderngl\_window.loaders.program.single.Loader method*), [87](#page-94-1)
- load() (*moderngl\_window.loaders.scene.gltf2.Loader method*), [92](#page-99-1)
- load() (*moderngl\_window.loaders.scene.stl.Loader method*), [94](#page-101-1)
	- *method*), [91](#page-98-1)
- load() (*moderngl\_window.loaders.texture.array.Loader method*), [90](#page-97-1)
- load() (*moderngl\_window.loaders.texture.t2d.Loader method*), [86](#page-93-1)
- load() (*moderngl\_window.resources.base.BaseRegistry method*), [117](#page-124-1)
	- $(moderngl\_window. resources.data. DataFiles$ *method*), [121](#page-128-1)
- load() (*moderngl\_window.resources.programs.Programs method*), [119](#page-126-1)
- load() (*moderngl\_window.resources.scenes.Scenes method*), [120](#page-127-1)
- load() (*moderngl\_window.resources.textures.Textures method*), [118](#page-125-1)
- load\_binary() (*moderngl\_window.context.base.window.WindowConfig*

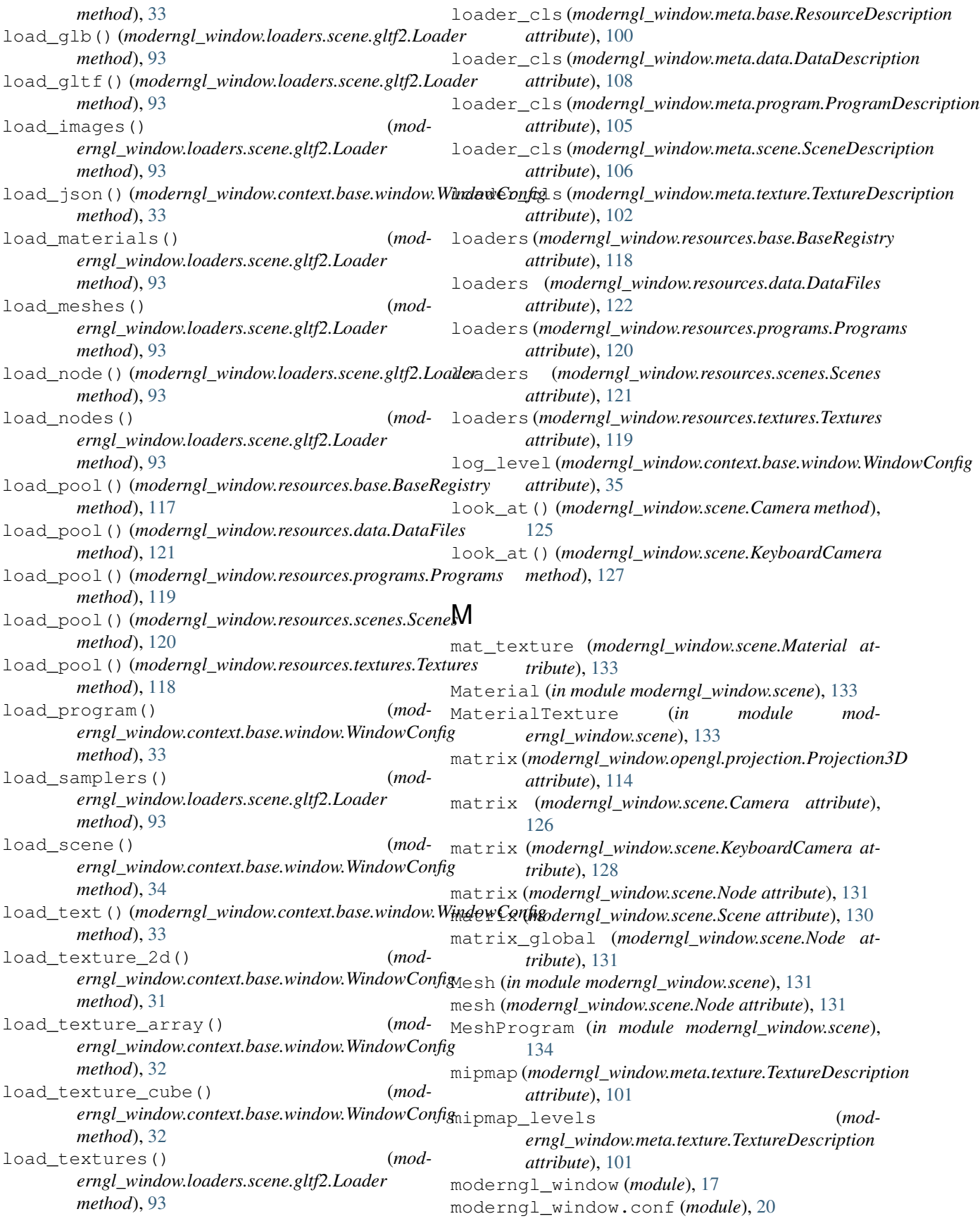

moderngl\_window.context.base.window (*module*), [29,](#page-36-1) [35](#page-42-0) moderngl\_window.context.glfw.window (*module*), [41](#page-48-1) moderngl\_window.context.headless.window (*module*), [48](#page-55-1) moderngl\_window.context.pyglet.window (*module*), [54](#page-61-1) moderngl\_window.context.pyqt5.window (*module*), [62](#page-69-1) moderngl\_window.context.pyside2.window (*module*), [69](#page-76-1) moderngl\_window.context.sdl2.window (*module*), [76](#page-83-1) moderngl\_window.finders.base (*module*), [109](#page-116-2) moderngl\_window.finders.data (*module*), [110](#page-117-3) moderngl\_window.finders.program (*module*), [110](#page-117-3) moderngl\_window.finders.scene (*module*), [110](#page-117-3) moderngl\_window.finders.texture (*module*), [109](#page-116-2) moderngl\_window.geometry (*module*), [82](#page-89-1) moderngl\_window.loaders.base (*module*), [85](#page-92-1) moderngl\_window.loaders.data.binary (*module*), [96](#page-103-1) moderngl\_window.loaders.data.json (*module*), [94](#page-101-1) moderngl\_window.loaders.data.text (*module*), [95](#page-102-1) moderngl\_window.loaders.program.separatemouse (moderngl\_window.context.glfw.window.Window (*module*), [89](#page-96-1) moderngl\_window.loaders.program.single (*module*), [87](#page-94-1) moderngl\_window.loaders.scene.gltf2 (*module*), [92](#page-99-1) moderngl\_window.loaders.scene.stl (*module*), [93](#page-100-1) (*module*), [91](#page-98-1) moderngl\_window.loaders.texture.array (*module*), [90](#page-97-1) moderngl\_window.loaders.texture.t2d (*module*), [86](#page-93-1) moderngl\_window.meta.base (*module*), [99](#page-106-1) moderngl\_window.meta.data (*module*), [107](#page-114-1) moderngl\_window.meta.program (*module*), [103](#page-110-1) moderngl\_window.meta.scene (*module*), [105](#page-112-1) moderngl\_window.meta.texture (*module*), [100](#page-107-1) moderngl\_window.opengl.projection (*module*), [113](#page-120-1) moderngl\_window.opengl.vao (*module*), [114](#page-121-1) moderngl\_window.resources (*module*), [116](#page-123-1) moderngl\_window.resources.base (*module*),

moderngl\_window.loaders.scene.wavefront mouse (*moderngl\_window.context.pyside2.window.Window* [117](#page-124-1) moderngl\_window.resources.data (*module*), [121](#page-128-1) moderngl\_window.resources.programs (*module*), [119](#page-126-1) moderngl\_window.resources.scenes (*module*), [120](#page-127-1) moderngl\_window.resources.textures (*module*), [118](#page-125-1) moderngl\_window.scene (*module*), [125,](#page-132-0) [126,](#page-133-0) [128,](#page-135-1) [130,](#page-137-0) [131,](#page-138-0) [133,](#page-140-0) [134](#page-141-0) moderngl\_window.screenshot (*module*), [25](#page-32-1) moderngl\_window.timers.base (*module*), [123](#page-130-1) moderngl\_window.timers.clock (*module*), [124](#page-131-1) modifiers (*moderngl\_window.context.base.window.BaseWindow attribute*), [41](#page-48-1) modifiers (*moderngl\_window.context.glfw.window.Window attribute*), [47](#page-54-0) modifiers (*moderngl\_window.context.headless.window.Window attribute*), [54](#page-61-1) modifiers (*moderngl\_window.context.pyglet.window.Window attribute*), [62](#page-69-1) modifiers (*moderngl\_window.context.pyqt5.window.Window attribute*), [69](#page-76-1) modifiers (*moderngl\_window.context.pyside2.window.Window attribute*), [76](#page-83-1) modifiers (*moderngl\_window.context.sdl2.window.Window attribute*), [82](#page-89-1) mouse (*moderngl\_window.context.base.window.BaseWindow attribute*), [41](#page-48-1) *attribute*), [47](#page-54-0) mouse (*moderngl\_window.context.headless.window.Window attribute*), [54](#page-61-1) mouse (*moderngl\_window.context.pyglet.window.Window attribute*), [62](#page-69-1) mouse (*moderngl\_window.context.pyqt5.window.Window attribute*), [68](#page-75-0) *attribute*), [75](#page-82-0) mouse (*moderngl\_window.context.sdl2.window.Window attribute*), [82](#page-89-1) mouse drag event () (*moderngl\_window.context.base.window.WindowConfig method*), [31](#page-38-0) mouse\_drag\_event\_func (*moderngl\_window.context.base.window.BaseWindow attribute*), [40](#page-47-0) mouse\_drag\_event\_func (*moderngl\_window.context.glfw.window.Window attribute*), [46](#page-53-0) mouse drag event func (*moderngl\_window.context.headless.window.Window*

*attribute*), [54](#page-61-1)

mouse drag event func (*moderngl\_window.context.pyglet.window.Window attribute*), [61](#page-68-0) mouse\_drag\_event\_func (*moderngl\_window.context.pyqt5.window.Window attribute*), [68](#page-75-0) mouse drag event func (*moderngl\_window.context.pyside2.window.Window attribute*), [75](#page-82-0) mouse\_drag\_event\_func (*moderngl\_window.context.sdl2.window.Window attribute*), [81](#page-88-0) mouse\_exclusivity (*moderngl\_window.context.base.window.BaseWindow attribute*), [39](#page-46-0) mouse\_exclusivity (*moderngl\_window.context.glfw.window.Window attribute*), [45](#page-52-0) mouse\_exclusivity (*moderngl\_window.context.headless.window.Window attribute*), [53](#page-60-0) mouse\_exclusivity (*moderngl\_window.context.pyglet.window.Window attribute*), [60](#page-67-0) mouse\_exclusivity (*moderngl\_window.context.pyqt5.window.Window attribute*), [67](#page-74-0) mouse\_exclusivity (*moderngl\_window.context.pyside2.window.Window attribute*), [74](#page-81-0) mouse\_exclusivity (*moderngl\_window.context.sdl2.window.Window attribute*), [81](#page-88-0) mouse\_move\_event() (*moderngl\_window.context.pyqt5.window.Window method*), [64](#page-71-0) mouse move event ()  $(mod$ *erngl\_window.context.pyside2.window.Window method*), [71](#page-78-0) mouse\_position\_event() (*moderngl\_window.context.base.window.WindowConfig method*), [30](#page-37-0) mouse\_position\_event\_func (*moderngl\_window.context.base.window.BaseWindow attribute*), [40](#page-47-0) mouse\_position\_event\_func (*moderngl\_window.context.glfw.window.Window attribute*), [46](#page-53-0) mouse\_position\_event\_func (*moderngl\_window.context.headless.window.Window attribute*), [54](#page-61-1) mouse\_position\_event\_func (*moderngl\_window.context.pyglet.window.Window attribute*), [61](#page-68-0)

mouse\_position\_event\_func (*moderngl\_window.context.pyqt5.window.Window attribute*), [68](#page-75-0) mouse\_position\_event\_func (*moderngl\_window.context.pyside2.window.Window attribute*), [75](#page-82-0)

mouse\_position\_event\_func (*moderngl\_window.context.sdl2.window.Window attribute*), [81](#page-88-0)

mouse\_press\_event() (*moderngl\_window.context.base.window.WindowConfig method*), [31](#page-38-0)

mouse\_press\_event() (*moderngl\_window.context.pyqt5.window.Window method*), [64](#page-71-0)

mouse\_press\_event() (*moderngl\_window.context.pyside2.window.Window method*), [71](#page-78-0)

mouse\_press\_event\_func (*moderngl\_window.context.base.window.BaseWindow attribute*), [40](#page-47-0)

mouse press event func (*moderngl\_window.context.glfw.window.Window attribute*), [46](#page-53-0)

mouse\_press\_event\_func (*moderngl\_window.context.headless.window.Window attribute*), [54](#page-61-1)

mouse\_press\_event\_func (*moderngl\_window.context.pyglet.window.Window attribute*), [61](#page-68-0)

mouse\_press\_event\_func (*moderngl\_window.context.pyqt5.window.Window attribute*), [68](#page-75-0)

mouse\_press\_event\_func (*moderngl\_window.context.pyside2.window.Window attribute*), [75](#page-82-0)

mouse press event func (*moderngl\_window.context.sdl2.window.Window attribute*), [81](#page-88-0)

mouse\_release\_event() (*moderngl\_window.context.base.window.WindowConfig method*), [31](#page-38-0)

(*mod-* mouse release event() (*moderngl\_window.context.pyqt5.window.Window method*), [64](#page-71-0)

mouse\_release\_event() (*moderngl\_window.context.pyside2.window.Window method*), [70](#page-77-0)

> mouse\_release\_event\_func (*moderngl\_window.context.base.window.BaseWindow attribute*), [40](#page-47-0)

mouse\_release\_event\_func (*moderngl\_window.context.glfw.window.Window attribute*), [46](#page-53-0)

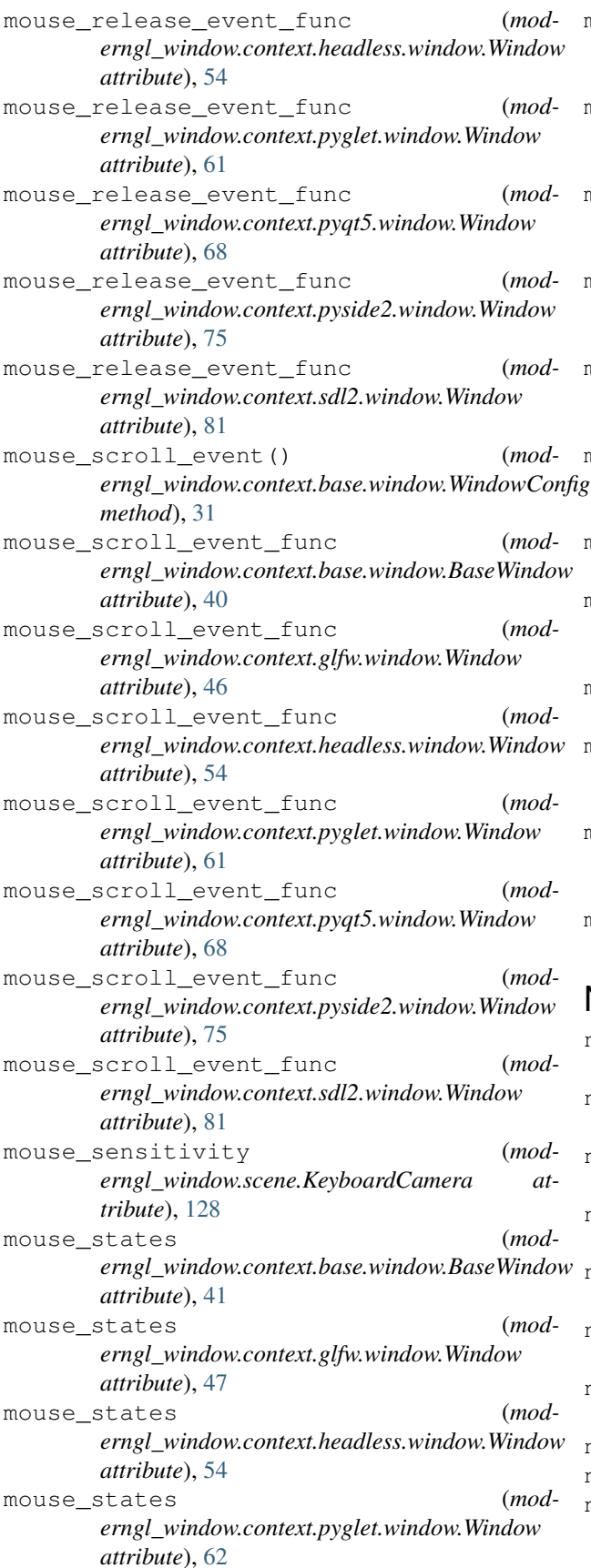

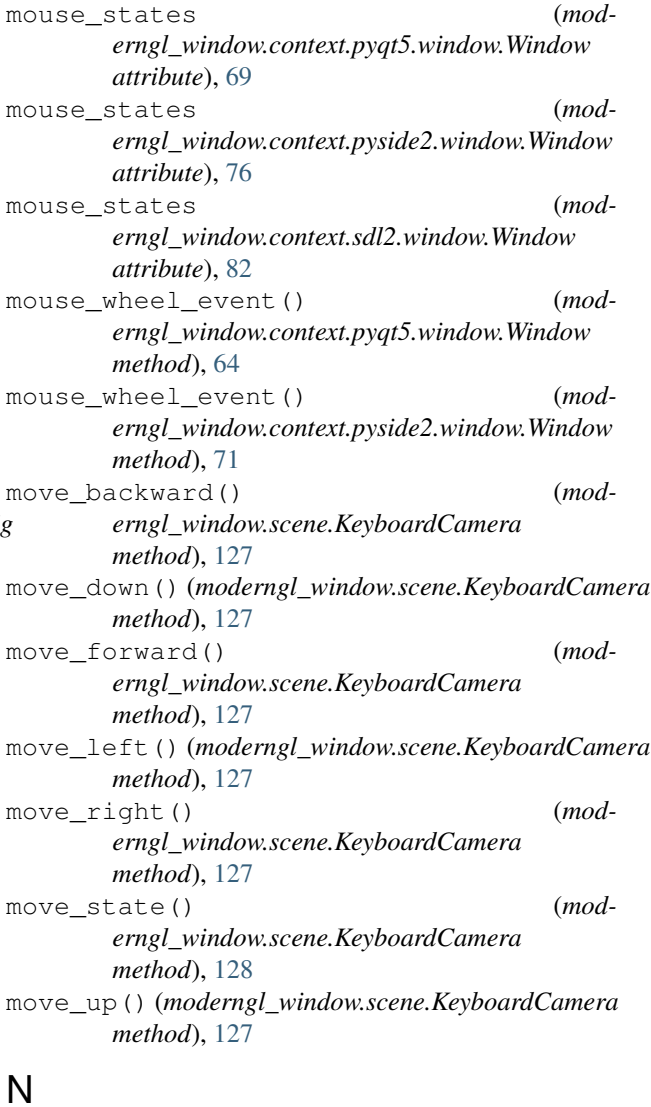

```
name (moderngl_window.context.base.window.BaseWindow
         attribute), 36
name (moderngl_window.context.glfw.window.Window
         attribute), 42
name (moderngl_window.context.headless.window.Window
         attribute), 50
name (moderngl_window.context.pyglet.window.Window
         attribute), 57
name (moderngl_window.context.pyqt5.window.Window
         attribute), 64
name (moderngl_window.context.pyside2.window.Window
         attribute), 71
name (moderngl_window.context.sdl2.window.Window
         attribute), 78
name (moderngl_window.scene.Material attribute), 133
name (moderngl_window.scene.Node attribute), 131
near (moderngl_window.opengl.projection.Projection3D
         attribute), 114
```
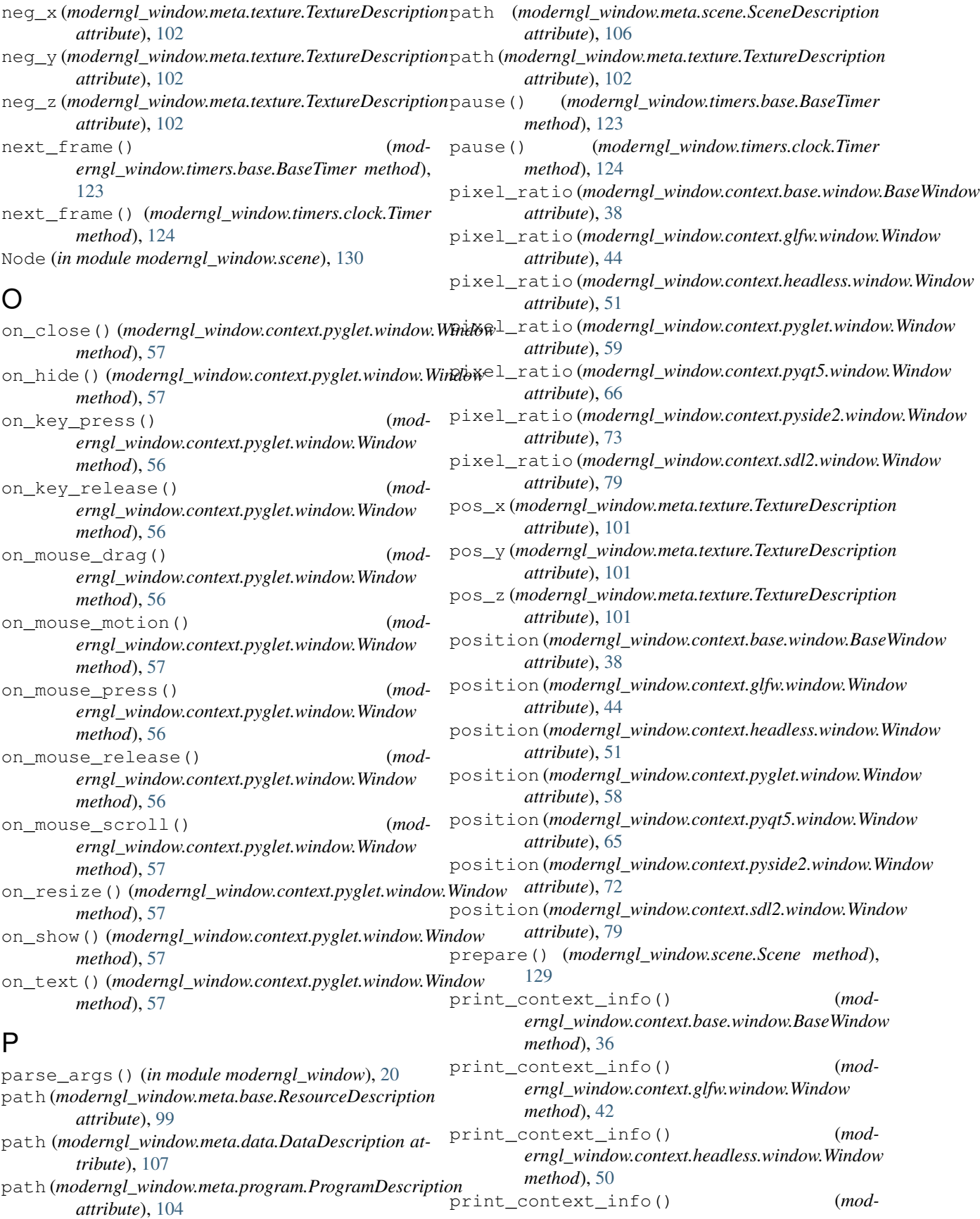

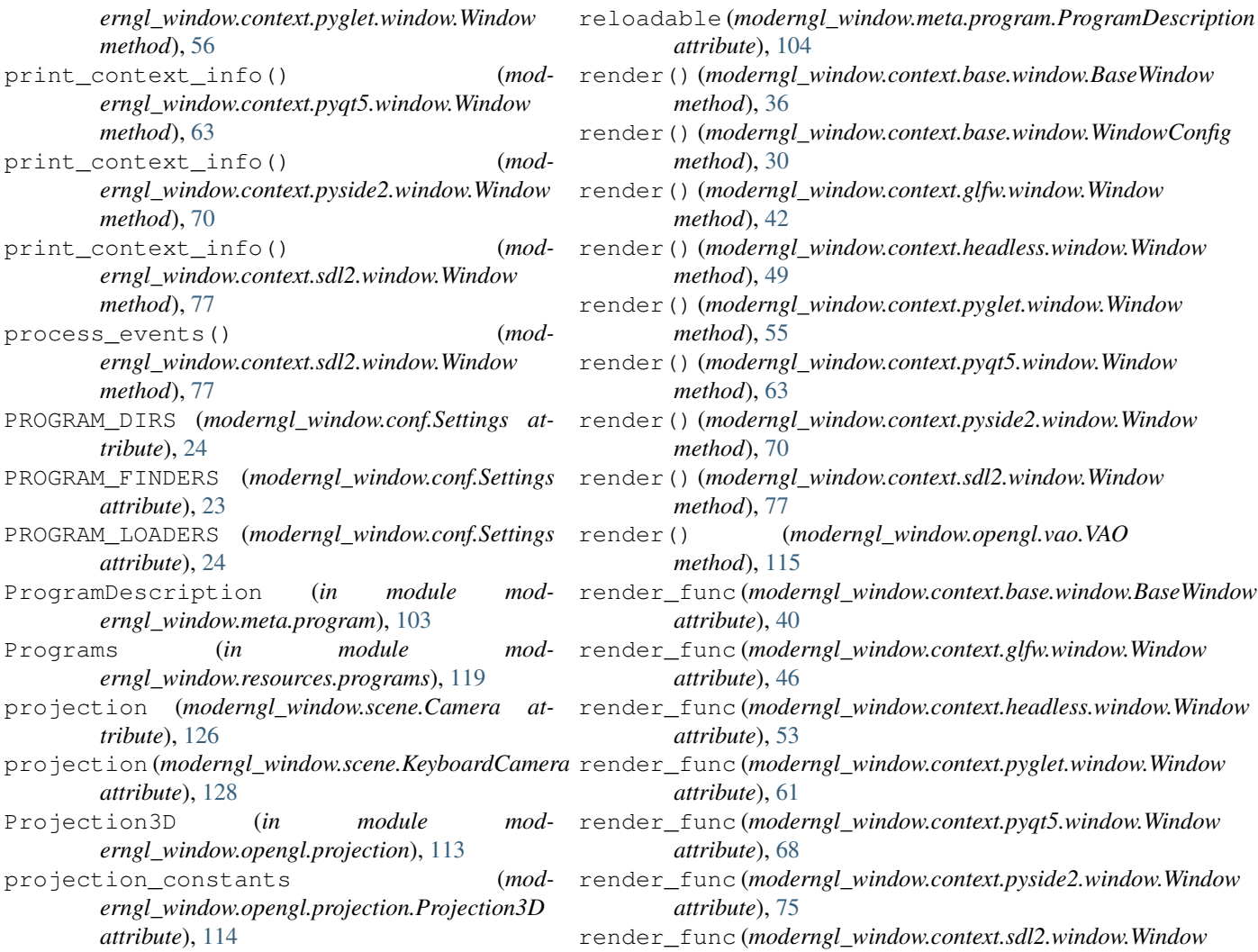

# $\Omega$

quad\_2d() (*in module moderngl\_window.geometry*), [83](#page-90-0) quad\_fs() (*in module moderngl\_window.geometry*),

# R

[83](#page-90-0)

- register\_data\_dir() (*in module moderngl\_window.resources*), [117](#page-124-1)
- register\_dir() (*in module moderngl\_window.resources*), [117](#page-124-1)
- register\_program\_dir() (*in module moderngl\_window.resources*), [117](#page-124-1)
- register\_scene\_dir() (*in module moderngl\_window.resources*), [117](#page-124-1)
- register\_texture\_dir() (*in module moderngl\_window.resources*), [117](#page-124-1)
- release() (*moderngl\_window.opengl.vao.VAO method*), [116](#page-123-1)

*method*), [36](#page-43-0) render() (*moderngl\_window.context.base.window.WindowConfig method*), [30](#page-37-0) render() (*moderngl\_window.context.glfw.window.Window method*), [42](#page-49-0) render() (*moderngl\_window.context.headless.window.Window method*), [49](#page-56-0) render() (*moderngl\_window.context.pyglet.window.Window method*), [55](#page-62-0) render() (*moderngl\_window.context.pyqt5.window.Window method*), [63](#page-70-0) render() (*moderngl\_window.context.pyside2.window.Window method*), [70](#page-77-0) render() (*moderngl\_window.context.sdl2.window.Window method*), [77](#page-84-0) render() (*moderngl\_window.opengl.vao.VAO method*), [115](#page-122-0) render\_func (*moderngl\_window.context.base.window.BaseWindow attribute*), [40](#page-47-0) render\_func (*moderngl\_window.context.glfw.window.Window attribute*), [46](#page-53-0) render\_func (*moderngl\_window.context.headless.window.Window attribute*), [53](#page-60-0) render\_func (*moderngl\_window.context.pyglet.window.Window attribute*), [61](#page-68-0) render\_func (*moderngl\_window.context.pyqt5.window.Window attribute*), [68](#page-75-0) render\_func (*moderngl\_window.context.pyside2.window.Window attribute*), [75](#page-82-0) render\_func (*moderngl\_window.context.sdl2.window.Window attribute*), [81](#page-88-0) render\_indirect() (*moderngl\_window.opengl.vao.VAO method*), [115](#page-122-0) resizable (*moderngl\_window.context.base.window.BaseWindow attribute*), [38](#page-45-0) resizable (*moderngl\_window.context.base.window.WindowConfig attribute*), [34](#page-41-0) resizable (*moderngl\_window.context.glfw.window.Window attribute*), [44](#page-51-0) resizable (*moderngl\_window.context.headless.window.Window*

resizable (*moderngl\_window.context.pyglet.window.Window*

resizable (*moderngl\_window.context.pyqt5.window.Window*

resizable (*moderngl\_window.context.pyside2.window.Window*

resize() (*moderngl\_window.context.base.window.BaseWindow*

resizable (*moderngl\_window.context.sdl2.window.Window*

*attribute*), [104](#page-111-0)

*attribute*), [52](#page-59-0)

*attribute*), [59](#page-66-0)

*attribute*), [66](#page-73-0)

*attribute*), [73](#page-80-0)

*attribute*), [80](#page-87-0)

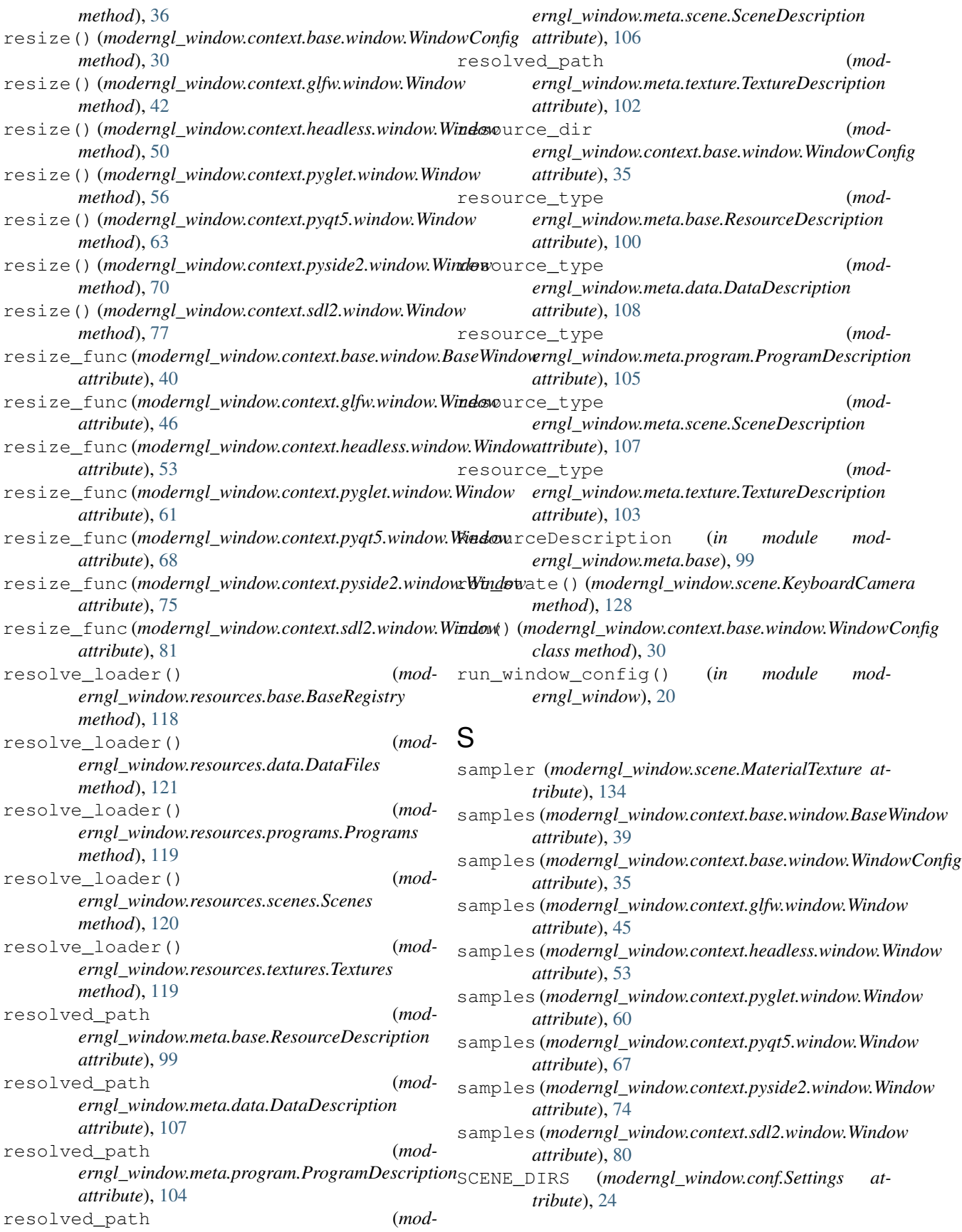

SCENE\_FINDERS (*moderngl\_window.conf.Settings attribute*), [24](#page-31-0) SCENE\_LOADERS (*moderngl\_window.conf.Settings attribute*), [24](#page-31-0) SceneDescription (*in module moderngl\_window.meta.scene*), [105](#page-112-1) Scenes (*in module moderngl\_window.resources.scenes*), [120](#page-127-1) SCREENSHOT\_PATH (*moderngl\_window.conf.Settings attribute*), [23](#page-30-0) set\_default\_viewport() (*moderngl\_window.context.base.window.BaseWindow method*), [36](#page-43-0) set\_default\_viewport() (*moderngl\_window.context.glfw.window.Window method*), [42](#page-49-0) set\_default\_viewport() (*moderngl\_window.context.headless.window.Window method*), [50](#page-57-0) set default viewport() (*moderngl\_window.context.pyglet.window.Window method*), [56](#page-63-0) set default viewport() (*moderngl\_window.context.pyqt5.window.Window method*), [63](#page-70-0) set\_default\_viewport() (*moderngl\_window.context.pyside2.window.Window method*), [70](#page-77-0) set\_default\_viewport() (*moderngl\_window.context.sdl2.window.Window method*), [77](#page-84-0) set\_position() (*moderngl\_window.scene.Camera method*), [125](#page-132-0) set\_position() (*moderngl\_window.scene.KeyboardCamera method*), [127](#page-134-0) Settings (*in module moderngl\_window.conf*), [21](#page-28-0) settings\_attr (*moderngl\_window.finders.base.BaseFilesystemFinder attribute*), [109](#page-116-2) settings attr (*moderngl\_window.finders.data.FilesystemFinder attribute*), [111](#page-118-0) settings\_attr (*modattribute*), [110](#page-117-3) settings\_attr (*moderngl\_window.finders.scene.FilesystemFinder attribute*), [110](#page-117-3) settings\_attr (*moderngl\_window.finders.texture.FilesystemFinder attribute*), [110](#page-117-3) settings\_attr (*moderngl\_window.resources.base.BaseRegistry*

*erngl\_window.finders.program.FilesystemFinder* supported\_extensions (*modattribute*), [118](#page-125-1) settings\_attr (*moderngl\_window.resources.data.DataFiles attribute*), [121](#page-128-1) settings attr (*moderngl\_window.resources.programs.Programs attribute*), [120](#page-127-1) settings attr (*moderngl\_window.resources.scenes.Scenes attribute*), [121](#page-128-1) settings\_attr (*moderngl\_window.resources.textures.Textures attribute*), [119](#page-126-1) setup\_basic\_logging() (*in module moderngl\_window*), [19](#page-26-0) show\_event() (*moderngl\_window.context.pyqt5.window.Window method*), [64](#page-71-0) show\_event()  $\qquad \qquad (mod-1)$ *erngl\_window.context.pyside2.window.Window method*), [71](#page-78-0) size (*moderngl\_window.context.base.window.BaseWindow attribute*), [37](#page-44-0) size (*moderngl\_window.context.glfw.window.Window attribute*), [43](#page-50-0) size (*moderngl\_window.context.headless.window.Window attribute*), [51](#page-58-0) size (*moderngl\_window.context.pyglet.window.Window attribute*), [58](#page-65-0) size (*moderngl\_window.context.pyqt5.window.Window attribute*), [65](#page-72-0) size (*moderngl\_window.context.pyside2.window.Window attribute*), [72](#page-79-0) size (*moderngl\_window.context.sdl2.window.Window attribute*), [78](#page-85-0) sphere() (*in module moderngl\_window.geometry*), [84](#page-91-0) start() (*moderngl\_window.timers.base.BaseTimer method*), [123](#page-130-1) start() (*moderngl\_window.timers.clock.Timer method*), [124](#page-131-1) stop() (*moderngl\_window.timers.base.BaseTimer method*), [123](#page-130-1) stop() (*moderngl\_window.timers.clock.Timer method*), [124](#page-131-1) *erngl\_window.loaders.scene.gltf2.Loader attribute*), [93](#page-100-1) supports\_file() (*moderngl\_window.loaders.base.BaseLoader class method*), [85](#page-92-1) supports\_file() (*moderngl\_window.loaders.data.binary.Loader class method*), [97](#page-104-0) supports\_file() (*mod-*

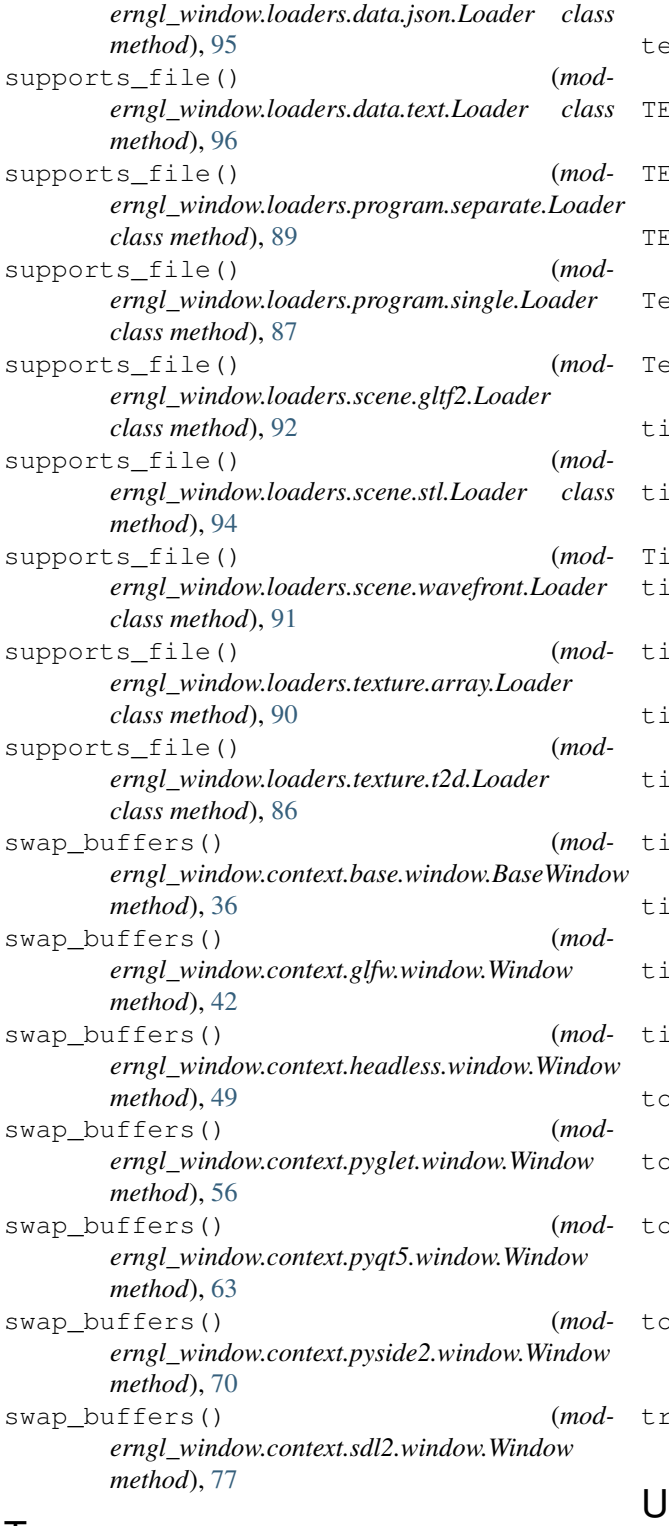

### *attribute*), [104](#page-111-0) exture (moderngl\_window.scene.MaterialTexture at*tribute*), [134](#page-141-0) TEXTURE\_DIRS (*moderngl\_window.conf.Settings attribute*), [24](#page-31-0) TEXTURE\_FINDERS (*moderngl\_window.conf.Settings attribute*), [24](#page-31-0) TEXTURE\_LOADERS (*moderngl\_window.conf.Settings attribute*), [24](#page-31-0) TextureDescription (*in module moderngl\_window.meta.texture*), [100](#page-107-1) Textures (*in module moderngl\_window.resources.textures*), [118](#page-125-1) time (*moderngl\_window.timers.base.BaseTimer attribute*), [124](#page-131-1) time (*moderngl\_window.timers.clock.Timer attribute*), [124](#page-131-1) Timer (*in module moderngl\_window.timers.clock*), [124](#page-131-1) title (*moderngl\_window.context.base.window.BaseWindow attribute*), [37](#page-44-0) title (*moderngl\_window.context.base.window.WindowConfig attribute*), [34](#page-41-0) title (*moderngl\_window.context.glfw.window.Window attribute*), [43](#page-50-0) title (*moderngl\_window.context.headless.window.Window attribute*), [50](#page-57-0) title (*moderngl\_window.context.pyglet.window.Window attribute*), [58](#page-65-0) title (*moderngl\_window.context.pyqt5.window.Window attribute*), [65](#page-72-0) title (*moderngl\_window.context.pyside2.window.Window attribute*), [72](#page-79-0) title (*moderngl\_window.context.sdl2.window.Window attribute*), [78](#page-85-0) to\_dict() (*moderngl\_window.conf.Settings method*), [22](#page-29-0) tobytes() (*moderngl\_window.opengl.projection.Projection3D method*), [113](#page-120-1) toggle\_pause() (*moderngl\_window.timers.base.BaseTimer method*), [123](#page-130-1) toggle\_pause() (*moderngl\_window.timers.clock.Timer method*), [124](#page-131-1)

transform() (*moderngl\_window.opengl.vao.VAO method*), [115](#page-122-0)

T tess\_control\_shader (*moderngl\_window.meta.program.ProgramDescription attribute*), [104](#page-111-0) tess\_evaluation\_shader (*moderngl\_window.meta.program.ProgramDescription* unicode char entered() (*moderngl\_window.context.base.window.WindowConfig method*), [31](#page-38-0) unicode\_char\_entered\_func (*moderngl\_window.context.base.window.BaseWindow attribute*), [40](#page-47-0)

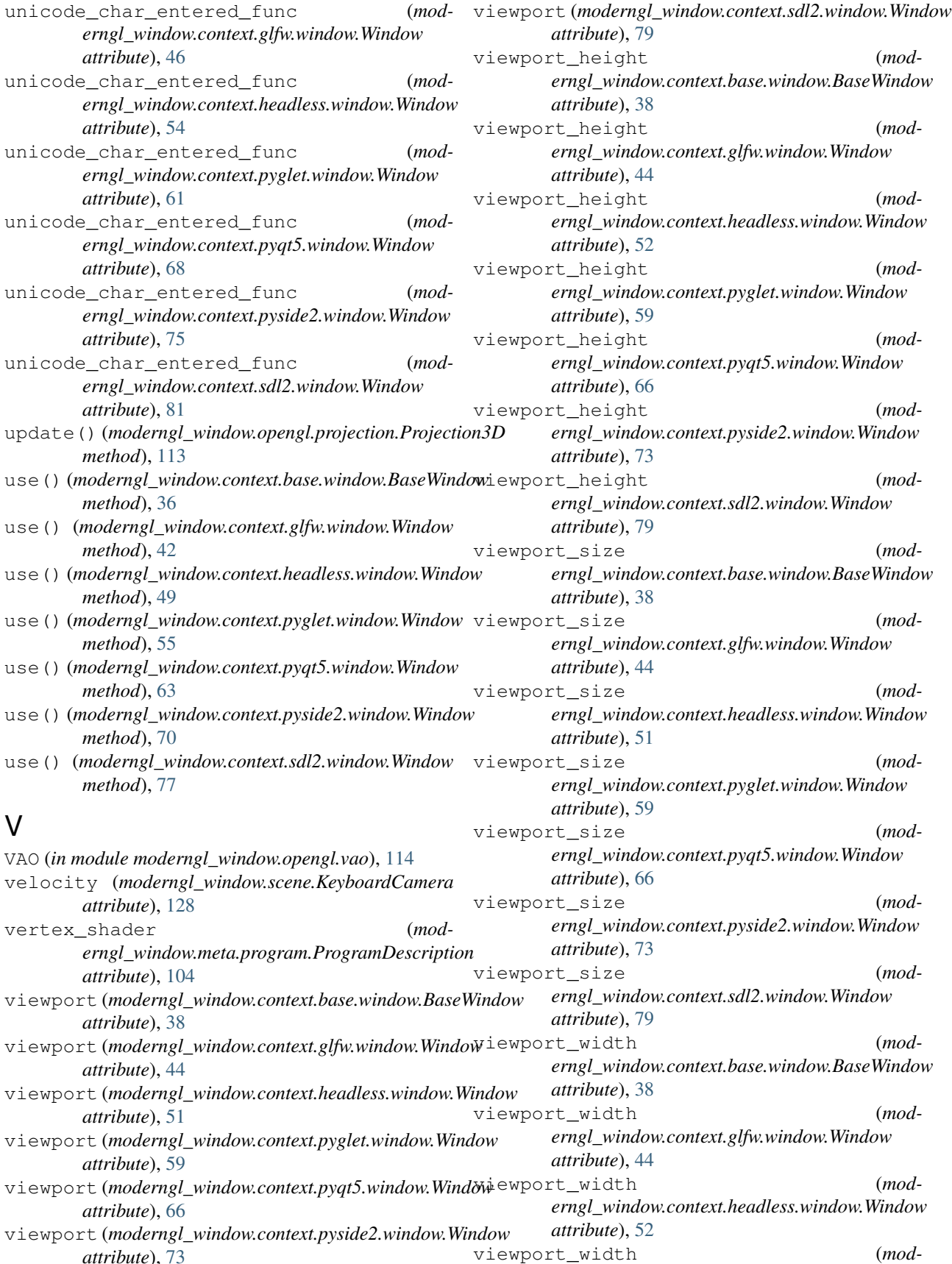

*attribute*), [73](#page-80-0)

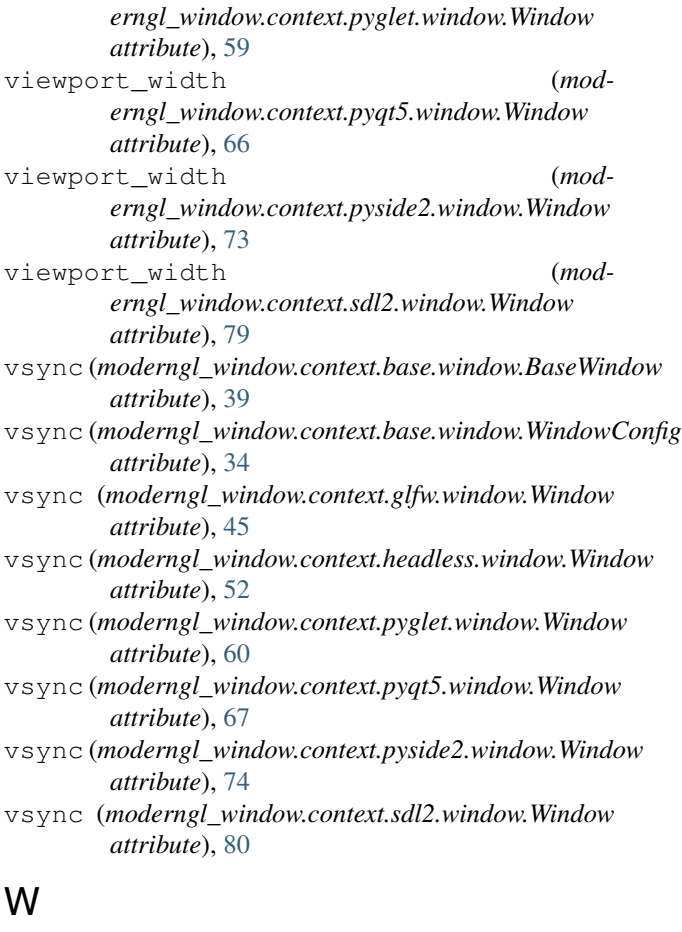

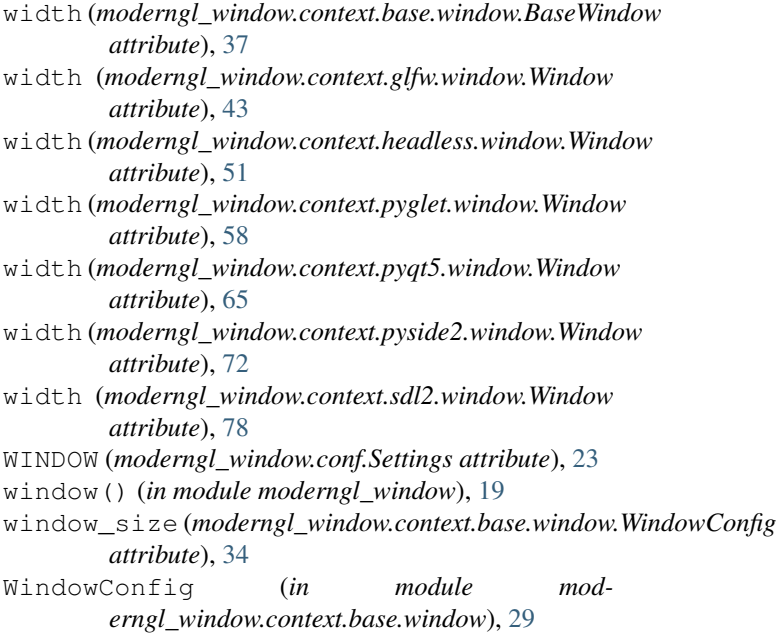